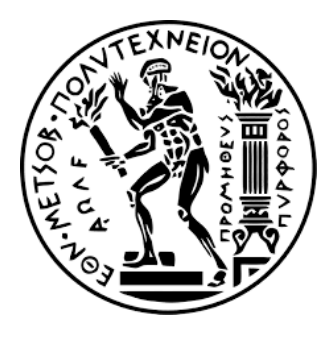

ΕΘΝΙΚΟ ΜΕΤΣΟΒΙΟ ΠΟΛΥΤΕΧΝΕΙΟ ΣΧΟΛΗ ΜΗΧΑΝΟΛΟΓΩΝ ΜΗΧΑΝΙΚΩΝ Τομέας Τεχνολογίας των Κατεργασιών

# **ΑΝΑΠΤΥΞΗ ΠΡΟΒΛΕΠΤΙΚΩΝ ΜΟΝΤΕΛΩΝ ΓΙΑ ΤΗΝ ΑΠΟΦΥΓΗ ΕΛΑΤΤΩΜΑΤΩΝ ΚΑΤΑ ΤΗΝ ΠΑΡΑΓΩΓΗ ΜΗΧΑΝΟΛΟΓΙΚΩΝ ΤΕΜΑΧΙΩΝ**

# **DEVELOPMENT OF PREDICTIVE MODELS FOR DEFECT PREVENTION IN MANUFACTURING OF MECHANICAL PARTS**

Διπλωματική Εργασία **Νικολέττα Τσιοπανή** (02117701)

Επιβλέπων Καθηγητής: Πανώριος Μπενάρδος, Επίκουρος Καθηγητής Ε.Μ.Π.

ΑΘΗΝΑ, ΟΚΤΩΒΡΙΟΣ 2022

*Υπεύθυνη δήλωση για λογοκλοπή και για κλοπή πνευματικής ιδιοκτησίας:*

**Έχω διαβάσει και κατανοήσει τους κανόνες για τη λογοκλοπή και τον τρόπο σωστής αναφοράς των πηγών που περιέχονται στον οδηγό συγγραφής Διπλωματικών Εργασιών. Δηλώνω ότι, από όσα γνωρίζω, το περιεχόμενο της παρούσας Διπλωματικής Εργασίας είναι προϊόν δικής μου εργασίας και υπάρχουν αναφορές σε όλες τις πηγές που χρησιμοποίησα.**

**Οι απόψεις και τα συμπεράσματα που περιέχονται σε αυτή τη Διπλωματική εργασία είναι του συγγραφέα και δεν πρέπει να ερμηνευθεί ότι αντιπροσωπεύουν τις επίσημες θέσεις της Σχολής Μηχανολόγων Μηχανικών ή του Εθνικού Μετσόβιου Πολυτεχνείου.**

**Νικολέττα Τσιοπανή**

### <span id="page-2-0"></span>**ΕΥΧΑΡΙΣΤΙΕΣ**

Θα ήθελα να ευχαριστήσω τον επιβλέποντα Επίκουρο Καθηγητή της Σχολής Μηχανολόγων Μηχανικών του Ε.Μ.Π. κ. Π. Μπενάρδο για τη βοήθειά του σε όλη τη διάρκεια εκπόνησης της διπλωματικής μου εργασίας. Επίσης, θα ήθελα να ευχαριστήσω τον κ. Ν. Μελισσά, του Εργαστηρίου Τεχνολογίας των Κατεργασιών, για τη βοήθειά του στη συλλογή πληροφοριών για τα ελαττώματα της τόρνευσης, καθώς και κατά την εκτέλεση των πειραμάτων της διπλωματικής μου εργασίας. Τέλος, θα ήθελα να ευχαριστήσω τους γονείς μου, τον αδερφό μου και όλα τα αγαπημένα μου πρόσωπα για την συνεχή τους στήριξη σε όλη τη διάρκεια των σπουδών μου.

### **ΠΕΡΙΕΧΟΜΕΝΑ**

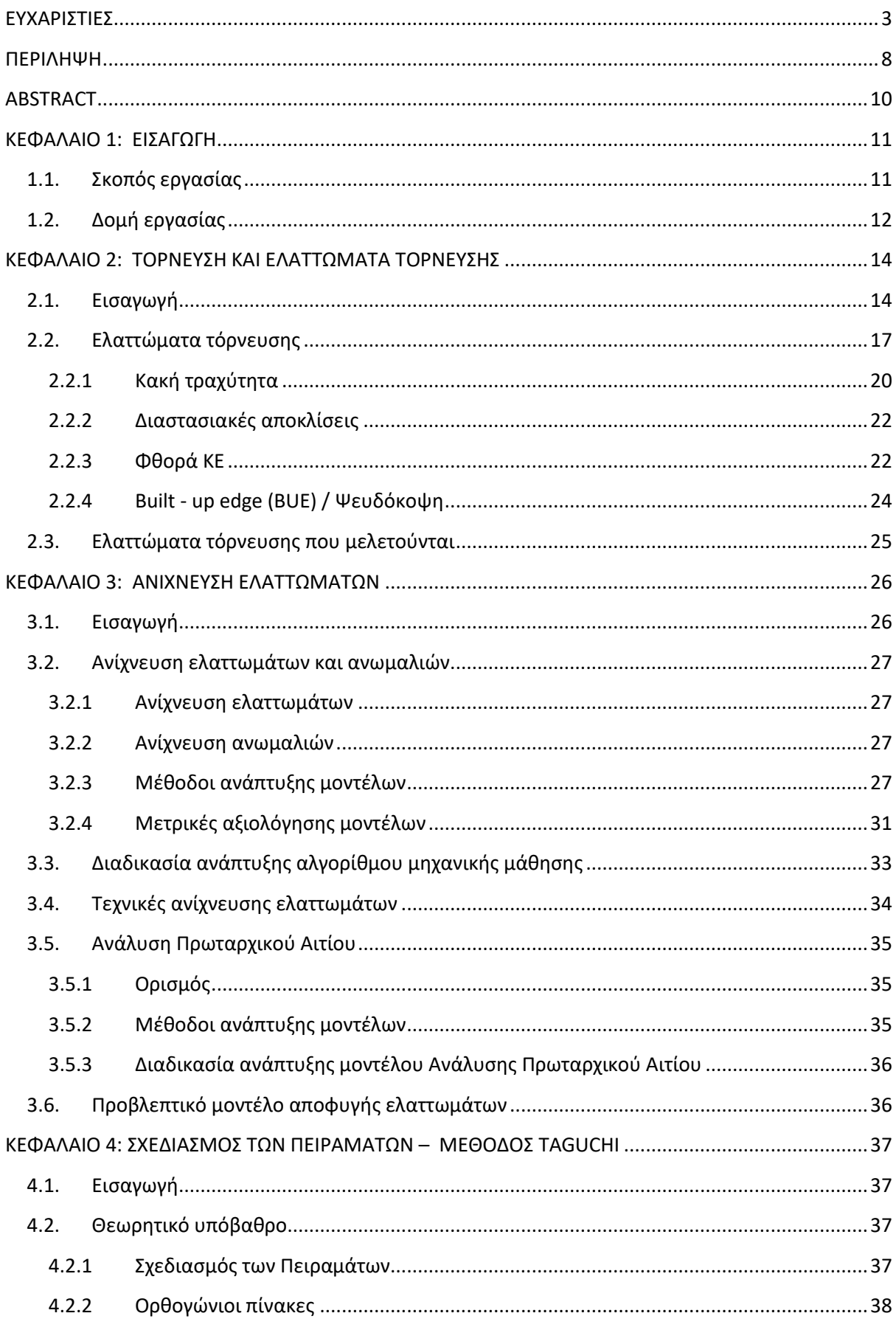

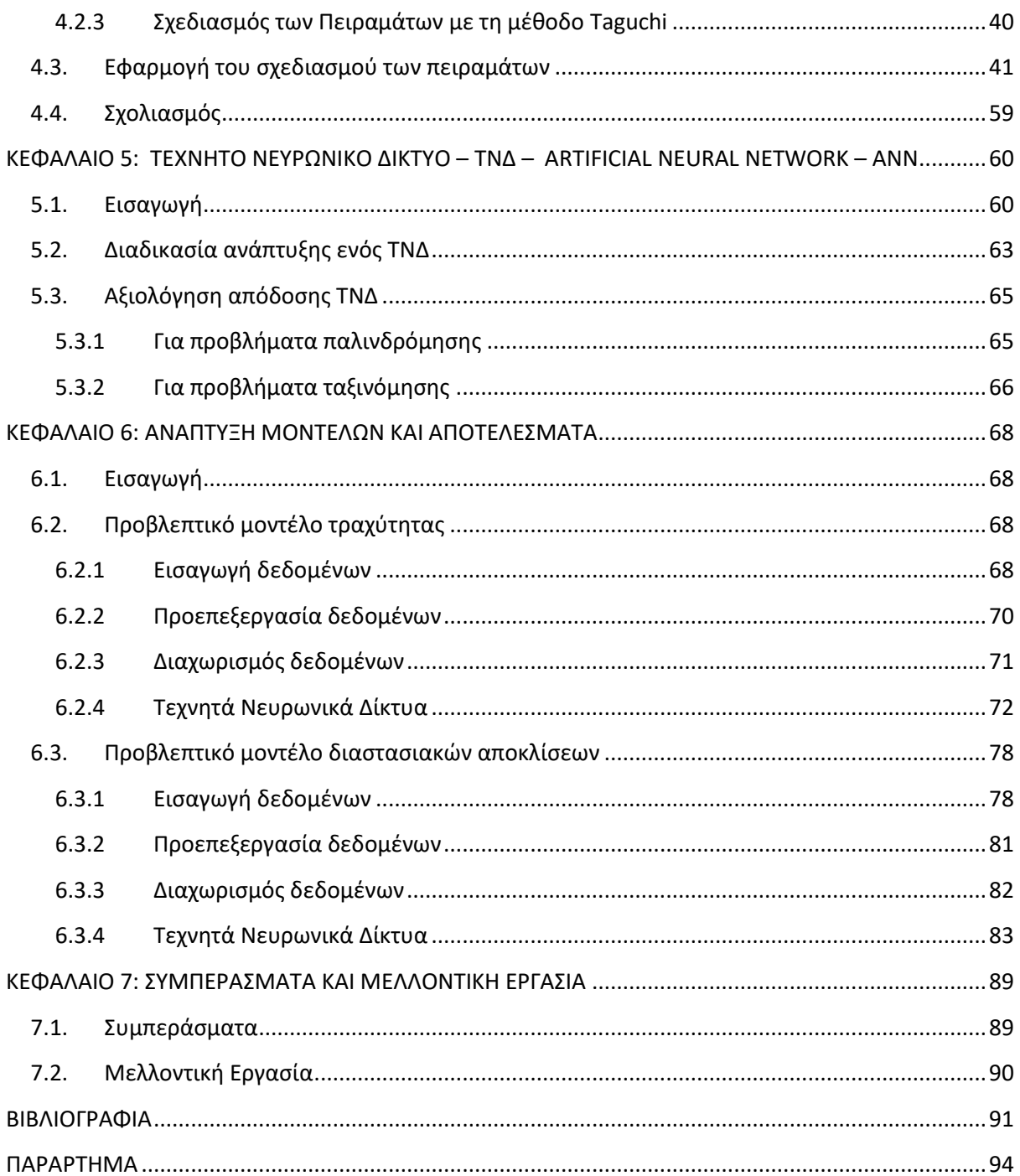

### **ΚΑΤΑΛΟΓΟΣ ΕΙΚΟΝΩΝ**

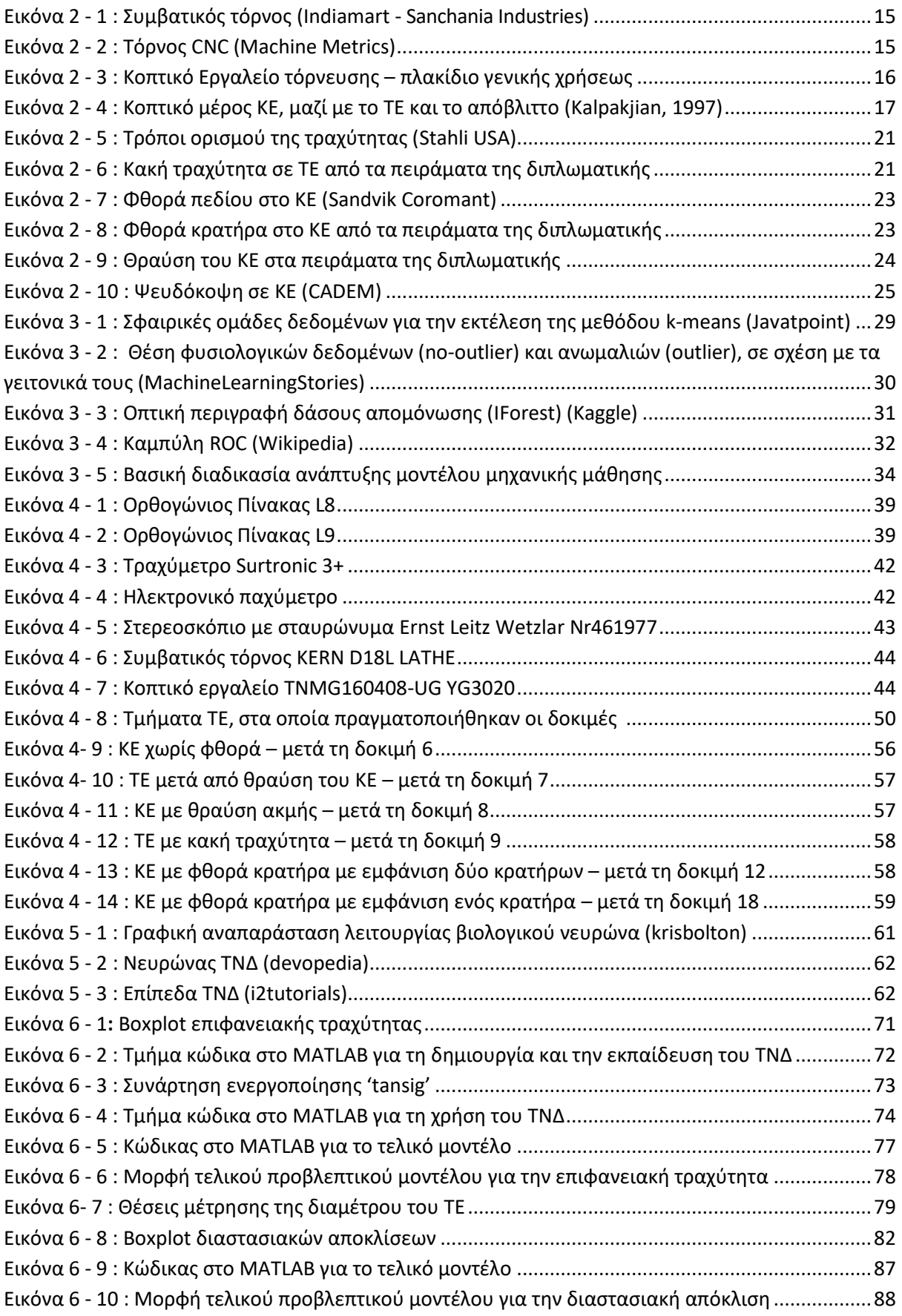

### **ΚΑΤΑΛΟΓΟΣ ΠΙΝΑΚΩΝ**

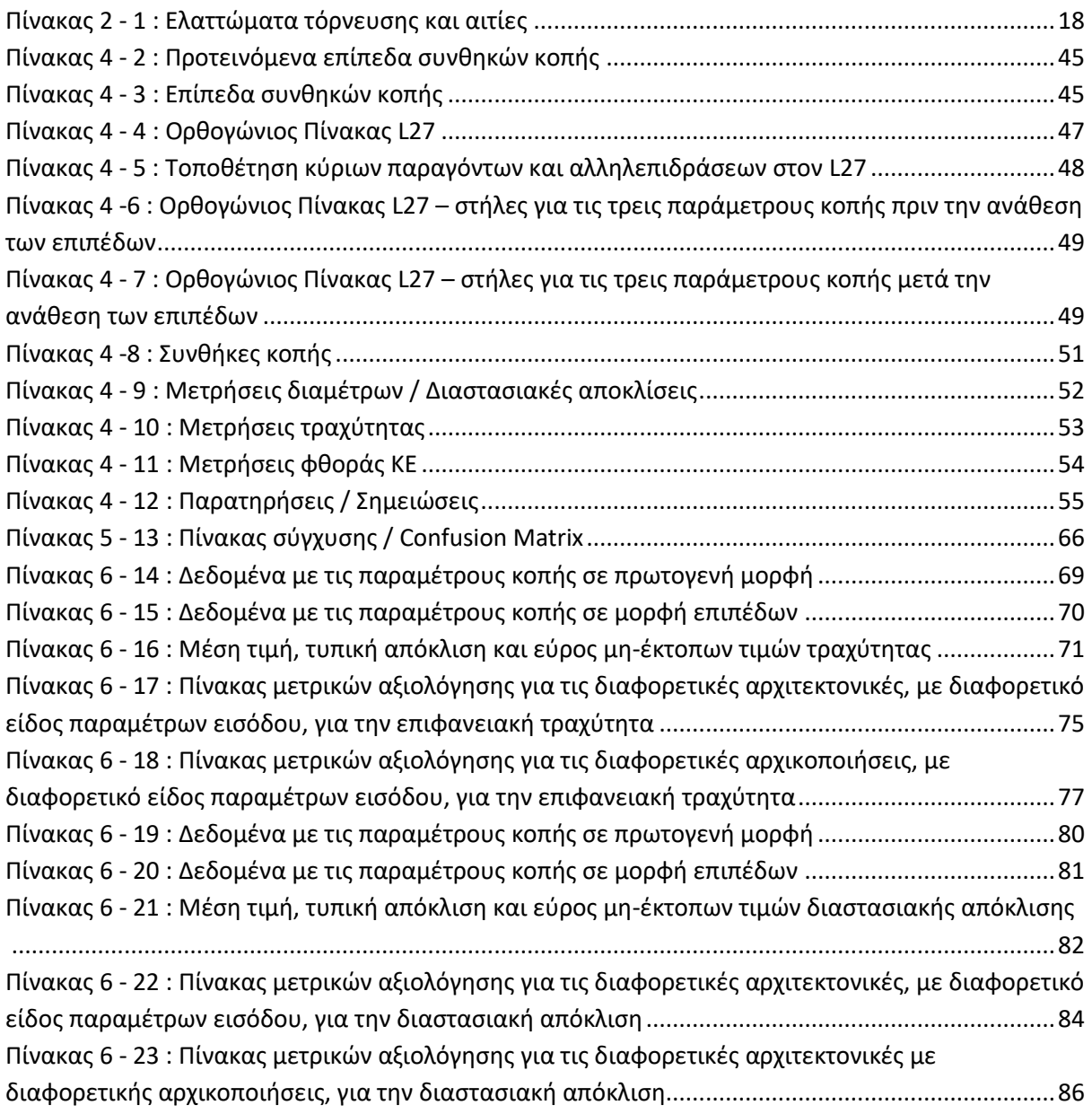

### **ΠΕΡΙΛΗΨΗ**

<span id="page-7-0"></span>Η κατεργασία της τόρνευσης είναι μία εκτενώς μελετημένη και χρησιμοποιούμενη κατεργασία στη βιομηχανία. Ωστόσο, κατά την παραγωγή μηχανολογικών τεμαχίων μέσω τόρνευσης, παρατηρούνται ορισμένα ελαττώματα, τόσο στα τεμάχια όσο και στο κοπτικό εργαλείο. Χαρακτηριστικά παραδείγματα αυτών των ελαττωμάτων είναι η κακή επιφανειακή τραχύτητα των τεμαχίων, οι διαστασιακές αποκλίσεις των τεμαχίων και η φθορά του κοπτικού εργαλείου. Σε πλήθος άρθρων ερευνώνται οι αιτίες εμφάνισης αυτών των ελαττωμάτων, με βασική αιτία να προκύπτει η κακή επιλογή των παραμέτρων κοπής. Στις παραμέτρους κοπής εντάσσονται το βάθος κοπής, η ταχύτητα κοπής και η πρόωση.

Στη σύγχρονη έρευνα και βιομηχανία, αναπτύσσονται νέες μέθοδοι ανίχνευσης ελαττωμάτων, ανίχνευσης ανωμαλιών και ανάλυσης πρωταρχικού αιτίου, με χρήση μοντέλων μηχανικής μάθησης. Στην παρούσα εργασία, μελετάται η ανάπτυξη προβλεπτικών μοντέλων για την επιφανειακή τραχύτητα και τις διαστασιακές αποκλίσεις των κατεργασμένων τεμαχίων, στην κατεργασία της τόρνευσης, ώστε αυτά τα ελαττώματα να μπορούν να αποφευχθούν.

Για τη συλλογή των απαραίτητων πειραματικών δεδομένων για την ανάπτυξη των μοντέλων μηχανικής μάθησης χρησιμοποιείται ο σχεδιασμός των πειραμάτων με τη μέθοδο Taguchi. Επιλέγονται ως μετρούμενα μεγέθη η τραχύτητα και η διαστασιακή απόκλιση του κατεργασμένου τεμαχίου, καθώς και η φθορά του κοπτικού εργαλείου, ενώ ως κύριοι παράγοντες το βάθος κοπής, η ταχύτητα κοπής και η πρόωση. Επιλέγονται τρία επίπεδα των κύριων παραγόντων, σύμφωνα με τις προτεινόμενες συνθήκες κοπής από τον κατασκευαστή του χρησιμοποιούμενου κοπτικού εργαλείου για το υλικό του τεμαχίου που υπόκειται σε κατεργασία. Ως ορθογώνιος πίνακας χρησιμοποιείται ο ορθογώνιος πίνακας L27, με αποτέλεσμα το πείραμα να είναι πλήρως παραγοντοποιημένο και να έχει τη μέγιστη δυνατή ανάλυση. Τελικά, πραγματοποιούνται οι 27 δοκιμές και λαμβάνονται όλες οι απαραίτητες μετρήσεις, οι οποίες καταγράφονται σε αρχείο excel.

Για τα προβλεπτικά μοντέλα, επιλέγεται η ανάπτυξη τεχνητών νευρωνικών δικτύων. Το τεχνητό νευρωνικό δίκτυο είναι μέθοδος μηχανικής μάθησης που προσομοιάζει τη λειτουργία του δικτύου νευρώνων του ανθρώπινου εγκεφάλου. Εκπαιδεύται συνολικά μεγάλο πλήθος τεχνητών νευρωνικών δικτύων σε περιβάλλον MATLAB, για τον εντοπισμό αυτού που προσφέρει την καλύτερη απόδοση, για την επιφανειακή τραχύτητα και για τις διαστασιακές αποκλίσεις, αντίστοιχα. Στο δίκτυο εισάγονται σε κάθε περίπτωση οι τρεις παράμετροι κοπής (δεδομένα εισόδου) και ως έξοδος αναμένεται το είδος της τραχύτητας (καλή ή κακή) ή το είδος της διαστασιακής απόκλισης (αποδεκτή ή μη αποδεκτή). Επομένως, το πρόβλημα αντιμετωπίζεται ως πρόβλημα ταξινόμησης. Οι παράμετροι που διερευνώνται είναι ο τρόπος εισόδου των παραμέτρων κοπής στο δίκτυο, είτε ως πρωτογενή δεδομένα είτε με τη μορφή των επιπέδων από το σχεδιασμό των πειραμάτων, και η αρχιτεκτονική του δικτύου. Για την αξιολόγηση των μοντέλων χρησιμοποιείται πίνακας σύγχυσης, από τον οποίο υπολογίζονται οι μετρικές αξιολόγησης ακρίβειαορθότητα (accuracy), ακρίβεια (presicion) και ανάκληση (recall). Τελικά, και για τα δύο μοντέλα αποφασίζεται ότι μεγαλύτερη συνέπεια σε καλή απόδοση προκύπτει με χρήση των πρωτογενών δεδομένων ως δεδομένα εισόδου στο δίκτυο, με επίτευξη απόδοσης 100% για τα δεδομένα ελέγχου και στα δύο μοντέλα, ενώ οι τελικές αρχιτεκτονικές είναι [25,10] και [3,15], για το προβλεπτικό μοντέλο της επιφανειακής τραχύτητας και το προβλεπτικό μοντέλο των διαστασιακών αποκλίσεων, αντίστοιχα.

## **ABSTRACT**

<span id="page-9-0"></span>Turning machining is an extensively studied and used machining in industry. However, in the production of machined parts through turning, some defects are observed, both in the parts and in the cutting tool. Typical examples of these defects are poor surface roughness of workpieces, dimensional deviations of workpieces and wear of the cutting tool. In a number of articles, the causes of the appearance of these defects are investigated, with the main cause being the poor choice of cutting parameters. Cutting parameters include cutting depth, cutting speed and feed.

In modern research and industry, new methods of defect detection, anomaly detection and root cause analysis are being developed using machine learning models. In the present work, the development of predictive models for the surface roughness and dimensional deviations of machined workpieces, in turning machining, is studied, so that these defects can be avoided.

Design of experiments using the Taguchi method is used to collect the necessary experimental data for the development of machine learning models. The roughness and dimensional deviation of the machined piece, as well as the wear of the cutting tool, are selected as the measured quantities, while the depth of cut, the cutting speed and the feed are the main factors. Three levels of the main factors are selected, according to the cutting conditions recommended by the manufacturer of the cutting tool used for the workpiece material to be machined. The L27 orthogonal array is used as the orthogonal array, as a result of which the experiment is fully factorized and has the maximum possible resolution. Finally, the 27 tests are performed and all the necessary measurements are taken, which are recorded in an excel file.

For predictive models, the development of artificial neural networks is chosen. The artificial neural network is a machine learning method that simulates the functioning of the human brain's neural network. A large number of artificial neural networks are trained in MATLAB environment to identify the one that offers the best performance for surface roughness and dimensional deviations, respectively. In each case, the three cutting parameters (input data) are entered into the network and the type of roughness (good or bad) or the type of dimensional deviation (acceptable or unacceptable) is expected as an output. Therefore, the problem is treated as a classification problem. The parameters investigated are the way the cutting parameters enter the network, either as raw data or in the form of layers from the design of experiments, and the architecture of the network. A confusion matrix is used to evaluate the models, from which the evaluation metrics accuracy, precision and recall are calculated. Ultimately, for both models it is decided that more consistency in good performance is obtained by using the raw data as input to the network, achieving 100% performance for the testing data in both models, while the final architectures are [25,10] and [3,15], for the predictive model of surface roughness and the predictive model of dimensional deviations, respectively.

# **ΚΕΦΑΛΑΙΟ 1: ΕΙΣΑΓΩΓΗ**

### <span id="page-10-1"></span><span id="page-10-0"></span>**1.1. Σκοπός εργασίας**

Η τόρνευση αποτελεί μία από τις πλέον μελετημένες και χρησιμοποιούμενες κατεργασίες αποβολής υλικού, με αποτέλεσμα να κρίνεται πλέον απαραίτητη η μείωση των ελαττωμάτων στα παραγόμενα τεμάχια, καθώς και της φθοράς του εξοπλισμού. Ο εντοπισμός ελαττωματικών τεμαχίων μετά το πέρας της κατεργασίας τους ή ακόμα και κατά τη διάρκεια των κατεργασιών που υπόκεινται, προσθέτει κόστος στις βιομηχανίες, αφού τα τεμάχια είτε χρειάζονται επιπλέον κατεργασία, είτε απορρίπτονται ως άχρηστα. Αναφέρονται χαρακτηριστικά ελαττώματα, όπως η κακή επιφανειακή τραχύτητα, οι διαστασιακές αποκλίσεις του τεμαχίου και η φθορά ή/και θραύση του κοπτικού εργαλείου.

Στα πλαίσια της τάσης αυτοματοποίησης διαφόρων δραστηριοτήτων που σχετίζονται με την ανίχνευση και διάγνωση προβλημάτων κατά την παραγωγή μηχανολογικών τεμαχίων, μελετούνται διαφορετικά μοντέλα ανίχνευσης ελαττωμάτων, ανίχνευσης ανωμαλιών και ανάλυσης πρωταρχικού αιτίου. Ιδανικά, μελετάται η χρήση τεχνικών πρόβλεψης των ελαττωμάτων, ώστε να αποφεύγεται η δημιουργία τους.

Στόχος της παρούσας διπλωματικής εργασίας είναι η ανάπτυξη προβλεπτικών μοντέλων για την αποφυγή ελαττωμάτων κατά την παραγωγή μηχανολογικών τεμαχίων. Συγκεκριμένα, μελετάται η ανάπτυξη προβλεπτικών μοντέλων για την κατεργασία της τόρνευσης, για τα ελαττώματα της κακής επιφανειακής τραχύτητας και των διαστασιακών αποκλίσεων των κατεργασμένων τεμαχίων. Τα μοντέλα αναπτύσσονται ως μοντέλα ταξινόμησης, ώστε να προβλέπεται η δημιουργία ή όχι ελαττωματικών τεμαχίων.

Μια χρησιμοποιούμενη μέθοδος πρόβλεψης ελαττωμάτων είναι τα τεχνητά νευρωνικά δίκτυα. Τα τεχνητά νευρωνικά δίκτυα είναι μέθοδος μηχανικής μάθησης, η οποία αποτελεί τμήμα της τεχνητής νοημοσύνης. Πρόκειται, λοιπόν, για δίκτυα που προσομοιώνουν τη λειτουργία του δικτύου βιολογικών νευρώνων του ανθρώπινου εγκεφάλου, και την ικανότητα του για γρήγορη προσαρμογή σε αλλαγές του περιβάλλοντος και λήψη αποφάσεων. Αυτή η μέθοδος μπορεί να χρησιμοποιηθεί τόσο για προβλήματα παλινδρόμησης όσο και για προβλήματα ταξινόμησης, καθώς και για μη-γραμμικές σχέσεις μεταξύ των δεδομένων. Έτσι, είναι κατάλληλη μέθοδος για την πρόβλεψη των ελαττωμάτων μιας κατεργασίας και χρησιμοποιείται στην παρούσα εργασία.

Για κάθε μοντέλο μηχανικής μάθησης, απαιτείται η ύπαρξη δεδομένων. Σε πολλές περιπτώσεις, τα δεδομένα λαμβάνονται μέσω πειραματικής διαδικασίας, η οποία πραγματοποιείται μετά από κατάλληλο σχεδιασμό. Σε αυτή τη διπλωματική τα δεδομένα συλλέγονται μέσω εκτέλεσης πειραμάτων που σχεδιάζονται με τη διαδικασία σχεδιασμού των πειραμάτων. Ο σχεδιασμός των πειραμάτων με χρήση της μεθόδου Taguchi, προσφέρει τη δυνατότητα συλλογής αντιπροσωπευτικών δεδομένων για μια διεργασία, χωρίς την πραγματοποίηση μεγάλου πλήθους πειραμάτων, καθώς και τρόπους αποδοτικής ανάλυσης των μετρήσεων. Έτσι, αποτελεί ένα πολύ καλό τρόπο σχεδιασμού της πειραματικής διαδικασίας για την συλλογή των απαραίτητων δεδομένων για ένα μοντέλο μηχανικής μάθησης.

Στη συνέχεια της εργασίας, παρουσιάζεται σχετικό θεωρητικό υπόβαθρο και εξηγείται πλήρως η διαδικασία που ακολουθήθηκε.

### <span id="page-11-0"></span>**1.2. Δομή εργασίας**

Η εργασία διαρθρώνεται ως εξής.

Στο κεφάλαιο 2 περιγράφονται βασικά στοιχεία της τόρνευσης, της κατεργασίας με την οποία ασχολείται αυτή η διπλωματική. Επίσης, αναφέρονται συνηθισμένα ελαττώματα που παρατηρούνται κατά την τόρνευση, τόσο στα μηχανολογικά τεμάχια όσο και στο κοπτικό εργαλείο, συνδυασμένα με τις αιτίες που τα προκαλούν. Ταυτόχρονα, τα σημαντικότερα ελαττώματα περιγράφονται συνοπτικά και σχολιάζεται το ποια ελαττώματα μελετούνται στην εργασία.

Το κεφάλαιο 3 ασχολείται, κυρίως, με τις τεχνικές ανίχνευσης ελαττωμάτων. Εκτός αυτών, αναφέρονται στοιχεία για την ανίχνευση ανωμαλιών και την ανάλυση πρωταρχικού αιτίου. Ορίζονται οι συγκεκριμένες έννοιες και δίνονται παραδείγματα μεθόδων που χρησιμοποιούνται για υλοποίησή τους. Επίσης, παρουσιάζεται συνοπτική περιγραφή της διαδικασίας ανάπτυξης μοντέλου μηχανικής μάθησης και μετρικές αξιολόγησής του.

Στο κεφάλαιο 4 παρουσιάζεται η διαδικασία σχεδιασμού των πειραμάτων με τη μέθοδο Taguchi. Αρχικά, πραγματοποιείται θεωρητική περιγραφή της διαδικασίας, με την ταυτόχρονη απόδοση σημαντικών εννοιών. Στη συνέχεια, περιγράφεται αναλυτικά ο τρόπος εφαρμογής της μεθόδου στη συγκεκριμένη εργασία.

Το κεφάλαιο 5 ασχολείται με τη θεωρία των τεχνητών νευρωνικών δικτύων. Μετά από σύντομη εισαγωγή στη λογική χρήσης των τεχνητών νευρωνικών δικτύων, περιγράφεται η διαδικασία ανάπτυξης ενός τέτοιου δικτύου. Επιπλέον, αναφέρονται ορισμένες μετρικές αξιολόγησης ενός τεχνητού νευρωνικού δικτύου για προβλήματα παλινδρόμησης και προβλήματα ταξινόμησης.

Στο κεφάλαιο 6 περιγράφεται ο τρόπος ανάπτυξης των προβλεπτικών μοντέλων της παρούσας εργασίας σε περιβάλλον MATLAB. Η περιγραφή πραγματοποιείται ξεχωριστά για το προβλεπτικό μοντέλο της τραχύτητας και το προβλεπτικό μοντέλο των διαστασιακών αποκλίσεων. Τελικά, παρουσιάζονται τα τελικά προβλεπτικά μοντέλα για κάθε περίπτωση.

Τέλος, στο κεφάλαιο 7 παρουσιάζονται συμπεράσματα που προκύπτουν από αυτή την εργασία καθώς και πιθανή μελλοντική εργασία.

Στη συνέχεια της διπλωματικής χρησιμοποιούνται τα εξής σύμβολα.

ΤΕ = τεμάχιο

- ΚΕ = κοπτικό εργαλείο
- ΕΜ = εργαλειομηχανή
- ΤΝΔ = τεχνητό νευρωνικό δίκτυο

# <span id="page-13-0"></span>**ΚΕΦΑΛΑΙΟ 2: ΤΟΡΝΕΥΣΗ ΚΑΙ ΕΛΑΤΤΩΜΑΤΑ ΤΟΡΝΕΥΣΗΣ**

### <span id="page-13-1"></span>**2.1. Εισαγωγή**

Η τόρνευση είναι κατεργασία κοπής με κύρια κίνηση την περιστροφική κίνηση της ατράκτου, όπου προσδένεται κατάλληλα το ΤΕ, και δευτερεύουσα τη μεταφορική κίνηση της πρόωσης (κίνηση του ΚΕ), εκτελείται δε με ΚΕ καθορισμένης γεωμετρίας και απλής σημειακής επαφής. (Σημειώσεις μαθήματος «Κατεργασίες Αποβολής Υλικού», 6ου εξαμήνου)

Ως κατεργασία, μπορεί να χρησιμοποιηθεί για την αφαίρεση υλικού από ένα ΤΕ, για σκοπούς προκαταρκτικής κοπής, για σκοπούς εκχόνδρισης και για σκοπούς αποπεράτωσης ή φινιρίσματος. Η εκχόνδριση αποσκοπεί στην πρόσδοση ενός επιθυμητού σχήματος στο ΤΕ. Τέλος, η αποπεράτωση ή φινίρισμα, πραγματοποιείται για την βελτίωση της τραχύτητας της επιφάνειας του ΤΕ ή την πρόσδοση στο ΤΕ των τελικών του διαστάσεων και της τελικής του μορφής. (Πετρόπουλος, 1998)

Η τόρνευση διακρίνεται σε ορισμένες κατηγορίες σύμφωνα με διαφορετικά κριτήρια:

- Σύμφωνα με την κατεύθυνση του άξονα περιστροφής της ατράκτου:
	- o οριζόντια τόρνευση
	- o κατακόρυφη τόρνευση
- Σύμφωνα με τη θέση της επιφάνειας εκ περιστροφής που υπόκειται σε κατεργασία:
	- o εξωτερική τόρνευση
	- o εσωτερική τόρνευση
- Σύμφωνα με την κινηματική σχέση των κύριων λειτουργικών κινήσεων, δηλαδή της πρωτεύουσας κίνησης και της κίνησης προώσεως:
	- o κατά μήκος ή διαμήκης τόρνευση, όταν η κίνηση προώσεως είναι παράλληλη προς τον άξονα τόρνευσης
	- o εγκάρσια τόρνευση, όταν η κατεύθυνση της κινήσεως πρόωσης είναι κάθετη προς τον άξονα τόρνευσης – η εγκάρσια τόρνευση μπορεί να διακριθεί περαιτέρω:
		- μετωπική τόρνευση
			- μετωπική τόρνευση με φορά της κίνησης τόρνευσης από την περιφέρεια του ΤΕ προς το κέντρο του
			- μετωπική τόρνευση με φορά της κίνησης τόρνευσης από το κέντρο του ΤΕ προς την περιφέρειά του
		- **■** ακτινική τόρνευση
			- αποκοπή
			- τόρνευση μορφής
- o κωνική τόρνευση, όταν η κατεύθυνση της κινήσεως πρόωσης τέμνει τον άξονα τόρνευσης
- Σύμφωνα με το πλήθος των χρησιμοποιούμενων ΚΕ:
	- o τόρνευση με εργαλείο απλής κύριας όψης
	- o τόρνευση με πολλά εργαλεία.

Σημειώνεται, ότι ανάλογα με το είδος της εργαλειομηχανής και τις δυνατότητές της, μπορούν να πραγματοποιηθούν και άλλα είδη κατεργασιών, όπως σπειροτόμηση, εσωτερική ή εξωτερική.

(Πετρόπουλος, 1998)

Η εργαλειομηχανή που χρησιμοποιείται για την τόρνευση είναι ο τόρνος και μπορεί να είναι είτε συμβατικός (εικόνα 2-1) είτε αυτόματος, ως μηχανή CNC (εικόνα 2-2). Ο τόρνος θεωρείται μια από τις παλαιότερες εργαλειομηχανές. (Kalpakjian, 1997)

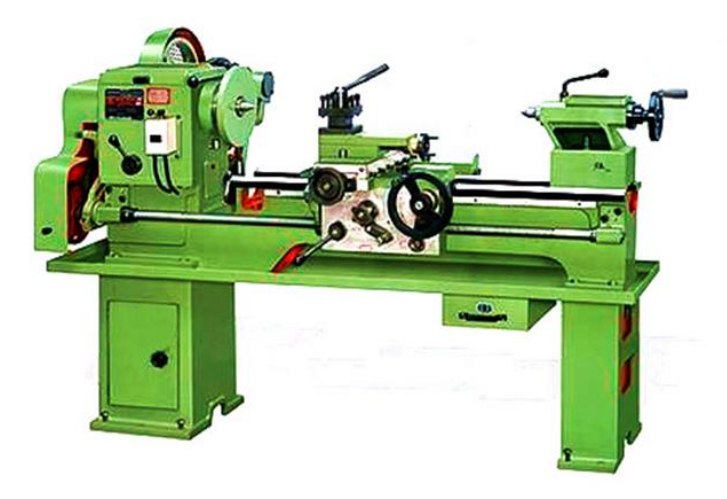

**Εικόνα 2 - 1 :** Συμβατικός τόρνος (Indiamart - [Sanchania Industries\)](https://www.indiamart.com/sanchania-inds/)

<span id="page-14-1"></span><span id="page-14-0"></span>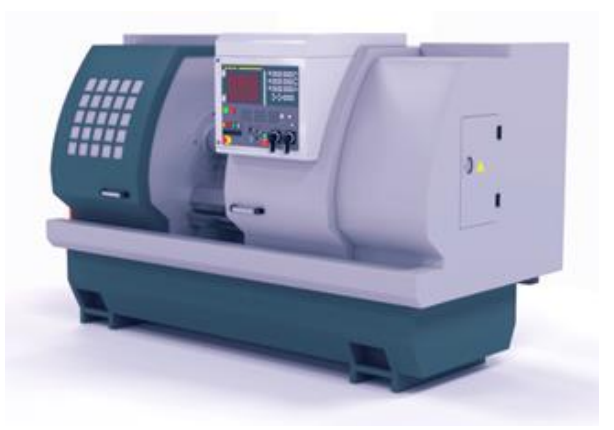

**Εικόνα 2 - 2 :** Τόρνος CNC (Machine Metrics)

Υπάρχουν διαφορερικά είδη τόρνου, τα οποία εξυπηρετούν τα διαφορετικά είδη τόρνευσης που αναφέρθηκαν προηγουμένως. Για παράδειγμα, αναφέρονται τα επόμενα είδη τόρνων που χρησιμοποιούνται στη μηχανουργική βιομηχανία:

- ο συνήθης οριζόντιος μηχανουργικός τόρνος γενικής χρήσεως: εκτός από τις βασικές κατεργασίες τόρνευσης, μπορεί να εκτελέσει και κοπή σπειροτόμησης, διάτρηση, έκκεντρη τόρνευση και άλλες κατεργασίες με χρήση κατάλληλων διατάξεων
- ο απλός μηχανουργικός τόρνος γενικής χρήσεως: όπως και ο συνήθης οριζόντιος μηχανουργικός τόρνος γενικής χρήσεως, αλλά χωρίς τη δυνατότητα κοπής σπειροτόμησης
- ο μετωπικός τόρνος: κυρίως για μορφοποίηση ΤΕ μεγάλης διαμέτρου αλλά μικρού σχετικά μήκους
- ο τόρνος πολλών εργαλείων: διαθέτει δύο ή περισσότερα εργαλεία μίας κύριας κόψης που αποκόπτουν ταυτόχρονα, για μείωση του συνολικού χρόνου κατεργασίας, συνήθως, αρκετά περίπλοκων ΤΕ
- ο τόρνος απλής ή μίας χρήσεως: είναι αυστηρά εξειδικευμένος και η χρήση του ενδείκνυται για τόρνευση ΤΕ σε μεγάλο όγκο παραγωγής.

#### (Πετρόπουλος, 1998)

Το ΚΕ της τόρνευσης μπορεί να είναι, επίσης, διαφόρων ειδών και από διαφορετικά υλικά. Το τυπικό ΚΕ αποτελείται από το στέλεχος, που χρησιμοποιείται για τη συγκράτησή του στο εργαλειοφορείο του τόρνου, και το κοπτικό μέρος, που χρησιμοποιείται για την κοπή. Μεταξύ άλλων, το κοπτικό μέρος περιλαμβάνει την κύρια κόψη, για την διεκπεραίωση της κατεργασίας, την επιφάνεια αποβλίττου και την ελεύθερη επιφάνεια. Στην εικόνα 2-3 απεικονίζεται το ΚΕ που χρησιμοποιήθηκε σε αυτή τη διπλωματική, και πρόκειται για ένα απλό και σύνηθες ΚΕ σε μορφή πλακιδίου, ενώ στην εικόνα 2-4 φαίνονται το κοπτικό μέρος του ΚΕ, μαζί με το ΤΕ και το απόβλιττο.

<span id="page-15-0"></span>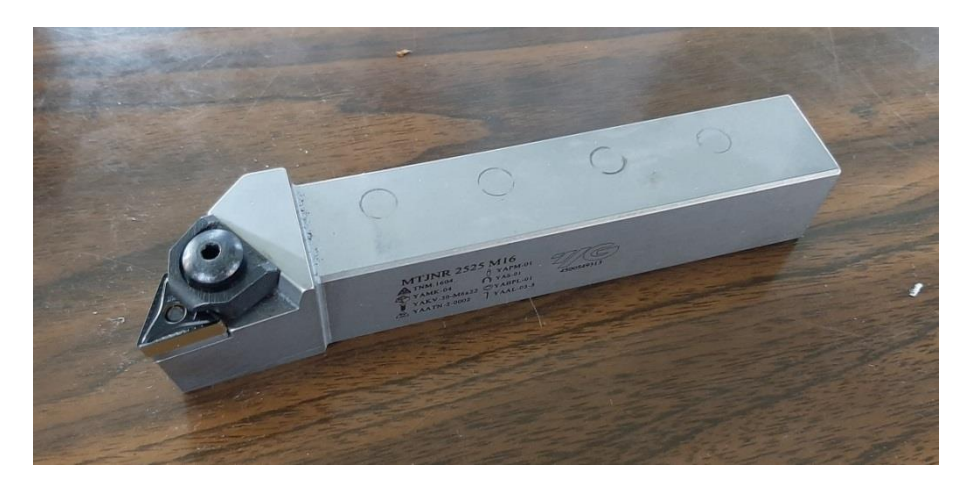

**Εικόνα 2 - 3 :** Κοπτικό Εργαλείο τόρνευσης – πλακίδιο γενικής χρήσεως

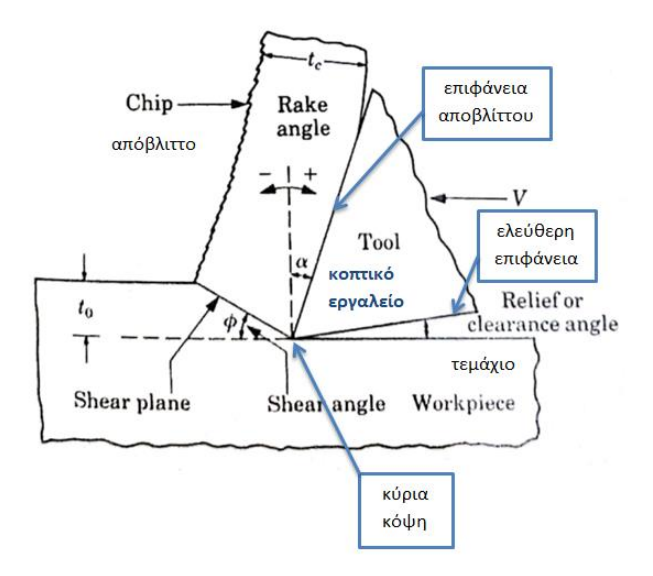

**Εικόνα 2 - 4 :** Κοπτικό μέρος ΚΕ, μαζί με το ΤΕ και το απόβλιττο (Kalpakjian, 1997)

<span id="page-16-1"></span>Οι συνθήκες κατεργασίας ή συνθήκες κοπής είναι η ταχύτητα κοπής, η πρόωση και το βάθος κοπής. Ταχύτητα κοπής είναι η στιγμιαία ταχύτητα της πρωτεύουσας κινήσεως κάποιου σημείου της κόψης του ΚΕ ως προς το κατεργαζόμενο κομμάτι. Πρόωση είναι η μετατόπιση του ΚΕ σχετικά προς το ΤΕ στην κατεύθυνση της κίνησης πρόωσης σε μία περιστροφή του ΤΕ. Βάθος κοπής είναι η απόσταση ανάμεσα στην κατεργασμένη και στην ακατέργαστη επιφάνεια του ΤΕ. Είναι σημαντικό να αναφερθεί, ότι η κατάλληλη επιλογή των τιμών για τις συνθήκες κατεργασίας, σε κάθε περίπτωση κατεργασίας, έχει εξαιρετική σημασία στην επιτυχία της κοπής.

Εκτός των συνθηκών κοπής, υπάρχουν και οι παράγοντες κοπής που περιλαμβάνουν τις συνθήκες κατεργασίας, τη γεωμετρική μορφή του ΚΕ, το υλικό του ΤΕ, το υλικό του ΚΕ, το υγρό κοπής και τα δυναμικά χαρακτηριστικά του συστήματος ΕΜ-ΚΕ-ΤΕ.

(Πετρόπουλος, 1998)

### <span id="page-16-0"></span>**2.2. Ελαττώματα τόρνευσης**

Η τόρνευση αποτελεί μία από τις ευρέως χρησιμοποιούμενες κατεργασίες αποβολής υλικού. Παρ' ολ' αυτά, τα μηχανολογικά ΤΕ που προκύπτουν από την κατεργασία της τόρνευσης, είναι πιθανό να χαρακτηρίζονται από διαφόρων τύπων ελλαττώματα, ενώ ταυτόχρονα το ΚΕ υποφέρει από φθορά ή και θραύση. Μετά από έρευνα στη βιβλιογραφία και συζήτηση με έμπειρο, εξειδικευμένο στην τόρνευση, τεχνίτη, παρουσιάζεται ο παρακάτω πίνακας (πίνακας 2-1), στον οποίο συνοψίζονται τα διάφορα ελαττώματα που μπορεί να προκύψουν κατά την τόρνευση, καθώς και πιθανές αιτίες για αυτά, ενώ στη συνέχεια περιγράφονται συνοπτικά τα σημαντικότερα ελαττώματα.

<span id="page-17-0"></span>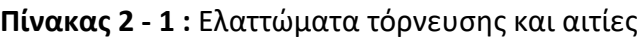

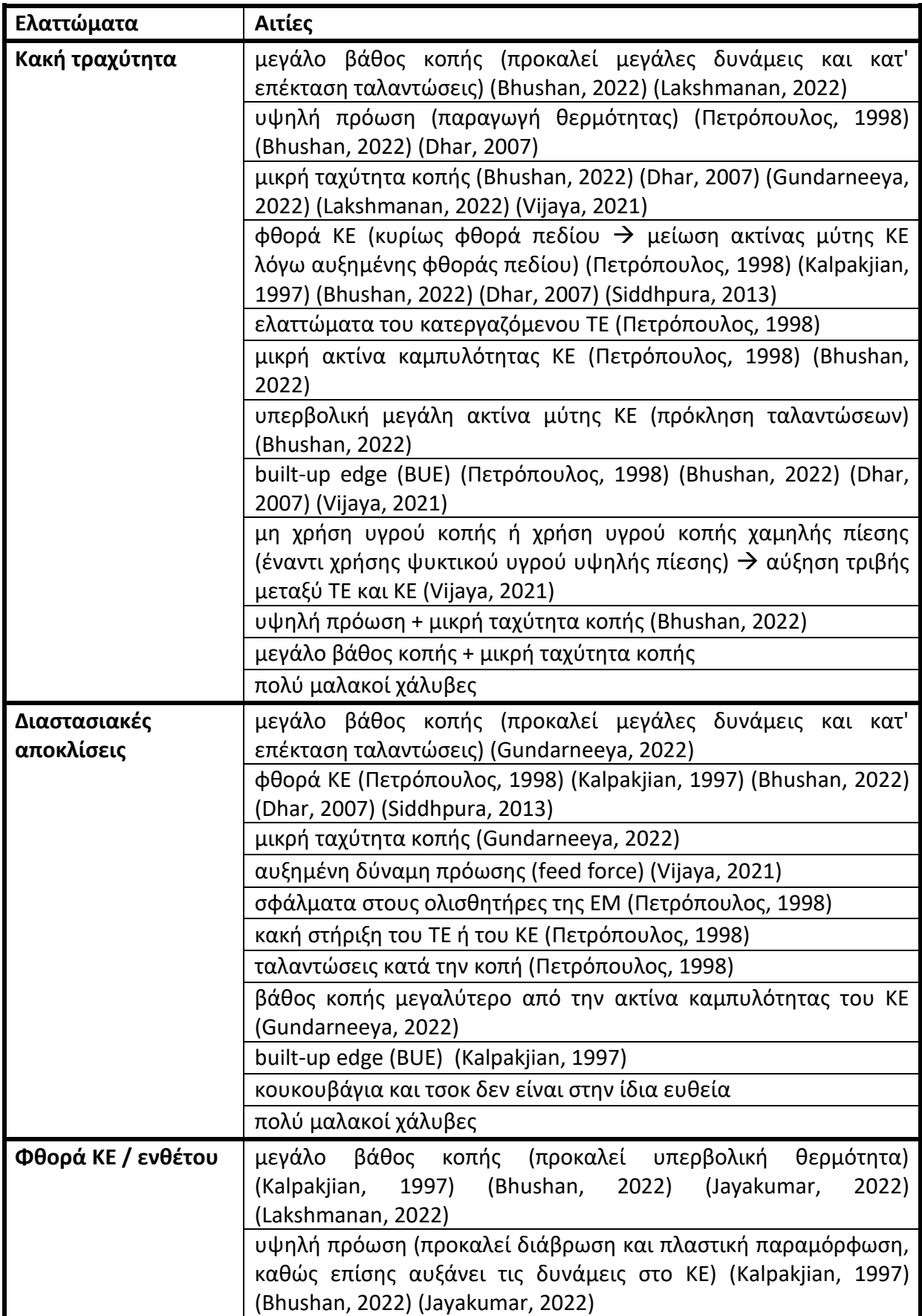

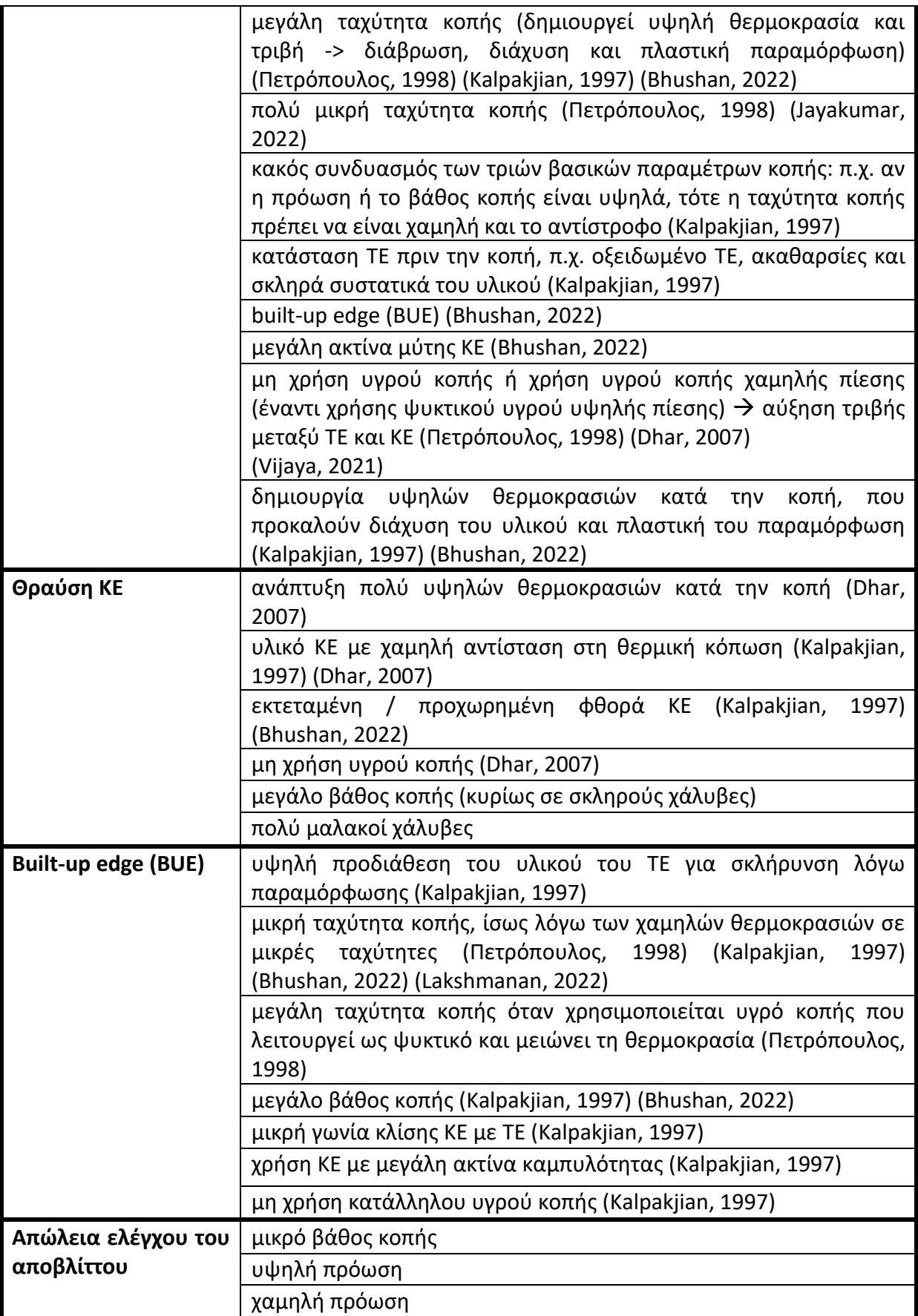

#### Σημειώσεις / Σχόλια επί του πίνακα

\*\* Το μεγάλο βάθος κοπής είναι σχετικό με το υλικό. Δηλ. για αλουμίνιο και βιομηχανικό πλαστικό, μεγάλο βάθος κοπής δεν δημιουργεί προβλήματα, αλλά για σκληρό χάλυβα, το μεγάλο βάθος κοπής είναι απαγορευτικό.

\*\* Οι ταλαντώσεις επηρεάζονται και από το λόγο μήκος : διάμετρος (L:D) του ΤΕ  $\rightarrow$  πιθανόν να χρειάζονται πρόσθετες στηρίξεις.

\*\* Το υγρό κοπής δρα είτε ως λιπαντικό, μειώνοντας την τριβή μεταξύ των τριβόμενων επιφανειών, είτε ως ψυκτικό μέσο, μειώνοντας τις θερμοκρασίες που αναπτύσσονται.

#### <span id="page-19-0"></span>**2.2.1 Κακή τραχύτητα**

Η τραχύτητα, όπως και η ακρίβεια των διαστάσεων, αποτελούν μέρος του όρου της ποιότητας της κατεργασμένης επιφάνειας ενός ΤΕ. Εν γένει, η τραχύτητα μετράται ως η απόκλιση της πραγματικής επιφάνειας από την θεωρητική ή ονομαστική επιφάνεια του ΤΕ, και μπορεί να λάβει διάφορες τιμές ανάλογα με το τι ακριβώς μετράται κάθε φορά. Με χρήση του συστήματος κεντρικής γραμμής προκύπτουν τα παρακάτω μεγέθη της τραχύτητας. Ως κεντρική γραμμή θεωρείται αυτή που διαχωρίζει τα εμβαδά, που εμφανίζονται σε κάθετη τομή στην επιφάνεια του ΤΕ, στη μέση, όπως φαίνεται στην εικόνα 2-4. (Πετρόπουλος, 1998)

 Το μέσο ύψος της τραχύτητας Ra: η μέση τιμή των αποκλίσεων της πραγματικής επιφάνειας του ΤΕ από την κεντρική γραμμή, μέσα σε καθορισμένο δειγματοληπτικό μήκος.

$$
Ra = \frac{1}{l_m} \int_0^{l_m} |y| dx
$$

Όπου:  $l_m$  είναι το δειγματοληπτικό μήκος

 $y = 0$  είναι η κεντρική γραμμή

 Το μέσο τετραγωνικό ύψος της τραχύτητας Rq: η μέση τιμή των τετραγώνων των αποκλίσεων της πραγματικής επιφάνειας του ΤΕ από την κεντρική γραμμή, μέσα σε καθορισμένο δειγματοληπτικό μήκος.

$$
Rq = \sqrt{\frac{1}{l_m} \int_0^{l_m} (y)^2 dx}
$$

 Το μέγιστο ύψος της τραχύτητας Rmax ή Rt: η κατά το ύψος απόσταση από την υψηλότερη ανωμαλία της πραγματικής επιφάνειας στην χαμηλότερη ανωμαλία, σε καθορισμένο δειγματοληπτικό μήκος.

$$
Rmax = Rp + Rv
$$
  
\n
$$
Rp = \max(y), y > 0
$$
  
\n
$$
Rv = \max(|y|), y < 0
$$

 Το διά δέκα υψών προσδιοριζόμενο ύψος Rz της τραχύτητας: η μέση τιμή των αποστάσεων σε ύψος των υψηλότερων ανωμαλιών από τις χαμηλότερες ανωμαλίες, από πέντε ίσα μήκη, μέσα σε καθορισμένο δειγματοληπτικό μήκος.

$$
Rz = \frac{1}{5} (Rz_1 + Rz_2 + Rz_3 + Rz_4 + Rz_5)
$$

Όπου:  $Rz_t$  ορίζεται σαν το  $Rmax$  αλλά για δειγματοληπτικό μήκος  $l_e = l_m/5$ 

Οπτική περιγραφή για τα Ra, Rt, Rz εμφανίζεται στην εικόνα 2-5, ενώ στην εικόνα 2-6 απεικονίζεται φωτογραφία ΤΕ με κακή τραχύτητα από τα πειράματα αυτής της διπλωματικής.

Για τη βελτίωση της τραχύτητας της επιφάνειας ενός ΤΕ στην τόρνευση, συνήθως εκτελείται κατεργασία αποπεράτωσης (φινιρίσματος) με μικρό βάθος κοπής.

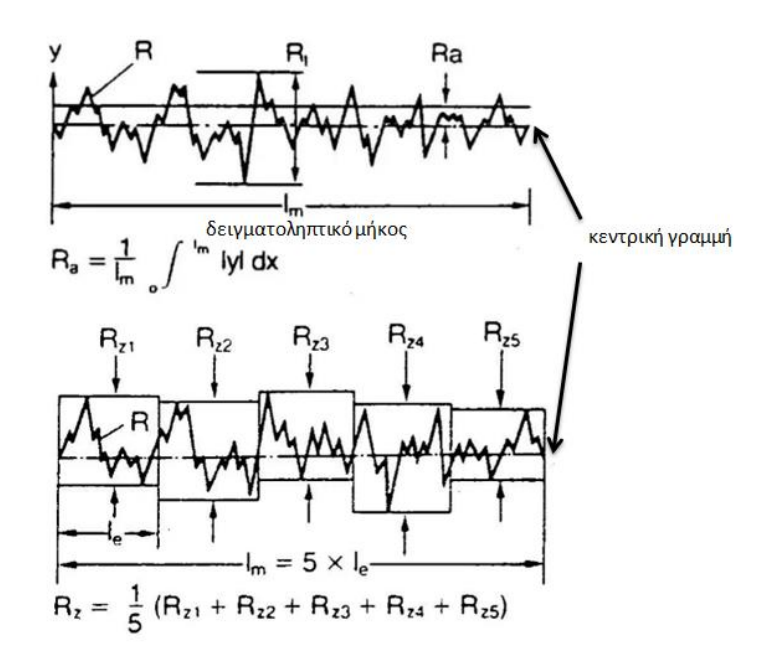

**Εικόνα 2 - 5 :** Τρόποι ορισμού της τραχύτητας (Stahli USA)

<span id="page-20-1"></span><span id="page-20-0"></span>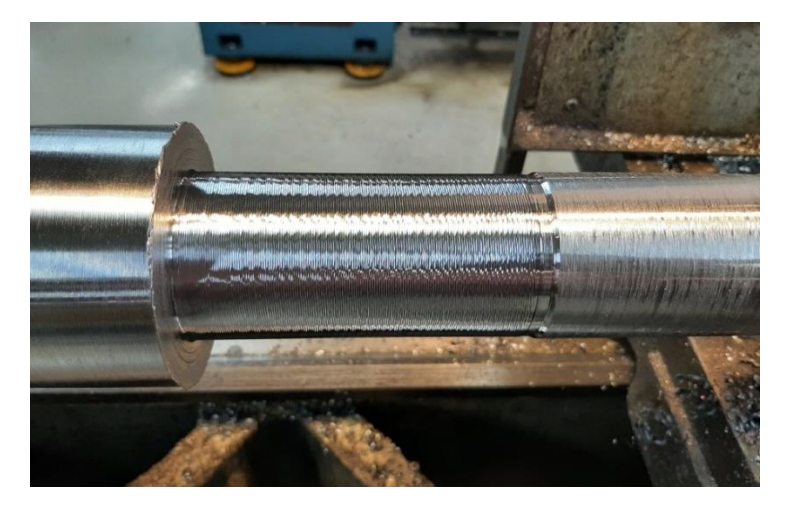

**Εικόνα 2 - 6 :** Κακή τραχύτητα σε ΤΕ από τα πειράματα της διπλωματικής

### <span id="page-21-0"></span>**2.2.2 Διαστασιακές αποκλίσεις**

Οι διαστασιακές αποκλίσεις αποτελούν ένα, επίσης, σημαντικό ελάττωμα των κατεργασιών αποβολής υλικού, καθώς μπορούν να θέσουν ένα ΤΕ εκτός προδιαγραφών. Υπερδιαστασιολόγηση ενός ΤΕ μπορεί να διορθωθεί με περαιτέρω κατεργασία, όμως υποδιαστασιολόγησή του το καθιστά άχρηστο. Σε αυτή την κατηγορία εμπίπτει η απόκλιση της πραγματικής διάστασης ΤΕ από την αναμενόμενη, που είναι σφάλμα ανοχής, καθώς και το εύρος σε μια διάσταση του ΤΕ, π.χ. της διαμέτρου του, που είναι σφάλμα μορφής. Για καλύτερη κατανόηση της διαφοροποίησης των εννοιών απόκλισης και εύρους δίνεται το επόμενο παράδειγμα.

Παράδειγμα: Έστω ότι πραγματοποιείται τόρνευση σε κυλινδρικό ΤΕ αρχικής διαμέτρου  $\Phi$ 80, με βάθος κοπής 2 mm. Αναμενόμενη τελική διάμετρος είναι η  $\Phi$ 76 (= 80 - 2x2). Μετά το τέλος της κατεργασίας, μετράται η διάμετρος του ΤΕ σε τρία σημεία και προκύπτουν οι εξής μετρήσεις: [75,99, 75,96, 76,02]. Για τη διαστασιακή απόκλιση λαμβάνεται η μέγιστη διαφορά κατά απόλυτη τιμή μεταξύ των τριών μετρήσεων και της αναμενόνης διαμέτρου, που είναι 0,04 mm = max{|75,99 - 76,00|, |75,96 - 76,00|, |76,02 − 76,00|}. Για το εύρος στις διαστάσεις λαμβάνεται η διαφορά της μέγιστης από την ελάχιστη διάμετρο στις τρεις μετρήσεις, και άρα είναι ίσο με  $0.06$  mm = (76.02 – 75.96).

### <span id="page-21-1"></span>**2.2.3 Φθορά ΚΕ**

Στις κατεργασίες κοπής μετάλλων το ΚΕ φθείρεται ή και αστοχεί εξαιτίας των πολύ δυσμενών συνθηκών που επικρατούν κατά την κοπή. Οι δυσμενείς αυτές συνθήκες περιλαμβάνουν υψηλές θερμοκρασίες, υψηλές τάσεις και τριβή ανάμεσα στο ΚΕ και στο απόβλιττο και ανάμεσα στο ΚΕ και στο κομμάτι. Βέβαια, η τριβή μπορεί να περιοριστεί με χρήση κατάλληλου υγρού κοπής, που δρα ως λιπαντικό, το οποίο όμως δεν χρησιμοποιείται σε όλες τις κατεργασίες. (Πετρόπουλος, 1998) Σημειώνεται, ότι αστοχία του ΚΕ σημαίνει θραύση της κοπτικής ακμής του, οπότε πλέον το ΚΕ δεν μπορεί να χρησιμοποιηθεί και απορρίπτεται ως άχρηστο.

Η φθορά του ΚΕ αποτελεί ένα από τα πιο περίπλοκα φαινόμενα που παρατηρούνται στις κατεργασίες κοπής, κι αυτό γιατί επηρεάζεται από πλήθος παραγόντων, όπως το υλικό του ΤΕ και του ΚΕ και τη γεωμετρία του ΚΕ, αλλά επίσης επηρεάζει πολλά αποτελέσματα, όπως την ποιότητα του κατεργασμένου ΤΕ. Αυτό συμβαίνει, γιατί η φθορά μεταβάλλει το προφίλ της κοπτικής επιφάνειας του ΚΕ, οπότε επηρεάζεται ολόκληση η κατεργασία. Η φθορά του ΚΕ αποτελείται από 3 βασικά είδη φθορών (περιλαμβανομένης της θραύσης του ΚΕ), τα οποία παρουσιάζονται συνοπτικά στη συνέχεια. Εκτός αυτών υπάρχει και η πλαστική παραμόρφωση του ΚΕ, η οποία όμως παρατηρείται αρκετά σπάνια σε μαλακά υλικά όταν υπόκεινται σε πολύ υψηλές θερμοκρασίες. Σημειώνεται ότι η φθορά του ΚΕ σχετίζεται άμεσα με τη διάρκεια ζωής του ΚΕ και δεν μπορεί να αποφευχθεί εντελώς όσα μέτρα κι αν ληφθούν. (Kalpakjian, 1997)

#### **2.2.3.1 Φθορά πεδίου**

Η φθορά πεδίου (flank wear) αναπτύσσεται στην επιφάνεια του ΚΕ που έρχεται σε επαφή με την κατεργασμένη επιφάνεια του ΤΕ, δηλαδή στην ελεύθερη επιφάνεια του ΚΕ, και οφείλεται αφενός στην τριβή μεταξύ των δύο αυτών επιφανειών και αφετέρου στη θερμοκρασία που αναπτύσσεται στην περιοχή, η οποία επηρεάζει τις ιδιότητες των υλικών.

Στην εικόνα 2-7 απεικονίζεται φωτογραφία φθοράς πεδίου σε ΚΕ.

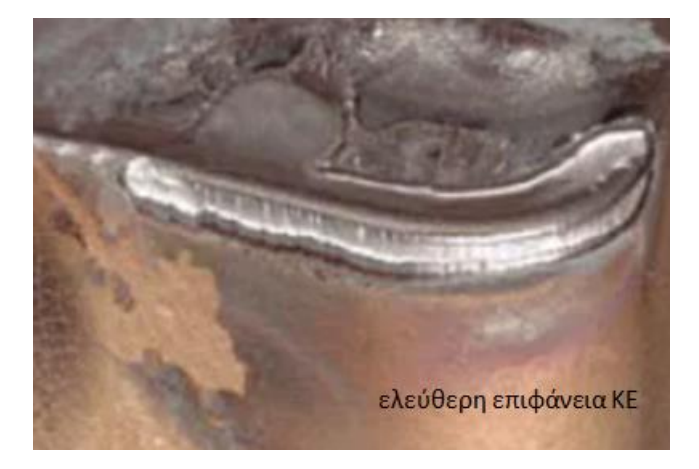

**Εικόνα 2 - 7 :** Φθορά πεδίου στο ΚΕ (Sandvik Coromant)

#### <span id="page-22-0"></span>**2.2.3.2 Φθορά κρατήρα**

Η φθορά κρατήρα (crater wear) αναπτύσσεται στην επιφάνεια αποβλίττου του ΚΕ. Οφείλεται, εν γένει, στις αιτίες που προκαλούν και τη φθορά πεδίου, καθώς επίσης και στις υψηλές τάσεις που ασκούνται σε αυτή την πλευρά του ΚΕ. Συνήθως, ο μεγαλύτερος κρατήρας δημιουργείται στο σημείο που δέχεται την υψηλότερη θερμοκρασία, η οποία προκαλεί διάχυση του υλικού ή/και πλαστική του παραμόρφωση. Παρ'όλ'αυτά, η διάχυση εξαρτάται και από τον συνδυασμό των υλικών του ΤΕ και του ΚΕ, την πίεση και το χρόνο.

Στην εικόνα 2-8 παρουσιάζονται φωτογραφίες φθοράς κρατήρα στο ΚΕ που χρησιμοποιήθηκε στα πειράματα αυτής της διπλωματικής.

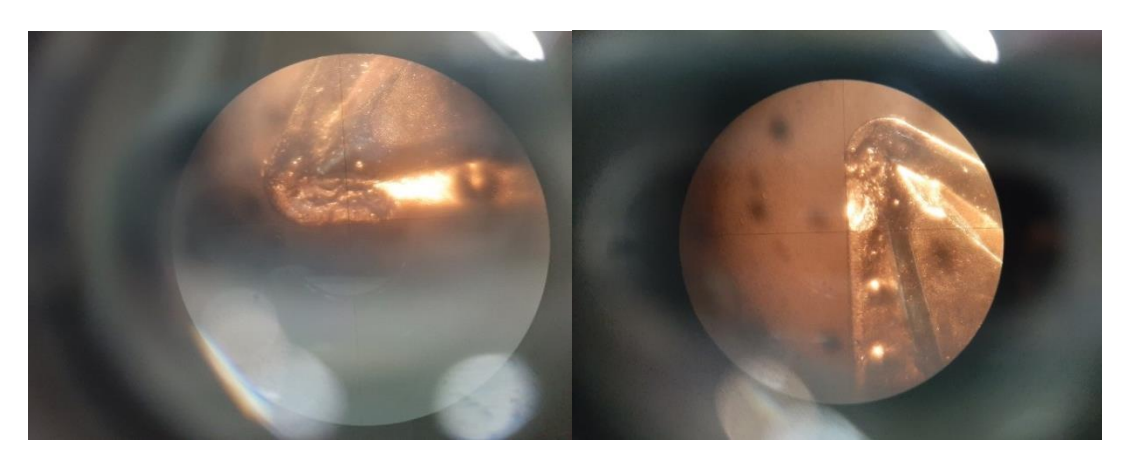

<span id="page-22-1"></span>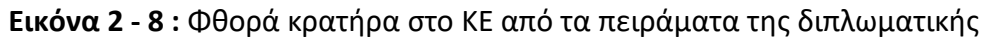

#### **2.2.3.3 Θραύση κοπτικής ακμής**

Η θραύση του ΚΕ χαρακτηρίζεται ως «καταστροφική αστοχία», μετά την απότομη απώλεια υλικού από την κοπτική ακμή του ΚΕ, ενώ οι προηγούμενες φθορές αναπτύσσονται σταδιακά. Το ΚΕ μπορεί να σπάσει είτε εντελώς απρόοπτα λόγω κρουστικών φορτίων, είτε σε περιοχή που ήδη έχει υποστεί φθορά, για παράδειγμα εξαιτίας μηχανικής ή θερμικής κόπωσης.

Στην εικόνα 2-9 εμφανίζεται φωτογραφία από θραύση του ΚΕ στα πειράματα αυτής της εργασίας.

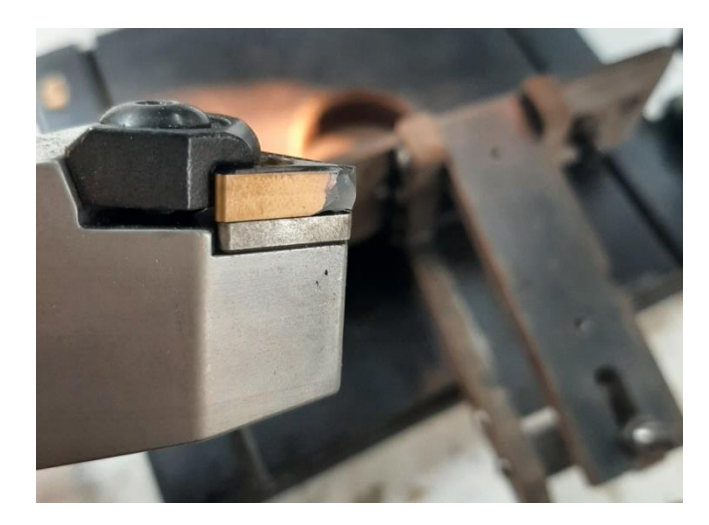

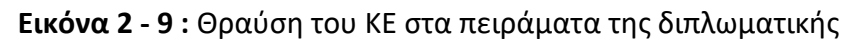

#### <span id="page-23-1"></span><span id="page-23-0"></span>**2.2.4 Built - up edge (BUE) / Ψευδόκοψη**

Η ψευδόκοψη μπορεί να δημιουργηθεί στην άκρη του ΚΕ, σε όλες τις κατεργασίες κοπής, και πρόκειται για μέρος του αποβλίττου το οποίο συγκολλάται σταδιακά στο ΚΕ. Καθώς αυξάνεται, η ψευδόκοψη μπορεί να γίνει ασταθής και να σπάσει, και είτε να απομακρυνθεί οριστικά από το σύστημα ΤΕ-ΚΕ, είτε να προσκολληθεί στο ΤΕ. Ουσιαστικά αυτό συμβαίνει σε όλη τη διάρκεια της κοπής, δηλαδή σταδιακά χτίζεται η ψευδόκοψη, μετά σπάει, ξανασχηματίζεται, κ.ο.κ. Παρατηρείται ότι, η ψευδόκοψη μπορεί να προστατεύει το ΚΕ, αφού το καλύπτει επιφανειακά στην επιφάνεια αποβλίττου, αλλά αυξάνει την ακτίνα καμπυλότητας της μύτης του, με αποτελέσμα να παίζει ρόλο στην κακή τραχύτητα αλλά και στις διαστασιακές αποκλίσεις ενός ΤΕ από τις επιθυμητές διαστάσεις. (Kalpakjian, 1997)

Στην εικόνα 2-10 εμφανίζεται φωτογραφία ψευδόκοψης σε ΚΕ.

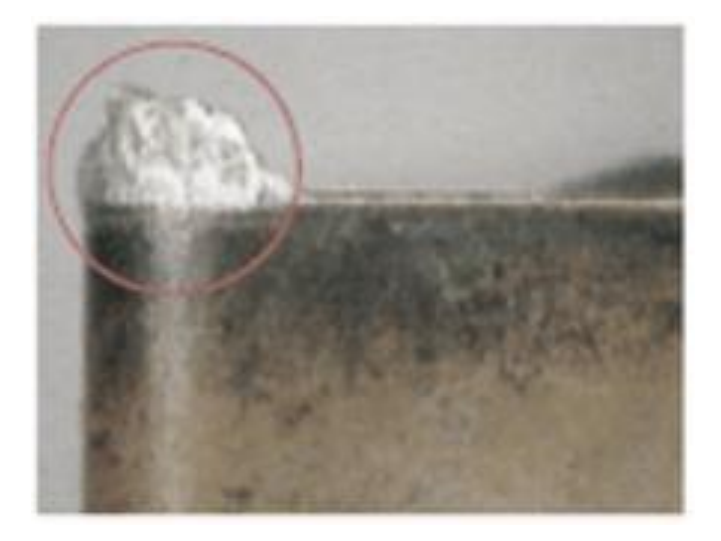

**Εικόνα 2 - 10 :** Ψευδόκοψη σε ΚΕ (CADEM)

### <span id="page-24-1"></span><span id="page-24-0"></span>**2.3. Ελαττώματα τόρνευσης που μελετούνται**

Για τους σκοπούς της παρούσας διπλωματικής εργασίας, επιλέχθηκαν να μελετηθούν τρεις τύποι ελαττωμάτων, που παρατηρούνται στην εξωτερική διαμήκη κυλινδρική τόρνευση και συγκεκριμένα η κακή τραχύτητα / ποιότητα επιφανείας, οι διαστασιακές αποκλίσεις και η φθορά / θραύση του ΚΕ. Επίσης, οι παράγοντες που μεταβάλλονται ώστε να παρατηρηθεί η επίδρασή τους στο τελικό αποτέλεσμα, περιορίζονται στο βάθος κοπής, στην ταχύτητα κοπής και στην πρόωση. Ο λόγος επιλογής αυτών των ελαττωμάτων είναι η δυνατότητα παρατήρησης και ποσοτικοποίησής τους με τα διαθέσιμα όργανα του εργαστηρίου, ενώ οι συγκεκριμένοι παράγοντες επιλέχθηκαν εξαιτίας του εύκολου ελέγχου τους κατά την τόρνευση. Η ποσοτικοποίηση των ελαττωμάτων είναι σημαντική για την δυνατότητα χρήσης τους ως δεδομένα εισόδου σε ένα μοντέλο μηχανικής μάθησης, ενώ εύκολος έλεγχος των παραγόντων, σημαίνει εύκολη αλλαγή της τιμής που λαμβάνουν. Αξίζει να τονισθεί ότι η φθορά ΚΕ ως ελάττωμα επηρεάζει και άλλα ελαττώματα, όπως την κακή τραχύτητα και τις διαστασιακές αποκλίσεις. Ωστόσο, δεν μπορεί να ληφθεί ως παράγοντας που μεταβάλλεται με σκοπό να παρατηρηθεί η επίδραση του στα υπόλοιπα ελαττώματα.

Σημειώνεται, ότι για λόγους απλότητας, χρησιμοποιείται το ίδιο υλικό σε όλες τις δοκιμές, καθώς και ότι αμελείται η επίδραση του ανθρώπινου παράγοντα στο τελικό αποτέλεσμα. Επομένως, μελετάται η επίδραση των προαναφερθέντων παραγόντων για συγκεκριμένο ΚΕ και ΤΕ.

Πληροφορίες για τα πειράματα που εκτελέστηκαν παρουσιάζονται εκτενέστερα στο κεφάλαιο 4.

## **ΚΕΦΑΛΑΙΟ 3: ΑΝΙΧΝΕΥΣΗ ΕΛΑΤΤΩΜΑΤΩΝ**

### <span id="page-25-1"></span><span id="page-25-0"></span>**3.1. Εισαγωγή**

Τα τελευταία χρόνια, στη βιομηχανία παραγωγής έχουν υιοθετηθεί νέα εργαλεία μέτρησης της ποιότητας, τα οποία έχουν οδηγήσει σε ένα περιβάλλον με αυξημένη ποσότητα δεδομένων. Συνεπώς, έχει ανοίξει ο δρόμος προς τη χρήση μεθόδων μηχανικής μάθησης (Machine Learning – ML) για την εξαγωγή πληροφοριών από τα δεδομένα, με στόχο τη μείωση του κόστους παραγωγής, καθώς και την αύξηση της ποιότητας των προϊόντων. (Abdelrahman, 2020)

Είναι γεγονός, ότι σφάλματα ή και αποκλίσεις στην ποιότητα των ΤΕ μετά την κατεργασία τους, οδηγούν σε μεγάλες απώλειες τόσο σε χρόνο όσο και σε κόστος. (Lokrantz, 2018). Επομένως, κρίνεται πλέον απαραίτητος ο περιορισμός και η μείωση, κατά το δυνατόν, των σφαλμάτων που προκύπτουν σε κατεργασμένα ΤΕ.

Εξαιτίας, λοιπόν, της ύπαρξης πλούσιων δεδομένων στις σύγχρονες βιομηχανίες, καθώς και της αύξησης της υπολογιστικής ισχύος, σε συνδυασμό με την ανάγκη μείωσης των σφαλμάτων σε κατεργασμένα ΤΕ, αναπτύσσονται εφαρμογές τεχνητής νοημοσύνης, και συγκεκριμένα αλγόριθμοι μηχανικής μάθησης για την ανάπτυξη και βελτίωση των συστημάτων ανίχνευσης ελαττωμάτων (Ademujimi, 2017). Για παράδειγμα, αναπτύσσονται συστήματα ανίχνευσης ελαττωμάτων της επιφάνειας ενός κατεργασμένου ΤΕ, καθώς αυτή παίζει πολύ σημαντικό ρόλο στη διαδικασία παραγωγής και στην εξασφάλιση της ποιότητας των ΤΕ, με έντονο ενδιαφέρον τόσο στην έρευνα όσο και στη βιομηχανία (Xu, 2022). Ταυτόχρονα, αναπτύσσονται συστήματα παρακολούθησης της φθοράς ενός ΚΕ, ανίχνευσης των ελαττωμάτων που θέτουν τέλος στη ζωή του ή ακόμα και πρόβλεψης των αναπτυσσόμενων ελαττωμάτων, ώστε αυτό να απομακρύνεται από την ΕΜ, αφού όπως αναφέρεται στο κεφάλαιο 2, η φθορά του ΚΕ προκαλεί αρκετά προβλήματα στα κατεργασμένα ΤΕ (Wickramarachchi, 2022).

Εκτός της διαδικασίας ανίχνευσης ελαττωμάτων, η ανίχνευση ανωμαλιών έχει μέχρι τώρα απασχολήσει, ως κύριο αντικείμενο εστίασης, πολλούς ερευνητές και έχει συμπεριληφθεί σε πλήθος επιστημονικών άρθρων, για εφαρμογή σε διαφορετικούς τομείς (Abdelrahman, 2020). Επιπλέον, η ανάλυση πρωταρχικού αιτίου, δηλαδή ο εντοπισμός των αιτιών πίσω από τα ελαττώματα και τις ανωμαλίες, απασχολεί πολλούς μηχανικούς και χρησιμοποείται σε πολυάριθμες επιστημονικές ή και όχι περιοχές (Abdelahman, 2020).

### <span id="page-26-0"></span>**3.2. Ανίχνευση ελαττωμάτων και ανωμαλιών**

### <span id="page-26-1"></span>**3.2.1 Ανίχνευση ελαττωμάτων**

Ως ελάττωμα ή σφάλμα, ορίζεται η απόκλιση από ένα αποδεκτό εύρος μιας παρατηρούμενης μεταβλητής ή μιας υπολογιζόμενης παραμέτρου που σχετίζεται με μια διεργασία. Τα ελαττώματα μπορεί να οδηγήσουν σε αστοχία ή δυσλειτουργία ενός συστήματος, για αυτό και πρέπει να ανιχνεύονται ώστε να θεραπευτούν. Η ανίχνευση των ελαττωμάτων αποσκοπεί στην ανίχνευση της εμφάνισης σφαλμάτων στις λειτουργικές μονάδες της διεργασίας, τα οποία οδηγούν σε ανεπιθύμητη ή μη ανεκτή συμπεριφορά ολόκληρου του συστήματος. Επιπλέον, μπορεί να βοηθήσει στην απομόνωση των ελαττωμάτων και στην παροχή αρκετών πληροφοριών ώστε να ληφθούν κατάλληλες δράσεις αντιμετώπισής τους στη συνέχεια. Επομένως, αυτή η διαδικασία, διασφαλίζει την ασφάλεια, την αποδοτικότητα και την ποιότητα σε μια τεχνική διεργασία. (Shi, 2019)

#### <span id="page-26-2"></span>**3.2.2 Ανίχνευση ανωμαλιών**

Ως ανωμαλία, ορίζεται μια ασυνήθιστη συμπεριφορά σε δεδομένα, η οποία δεν ακολουθεί την αναμενόμενη συμπεριφορά. Ως ανίχνευση ανωμαλιών, ονομάζεται η διαδικασία εντοπισμού μοτίβων που δεν ακολουθούν την αναμενόμενη συμπεριφορά σε ένα σύνολο δεδομένων. Παρόλο που σε ένα σύνολο δεδομένων μια ανωμαλία μπορεί να συναντάται σπάνια, εξακολουθεί να αποτελεί ένα πολύ σημαντικό φαινόμενο, και για αυτό το λόγο η διαδικασία ανίχνευσης ανωμαλιών λαμβάνει ιδιαίτερης προσοχής στη σύγχρονη έρευνα. Η ανίχνευση των ανωμαλιών χρησιμοποιείται πλέον ευρύτατα στη Βιομηχανία Παραγωγής, με στόχο την ενίσχυση της ποιότητας των προϊόντων. (Abdelrahman, 2020)

#### <span id="page-26-3"></span>**3.2.3 Μέθοδοι ανάπτυξης μοντέλων**

Όπως έχει ήδη αναφερθεί, μοντέλα ανίχνευσης ελαττωμάτων και μοντέλα ανίχνευσης ανωμαλιών εξετάζονται σε πλήθος άρθρων, αναπτύσσονται με διαφορετικές μεθόδους και αλγορίθμους και αξιολογούνται με διαφορετικά κριτήρια. Στη συνέχεια, παρουσιάζονται συνοπτικά ορισμένες μέθοδοι που χρησιμοποιούνται για την ανάπτυξη αυτών των μοντέλων. Σημειώνεται, ότι τα δύο αυτά είδη συστημάτων παρουσιάζονται μαζί λόγω της παρόμοιας φύσης τους, σε αντίθεση με τα συστήματα ανάλυσης πρωταρχικού αιτίου τα οποία παρουσιάζονται σε επόμενο υποκεφάλαιο, ενώ μια ανωμαλία που παρατηρείται σε ένα σύστημα είναι δυνατόν να οδηγήσει τελικά σε ελάττωμα.

Οι μέθοδοι μηχανικής μάθησης διαχωρίζονται σε ορισμένες κατηγορίες ανάλογα με τον τρόπο που λειτουργούν, όπως σε μεθόδους βασισμένες στην κατάταξη μεταξύ γειτόνων (Neighbor Ranking – Based Methods), μεθόδους βασισμένες στην μάθηση από υποσύνολα χαρακτηριστικών (Subspace Learning – Based Methods), σε μεθόδους που βασίζονται στη μάθηση από σύνολο άλλων μεθόδων (Ensemble Learning – Based Methods), κλπ. (Xu, 2018) Παραδείγματα μεθόδων μηχανικής μάθησης που χρησιμοποιούνται για την ανάπτυξη και εκπαίδευση μοντέλων ανίχνευσης ελαττωμάτων είναι τα εξής: τεχνολογία επεξεργασίας εικόνας (image processing technology), μηχανική όραση (machine vision), βαθιά νευρωνικά δίκτυα (Deep Neural Networks), συνελικτικά νευρωνικά δίκτυα (Convolutional Neural Networks) (Yun, 2020), μηχανές υποστήριξης διανυσμάτων (Support Vector Machines - SVM), αυτοοργανούμενοι χάρτες (Self-Organizing map - SOM), K-means (Sarita, 2021), ασαφής λογική (fuzzy logic) (Mazzoleni, 2022), Local Outlier Factor (LOF) (Hanxiang, 2018), τεχνητά νευρωνικά δίκτυα (Artificial Neural Networks – ANN) (Heo, 2018), κλπ.

Παραδείγματα μεθόδων μηχανικής μάθησης που χρησιμοποιούνται για την ανάπτυξη και εκπαίδευση μοντέλων ανίχνευσης ανωμαλιών είναι τα εξής: ανίχνευση ακραίων σημείων με βάση τη γωνία (Angle-Based Outlier Detection - ABOD), ανίχνευση με βάση τον k-οστό πλησιέστερο γείτονα (k – Nearest Neighbors Detection - KNN), Local Outlier Factor (LOF), μηχανές υποστήριξης διανυσμάτων (Support Vector Machines - SVM), βαθιά νευρωνικά δίκτυα (Deep Neural Networks), τυχαία δάση (Random Forests), δάση απομόνωσης (Isolation Forest - IForest) (Abdelrahman, 2020), τεχνητά νευρωνικά δίκτυα (Artificial Neural Networks – ANN), κρυμμένο μοντέλο Markov (Hidden Markov Model – HMM) (Ademujimi, 2017), κλπ.

Παρακάτω παρουσιάζονται συνοπτικά ορισμένες από τις προαναφερθείσες μεθόδους. Σημειώνεται ότι τα Τεχνητά Νευρωνικά Δίκτυα, τα οποία χρησιμοποιούνται στην παρούσα διπλωματική, περιγράφονται εκτενώς στο Κεφάλαιο 5.

#### K-means (Shrifan, 2021) (Likas, 2003)

Η μέθοδος K-means αφορά σε μια μέθοδο ταξινόμησης, η οποία βασίζεται στην ιδέα των σφαιρικών ομάδων, όπου τα δεδομένα βρίσκονται τοποθετημένα γύρω από το κέντρο της ομάδας στην οποία ανήκουν. Η μέθοδος διαχωρίζει ένα σύνολο δεδομένων, ταξινομώντας τα N δεδομένα σε k ομάδες. Αρχικά, επιλέγονται τυχαία τα κέντρα των ομάδων και στη συνέχεια τα δεδομένα ταξινομούνται στις ομάδες, ανάλογα με τις αποστάσεις. Συγκεκριμένα, ταξινομούνται στην ομάδα, από της οποίας το κέντρο, απέχουν τη μικρότερη ευκλίδεια απόσταση. Υπολογίζονται ξανά τα κέντρα των ομάδων, ως οι μέσοι όροι των δεδομένων που έχουν καταταχθεί στην κάθε ομάδα και η διαδικασία επαναλαμβάνεται, μέχρι τα κέντρα των ομάδων να σταματήσουν να μεταβάλλονται ή μέχρι να φτάσει ο μέγιστος αριθμός επαναλήψεων.

Στην εικόνα 3-1 εμφανίζεται οπτικά η ιδέα των σφαιρικών ομάδων για την εκτέλεση της μεθόδου k-means.

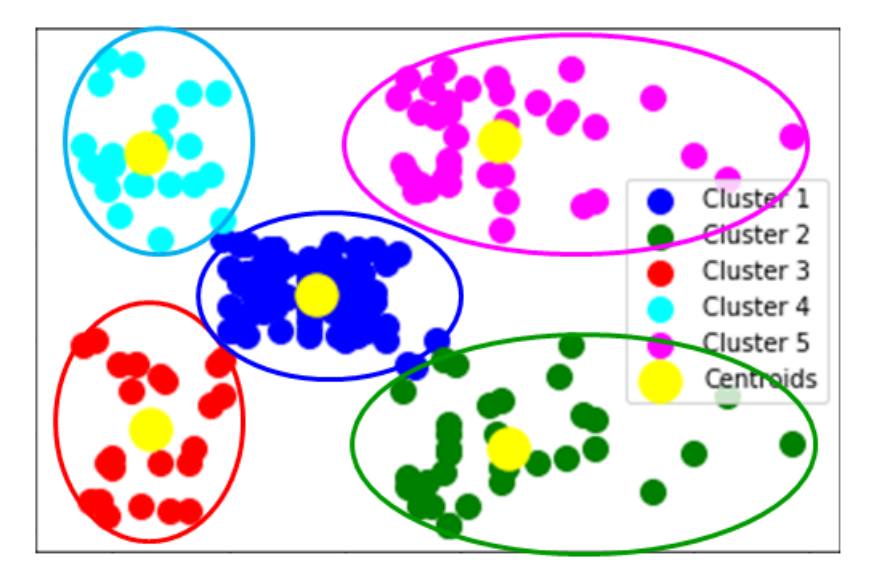

<span id="page-28-0"></span>**Εικόνα 3 - 11 :** Σφαιρικές ομάδες δεδομένων για την εκτέλεση της μεθόδου k-means (Javatpoint)

#### Local Outlier Factor (LOF) (Kharitonov, 2021) (Hanxiang, 2018)

Ο συγκεκριμένος αλγόριθμος ανήκει στην κατηγορία των μεθόδων που βασίζονται στην κατάταξη μεταξύ γειτόνων και συγκεκριμένα στην πυκνότητα εντός μιας περιοχής. Στηρίζεται στην ιδέα ότι τα φυσιολογικά δεδομένα βρίσκονται κοντά μεταξύ τους, αφού έχουν παρόμοια χαρακτηριστικά και άρα ανήκουν σε περιοχή με μεγαλύτερη πυκνότητα, σε αντίθεση με τα ελαττώματα που τοποθετούνται πιο απομακρυσμένα από τα φυσιολογικά δεδομένα.

Η έννοια της πυκνότητας υπολογίζεται μέσω κάποιας μετρικής της απόστασης μεταξύ των δεδομένων. Για την εφαρμογή της μεθόδου, υπολογίζεται η απόσταση κάθε δεδομένου από τα πλησιέστερα γειτονικά του, καθώς και η απόσταση των γειτόνων του από τα δικά τους γειτονικά. Η διαφορά αυτών των πυκνοτήτων καθορίζει το σκορ ανωμαλίας και τα δεδομένα με το μεγαλύτερο ποσοστό ανωμαλίας ταξινομούνται στις ανωμαλίες.

#### Ανίχνευση ακραίων σημείων με βάση τη γωνία (Angle – Based Outlier Detection - ABOD) (Shekhar, 2021) (Kriegel, 2008)

Για αυτό τον αλγόριθμο υπολογίζεται η γωνία που σχηματίζεται μεταξύ τριών δεδομένων, σύμφωνα με τη λογική ότι ένα φυσιολογικό δεδομένο περιτριγυρίζεται από άλλα φυσιολογικά και άρα οι γωνίες που θα σχηματίζει με γειτονικά του δεδομένα ανήκουν σε ένα μεγάλο εύρος τιμών.

Υπολογίζεται, λοιπόν, για κάθε δεδομένο του συνόλου, η γωνία που αυτό σχηματίζει με κάθε ζευγάρι από τα υπόλοιπα δεδομένα. Ως ανωμαλίες χαρακτηρίζονται τα δεδομένα των οποίων η διακύμανση των υπολογισμένων γωνιών είναι μικρότερη από των άλλων δεδομένων.

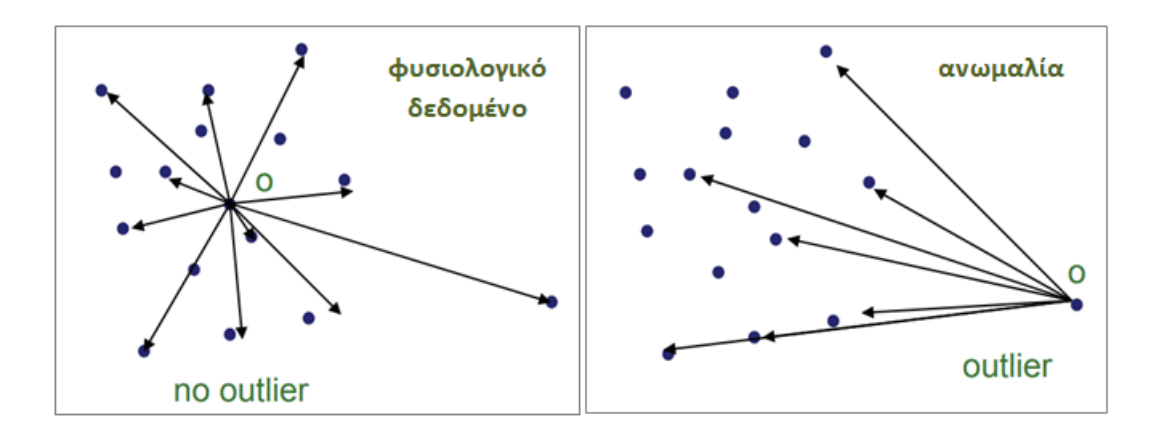

Για καλύτερη κατανόηση της λογικής της μεθόδου παρουσιάζεται η εικόνα 3-2.

<span id="page-29-0"></span>**Εικόνα 3 - 12 :** Θέση φυσιολογικών δεδομένων (no-outlier) και ανωμαλιών (outlier), σε σχέση με τα γειτονικά τους (MachineLearningStories)

#### Δάση Απομόνωσης (Isolation Forest - IForest) (Liu, 2012)

Με τον όρο απομόνωση (isolation) εννοείται ο «διαχωρισμός ενός δεδομένου από τα υπόλοιπα δεδομένα». Στις μεθόδους που χρησιμοποιείται ο συγκεκριμένος όρος, αναζητούνται τα δεδομένα που έχουν τη μεγαλύτερη ευαισθησία στην απομόνωση, τα οποία αντιστοιχούν στις ανωμαλίες.

Στα δυαδικά δέντρα ή δέντρα αποφάσεων ο αλγόριθμος συνήθως οδηγείται στις ανωμαλίες μέσω του συντομότερου μονοπατιού, εξαιτίας της σημαντικής διαφοροποίησής τους από τα υπόλοιπα δεδομένα, καθώς και εξαιτίας του μικρότερου πλήθους τους. Ως εκ τούτου, τα δέντρα αποφάσεων λειτουργούν ως τρόπος ανίχνευσης ανωμαλιών, εφόσον τα δεδομένα που ακολουθούν τη συντομότερη διαδρομή, έχουν μεγαλύτερη ευαισθησία και τάση προς απομόνωση, άρα κατατάσσονται στις ανωμαλίες.

Το δάσος απομόνωσης (Isolation Forest) αποτελείται από ένα σύνολο τέτοιων δέντρων αποφάσεων, τα οποία ονομάζονται δέντρα απομόνωσης (isolation tree – iTree). Ένα δάσος απομόνωσης περιγράφεται οπτικά στην εικόνα 3-3.

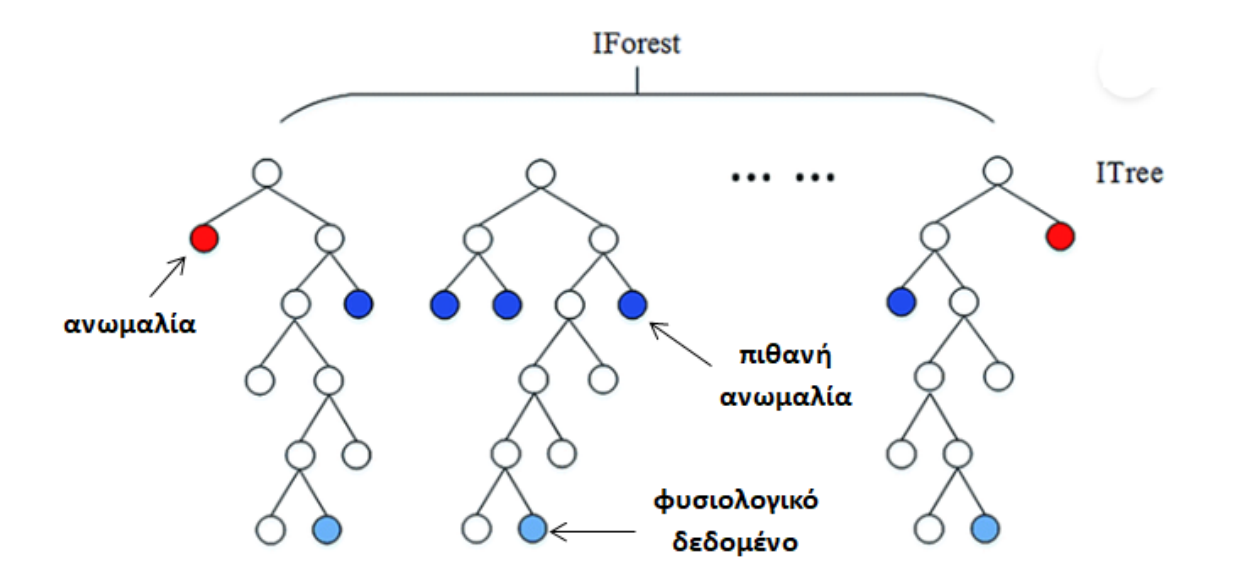

**Εικόνα 3 - 13 :** Οπτική περιγραφή δάσους απομόνωσης (IForest) (Kaggle)

#### <span id="page-30-1"></span><span id="page-30-0"></span>**3.2.4 Μετρικές αξιολόγησης μοντέλων**

Εξαιτίας της παρόμοιας φύσης των συστημάτων ανίχνευσης ελαττωμάτων και ανίχνευσης ανωμαλιών, ως μοντέλα μηχανικής μάθησης, τα μοντέλα που δημιουργούνται αξιολογούνται με τις ίδιες μετρικές, οι οποίες παρουσιάζονται στη συνέχεια, συγκεκριμένα για τις μεθόδους ανίχνευσης ανωμαλιών.

Η αξιολόγηση των αλγορίθμων ανίχνευσης ανωμαλιών είναι, συνήθως, δύσκολη διαδικασία προς υλοποίηση, καθώς εξαρτάται κάθε φορά από την μελετούμενη εφαρμογή. Ωστόσο, μπορεί να πραγματοποιηθεί, μεταξύ άλλων, με ορισμένες από τις επόμενες μετρικές (Xu, 2018):

 Area Under Curve – Receiver Operating Characteristic (AUC ROC) (περιοχή κάτω από την καμπύλη λειτουργικού χαρακτηριστικού παραλαμβάνοντος) : Πρόκειται για μια μετρική που χρησιμοποιείται συχνά για την αριθμητική (ποσοτική) αξιολόγηση της απόδοσης των αλγορίθμων ανίχνευσης ανωμαλιών. Η καμπύλη ROC (εικόνα 3-4) αποτελεί ένα γράφημα του ποσοστού αληθώς θετικών προβλέψεων (true positive rate) συναρτήσει του ποσοστού ψευδώς θετικών προβλέψεων (false positive rate). Το ποσοστό αληθώς θετικών προβλέψεων αντιπροσωπεύει το πλήθος ανωμαλιών που σωστά ανιχνεύθηκαν ως ανωμαλίες, ενώ το ποσοστό ψευδώς θετικών προβλέψεων αντιπροσωπεύει το πλήθος των φυσιολογικών δεδομένων που λανθασμένα ανιχνεύθηκαν ως ανωμαλίες. Η συγκεκριμένη καμπύλη μπορεί να ποσοτικοποιηθεί σε μία τιμή, ως την περιοχή κάτω από την καμπύλη, AUC ROC.

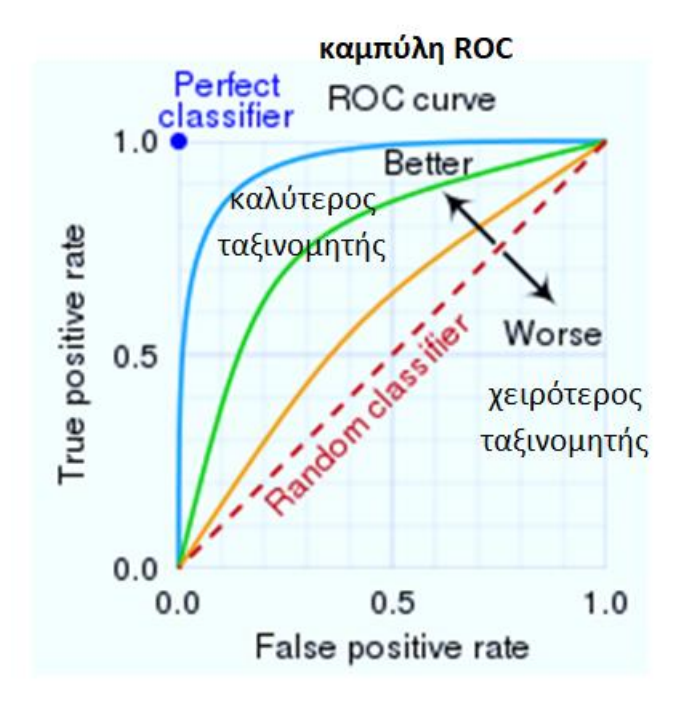

**Εικόνα 3 - 14 :** Καμπύλη ROC (Wikipedia)

<span id="page-31-0"></span> Ακρίβεια (Precision - P): Πρόκειται για το λόγο των αληθώς θετικών προβλέψεων προς το σύνολο των θετικών προβλέψεων. Μπορεί να υπολογιστεί ξεχωριστά για κάθε διαφορετικό ελάττωμα ή ανωμαλία, σύμφωνα με την επόμενη σχέση:

 $Precision(P) =$ true positive

 $true$  positive + false positive

- Μέση ακρίβεια (Average Precision AP): Υπολογίζεται ως ο μέσος όρος της ακρίβειας (precision) για όλα τα είδη ελαττωμάτων ή ανωμαλιών.
- Ισχύς κατάταξης (Rank Power RP): Η συγκεκριμένη μετρική είναι, επίσης, μια δημοφιλής μετρική για αλγορίθμους ανίχνευσης ανωμαλιών, και στηρίζεται στη λογική ότι ένας αλγόριθμος κρίνεται ως αποδοτικότερος όταν κατατάσσει αληθώς θετικές προβλέψεις στην κορυφή του συνόλου των θετικών προβλέψεων. Υπολογίζεται με χρήση της επόμενης σχέσης, για πλήθος προβλεπόμενων ανωμαλιών:

$$
RankPower = \frac{m(m+1)}{2 \sum_{i=1}^{m} Ri}
$$

Όπου: *m* είναι οι αληθώς θετικές προβλέψεις σε ένα σύνολο t θετικών προβλέψεων

 είναι η κατάταξη των αληθώς θετικών προβλέψεων στο σύνολο των θετικών προβλέψεων

Δεδομένου ενός πλήθους t, ένας αλγόριθμος ανίχνευσης ανωμαλιών αξιολογείται ως καλύτερος όσο μεγαλύτερη είναι η ισχύς κατάταξης, με ιδανική περίπτωση να είναι ίση με 1.

 Συντελεστής συσχέτισης (Correlation Coefficient): Αυτή η μετρική δίνει παραπάνω έμφαση στις θετικές προβλέψεις που κατατάσσονται στην κορυφή, με χρήση ορισμένων βαρών.

Τη λίστα των μετρικών αξιολόγησης μπορούν να συμπληρώσουν οι ακόλουθες: υπολογιστικός χρόνος, F1-Score, ανάκληση (Recall), ευαισθησία (sensitivity), accuracy. (Abdelrahman, 2020), ποσοστó ψευδώς θετικών προβλέψεων (false positive rate – FPR), ποσοστó ψευδώς αρνητικών προβλέψεων (false negative rate – FRN) (Shi, 2019). Βέβαια, υπάρχουν και χρησιμοποιούνται και άλλα κριτήρια αξιολόγησης αλγορίθμων.

### <span id="page-32-0"></span>**3.3. Διαδικασία ανάπτυξης αλγορίθμου μηχανικής μάθησης**

Η ανάπτυξη και εκπαίδευση ενός μοντέλου μηχανικής μάθησης περιλαμβάνει μια ορισμένη ακολουθία βημάτων. Τα βασικά βήματα της διαδικασίας (εικόνα 3-5) εφαρμόζονται, ανεξάρτητα του τομέα και αντικειμένου που εξετάζεται στο μοντέλο, επομένως τα ίδια στάδια ισχύουν και για την εκπαίδευση μοντέλου ανίχνευσης ελαττωμάτων. Τα βήματα παρουσιάζονται συνοπτικά παρακάτω, ενώ εκτενέστερα θα αναλυθούν στο Κεφάλαιο 5 (Abdelrahman, 2020):

- Συλλογή δεδομένων: σε αυτό το στάδιο συλλέγονται όλα τα απαραίτητα δεδομένα για την εκπαίδευση του μοντέλου, είτε μέσω της εκτέλεσης πειραμάτων, είτε μέσω κατάλληλων προσομοιώσεων, είτε από αρχεία ιστορικών δεδομένων.
- Περιγραφή δεδομένων: ερμηνεία και εξήγηση της μορφής του αρχείου των δεδομένων, εάν είναι απαραίτητο, για παράδειγμα σε περίπτωση που το αρχείο προκύπτει κατευθείαν από υπολογιστή κάποιας μετρητικής διάταξης.
- Πρόταση λύσης: δημιουργία της αρχικής μορφής της πορείας, των σταδίων και των εργαλείων που θα χρησιμοποιηθούν για την ανάπυξη του μοντέλου μηχανικής μάθησης.
- Προ-επεξεργασία δεδομένων: προετοιμασία του αρχείου δεδομένων ώστε να μπορεί να εισαχθεί και να χρησιμοποιηθεί από τον αλγόριθμο μηχανικής μάθησης. Η συγκεκριμένη φάση της διαδικασίας μπορεί να περιλαμβάνει μεταποίηση του αρχείου δεδομένων, κατάλληλο χειρισμό επαναλαμβανόμενων δεδομένων και δεδομένων με ειδικούς χαρακτήρες, αφαίρεση έκτοπων τιμών, κανονικοποίηση των δεδομένων, εξαγωγή σημαντικών χαρακτηριστικών και μείωση διαστάσεων στα δεδομένα.
- Ανάπτυξη μοντέλου: δημιουργία του μοντέλου που θα υπηρετεί τους προκαθορισμένους στόχους. Συνήθως, εξετάζονται διαφορετικά μοντέλα ταυτόχρονα, ώστε να επιτευχθεί ο εντοπισμός του καλύτερου συστήματος.
- Επικύρωση μοντέλου: διαχωρισμός των δεδομένων σε δεδομένα εκπαίδευσης και δεδομένα ελέγχου, υπό την προϋπόθεση ότι τα δεδομένα είναι αρκετά σε

ποσότητα, και εκπαίδευση του μοντέλου με χρήση των δεδομένων εκπαίδευσης. Στη συνέχεια, χρήση των δεδομένων ελέγχου για την επικύρωση του μοντέλου.

- Αξιολόγηση μοντέλου: χρήση διαφορετικών μετρικών απόδοσης, ώστε να επιλεχθεί το καλύτερο μοντέλο για τους σκοπούς που εξετάζονται.
- Εφαρμογή: χρήση του τελικού μοντέλου σε άγνωστα, π.χ. μελλοντικά, δεδομένα.

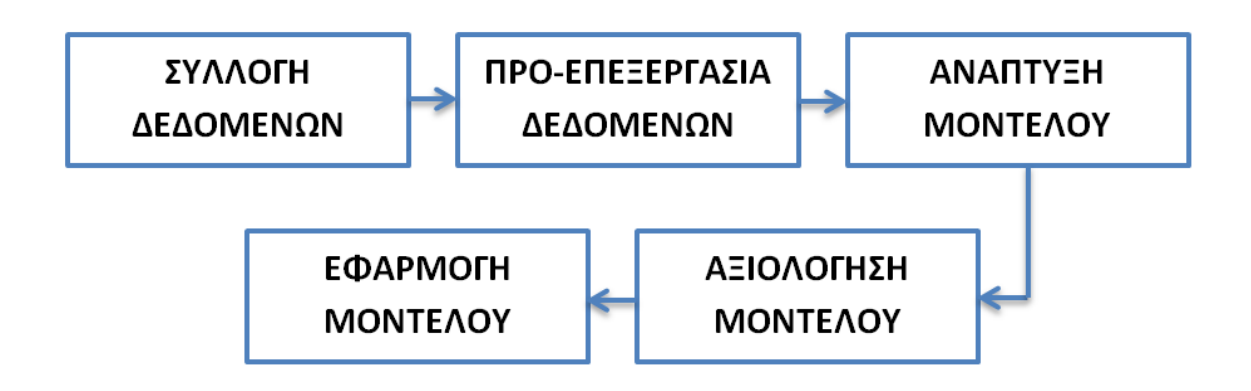

<span id="page-33-1"></span>**Εικόνα 3 - 15 :** Βασική διαδικασία ανάπτυξης μοντέλου μηχανικής μάθησης

### <span id="page-33-0"></span>**3.4. Τεχνικές ανίχνευσης ελαττωμάτων**

Οι τεχνικές ανίχνευσης ελαττωμάτων, όπως και γενικά οι μέθοδοι μηχανικής μάθησης, ταξινομούνται σε τρεις κύριες κατηγορίες, ανάλογα με τον τρόπο παρουσίασης των δεδομένων στον αλγόριθμο. Ο τρόπος παρουσιάσης των δεδομένων σχετίζεται με τη διαθεσιμότητα ή όχι των ομάδων (labels) στις οποίες ανήκουν τα υπάρχοντα δεδομένα και αν αυτές δίνονται ως πληροφορία στον αλγόριθμο ή όχι. Συγκεκριμένα, οι τρεις κατηγορίες είναι οι εξής: επιτηρούμενες μέθοδοι, ημι-επιτηρούμενες μέθοδοι και μη-επιτηρούμενες μέθοδοι.

Στις επιτηρούμενες μεθόδους εντάσσονται οι τεχνικές που εκπαιδεύονται με γνωστές τις αντιστοιχίσεις εισόδων και εξόδων, άρα με γνωστές τις ομάδες στις οποίες ανήκουν τα δεδομένα εισόδου. Επομένως, εκπαιδεύονται τόσο με φυσιολογικά δεδομένα, όσο και με ελαττώματα, για τα οποία είναι γνωστά τα μοτίβα αιτίου – αιτιατού, ενώ για τα άγνωστα δεδομένα ακολουθούνται τα μοτίβα ώστε να καταταχθούν στην σωστή κλάση.

Στις ημι-επιτηρούμενες μεθόδους ανήκουν οι τεχνικές, για την εκπαίδευση των οποίων χρησιμοποιούνται μόνο φυσιολογικά δεδομένα με γνωστές τις αντιστοιχίσεις εισόδων και εξόδων, δηλαδή δεδομένα που δεν αντιστοιχούν σε κάποια ανωμαλία. Ως εκ τούτου, τα άγνωστα δεδομένα κατατάσσονται στα φυσιολογικά αν ταιριάζουν στα μοτίβα των δεδομένων που εκπαίδευσαν το μοντέλο, διαφορετικά κατατάσσονται στις ανωμαλίες.

Στις μη-επιτηρούμενες μεθόδους κατατάσσονται οι τεχνικές στις οποίες τα μοντέλα δεν εκπαιδεύονται. Αντί αυτού, για τα άγνωστα δεδομένα πραγματοποιείται ταξινόμηση σε ομάδες τη δεδομένη στιγμή σύμφωνα με κάποια μετρική απόστασης. Η συγκεκριμένη λογική ακολουθεί την υπόθεση ότι σε ένα σύνολο δεδομένων, οι ανωμαλίες είναι πολύ πιο σπάνιες από τα φυσιολογικά δεδομένα. (Abdelrahman, 2020)

Εκτός της ταξινόμησης των διαφόρων τεχνικών σύμφωνα με την διαθεσιμότητα ή όχι των ομάδων των δεδομένων, μπορεί να χρησιμοποιηθεί και το κριτήριο αν αυτές χρησιμοποιούνται για προβλήματα παλινδρόμησης ή προβλήματα ταξινόμησης. Για τις εφαρμογές ανίχνευσης ελαττωμάτων χρησιμοποιούνται κυρίως τεχνικές ταξινόμησης των δεδομένων, όμως μπορούν να χρησιμοποιηθούν και τεχνικές παλινδρόμησης με κατάλληλη προσαρμογή.

### <span id="page-34-0"></span>**3.5. Ανάλυση Πρωταρχικού Αιτίου**

### <span id="page-34-1"></span>**3.5.1 Ορισμός**

Η Ανάλυση Πρωταρχικού Αιτίου (Root Cause Analysis – RCA) στα πλαίσια των κατεργασιών παραγωγής αφορά στη διαδικασία εντοπισμού των παραγόντων που ευθύνονται για σφάλματα ή αποκλίσεις από την επιθυμητή ποιότητα στα κατεργασμένα προϊόντα. (Lokrantz, 2018)

Οι βασικές έννοιες πίσω από την Ανάλυση Πρωταρχικού Αιτίου είναι η αιτιότητα και η εξήγηση. (Solé, 2017)

Μετά τον εντοπισμό των ελαττωμάτων που υπάρχουν σε κατεργασμένα προϊόντα ή ακόμα και των βλαβών του εξοπλισμού, τα οποία μαζί ονομάζονται συμπτώματα ενός προβλήματος, ο αρμόδιος μηχανικός καλείται αφενός να θεραπεύσει τα συμπτώματα που παρατηρήθηκαν και αφετέρου να εντοπίσει την πρωταρχική αιτία πίσω από τα συμπτώματα αυτά, ώστε το πρόβλημα να αντιμετωπιστεί πλήρως και να μην εμφανιστεί ξανά. (Lokrantz, 2018) Ιδανικά, οι αλγόριθμοι ανάλυσης πρωταρχικού αιτίου, μπορούν επιπλέον να προτείνουν πιθανές λύσεις για την αντιμετώπιση των πρωταρχικών αιτιών και κατ' επέκταση των συμπτωμάτων και του προβλήματος. (Abdelrahman, 2020)

#### <span id="page-34-2"></span>**3.5.2 Μέθοδοι ανάπτυξης μοντέλων**

Αρχικά, η διαδικασία ανάλυσης πρωταρχικού αιτίου παραγματοποιούνταν από ειδικούς για κάθε περίπτωση, καθώς η γνώση και η εμπειρία τους αποτελεί τη βάση για τη συσχέτιση των διαφόρων βημάτων μιας διαδικασίας με τα τελικά σφάλματα που προκύπτουν. Ωστόσο, σήμερα υλοποιείται με χρήση αλγορίθμων μηχανικής μάθησης που αναπτύχθηκαν βασισμένοι στις σχέσεις αιτίου – αιτιατού, που προτάθηκαν από τους ειδικούς . (Lokrantz, 2018)

Παραδείγματα μεθόδων μηχανικής μάθησης που χρησιμοποιούνται για την ανάλυση πρωταρχικού αιτίου αποτελούν οι ακόλουθες, οι οποίες στηρίζονται στις πιθανότητες (πιθανοτικά μοντέλα): Bayesian Neural Networks (Pradhan, 2007), Δέντρα αποφάσεων (Solé, 2017), κλπ.

### <span id="page-35-0"></span>**3.5.3 Διαδικασία ανάπτυξης μοντέλου Ανάλυσης Πρωταρχικού Αιτίου**

Στο υποκεφάλαιο 3.3. περιγράφηκε η διαδικασία ανάπτυξης ενός μοντέλου μηχανικής μάθησης για ανίχνευση ανωμαλιών. Παρόλο που αυτή η διαδικασία μπορεί να εφαρμοστεί εν γένει για όλους τους αλγορίθμους μηχανικής μάθησης, στη συνέχεια αναφέρονται μερικά βήματα που εφαρμόζονται εξιδεικευμένα για μοντέλο Ανάλυσης Πρωταρχικού Αιτίου (Abdelrahman, 2020):

- Συλλογή δεδομένων
- Δημιουργία διαγράμματος αιτίου αιτιατού (causal factor charting): πρόκειται για διάγραμμα που συσχετίζει τις πράξεις που οδηγούν σε ένα συμβάν.
- Εντοπισμός πρωταρχικών αιτιών: μετά την αντιστοίχιση της σειράς πράξεων που οδηγούν σε συγκεκριμένα συμβάντα, τότε μπορούν να αναγνωριστούν οι βασικές αιτίες πίσω από ένα γεγονός.
- Παραγωγή συστάσεων και εφαρμογή τους: αφού εντοπιστούν τα πρωταρχικά αίτια για ένα συμβάν, προτείνονται και εφαρμόζονται λύσεις για την μείωση ή / και εξαφάνιση του συμβάντος, μέσω της αντιμετώπισης των πρωταρχικών αιτίων.

### <span id="page-35-1"></span>**3.6. Προβλεπτικά μοντέλα αποφυγής ελαττωμάτων**

Στόχος της παρούσας διπλωματικής αποτελεί η ανάπτυξη προβλεπτικών μοντέλων για την αποφυγή ελαττωμάτων σε μηχανολογικά τεμάχια για την κατεργασία της τόρνευσης. Όπως αναφέρθηκε στο προηγούμενο κεφάλαιο, μελετούνται ελαττώματα που παρατηρούνται στα κατεργασμένα τεμάχια μετά τη διαδικασία της τόρνευσης, τα οποία είναι η κακή τραχύτητα και οι διαστασιακές αποκλίσεις, καθώς και η φθορά που εμφανίζεται στο κοπτικό εργαλείο, παρόλο που το συγκεκριμένο ελάττωμα δεν αναπτύσσεται τελικά περαιτέρω, όπως εξηγείται στο κεφάλαιο 4. Για την ανάπτυξη των μοντέλων χρησιμοποιούνται τα Τεχνητά Νευρωνικά Δίκτυα ως μέθοδος μηχανικής μάθησης, και ακολουθείται η κατάλληλη διαδικασία ανάπτυξης και εκπαίδευσης μοντέλων, όπως αυτή περιγράφηκε συνοπτικά στο υποκεφάλαιο 3.3.

Στη συνέχεια της έκθεσης, περιγράφεται ο τρόπος συλλογής των δεδομένων (κεφάλαιο 4), παρουσιάζεται μια εκτενής περιγραφή των Τεχνητών Νευρωνικών Δικτύων (κεφάλαιο 5) και ο τρόπος εκπαίδευσης των προβλεπτικών μοντέλων αποφυγής ελαττωμάτων (κεφάλαιο 6).
# **ΚΕΦΑΛΑΙΟ 4: ΣΧΕΔΙΑΣΜΟΣ ΤΩΝ ΠΕΙΡΑΜΑΤΩΝ – ΜΕΘΟΔΟΣ TAGUCHI**

## **4.1. Εισαγωγή**

Όπως αναφέρθηκε ρητά στο κεφάλαιο 3, η συλλογή των δεδομένων αποτελεί βασικό βήμα για την επιτυχή ανάπτυξη μοντέλου μηχανικής μάθησης. Στην παρούσα διπλωματική, για τη συλλογή των δεδομένων πραγματοποιήθηκαν πειράματα τα οποία σχεδιάστηκαν με χρήση της Μεθόδου Taguchi. Σημειώνεται, ότι καθώς η συγκεκριμένη μέθοδος χρησιμοποιήθηκε μόνο για τη συλλογή των δεδομένων, δεν ολοκληρώθηκε η υλοποίηση όλων των σταδίων που την αποτελούν.

Στη συνέχεια του κεφαλαίου, παρουσιάζεται συνοπτικά το απαιραίτητο θεωρητικό υπόβαθρο στο υποκεφάλαιο 4.2, ο τρόπος εφαρμογής της μεθόδου Taguchi στην παρούσα εργασία στο υποκεφάλαιο 4.3 και κατάλληλος σχολιασμός των δεδομένων που συλλέχθηκαν στο υποκεφάλαιο 4.4.

## **4.2. Θεωρητικό υπόβαθρο**

### **4.2.1 Σχεδιασμός των Πειραμάτων**

Ως πείραμα ορίζεται η τεχνητή αναπαραγωγή ενός φαινομένου σε ένα εργαστήριο κάτω από συνθήκες που ευνοούν την παρατήρηση, προκειμένου να διερευνηθούν οι αιτιώδεις σχέσεις που υπάρχουν στο φαινόμενο και τελικά να εξαχθούν ορθά συμπεράσματα για το φαινόμενο αυτό. (Μητρόπουλος, 2017)

Η διαδικασία σχεδιασμού των πειραμάτων αποσκοπεί στη βελτίωση μιας παραγωγικής διαδικασίας, μέσω του καθορισμού των πειραμάτων που πρέπει να διεξαχθούν και πώς αυτά θα διεξαχθούν. Συγκεκριμένα, ερευνώνται οι παράγοντες που επηρεάζουν το αποτέλεσμα της παραγωγικής διαδικασίας και πώς αυτοί το επηρεάζουν, ώστε σε επόμενο στάδιο να ρυθμιστούν ή προσαρμοστούν κατάλληλα για την επίτευξη του επιθυμητού αποτελέσματος. Ειδικά για πειράματα κλασματικής παραγοντοποίησης, πειράματα στα οποία εξετάζεται μόνο μέρος των δυνατών συνδυασμών των παραγόντων, ο στόχος είναι η συγκέντρωση των απαραίτητων πληροφοριών με τον αποδοτικότερο τρόπο. Πρόκειται, δηλαδή, για μια διαδικασία σχεδιασμού των κατάλληλων πειραμάτων, ώστε να συλλεχθούν και αναλυθούν τα απαραίτητα δεδομένα, για επίτευξη της βελτίωσης μιας διεργασίας, αποδοτικά. (Μητρόπουλος, 2017)

Οι μεθοδολογίες διεξαγωγής των πειραμάτων διαχωρίζονται σε τέσσερις κατηγορίες σύμφωνα με την αποτελεσματικότητά τους και παρουσιάζονται συνοπτικά παρακάτω (Μητρόπουλος, 2017, Σημειώσεις μαθήματος Συστήματα Κατεργασιών, 8ου εξαμήνου):

1. Μέθοδος της καλύτερης πρόβλεψης

Για την μεταβολή των τιμών των παραγόντων σε κάθε εκτέλεση του πειράματος, παρατηρείται το αποτέλεσμα της ακριβώς προηγούμενης εκτέλεσης και σύμφωνα με αυτό, σε συνδυασμό με την εκτίμηση του υπεύθυνου μηχανικού, πραγματοποιείται η κατάλληλη μεταβολή. Πρόβλημα αποτελεί η αδυναμία της μεθόδου να παρέχει τα βέλτιστα αποτελέσματα ανεξάρτητα από την αρχικοποίηση των τιμών των παραγόντων που εξετάζονται.

- 2. Μέθοδος της μεταβολής του κάθε παράγοντα ξεχωριστά Η τιμή του κάθε παράγοντα μεταβάλλεται ξεχωριστά, διατηρώντας τις τιμές των υπολοίπων παραγόντων στην αρχική τους τιμή. Μειονέκτημα της μεθόδου αποτελεί η αδυναμία της να λάβει υπόψη τυχόν αλληλεπιδράσεις μεταξύ των παραγόντων. Ως αλληλεπίδραση ορίζεται η αδυναμία ενός παράγοντα να διατηρεί σταθερή την επίδρασή του στο αποτέλεσμα ενώ μεταβάλλεται η τιμή ενός άλλου παράγοντα. Αλληλεπιδράσεις μπορούν να εμφανιστούν ανάμεσα σε δύο, τρεις, τέσσερις ή και περισσότερους παράγοντες (δεύτερης, τρίτης, τέταρτης ή και υψηλότερης τάξης).
- 3. Μέθοδος της πλήρους παραγοντοποίησης Με αυτή τη μέθοδο εκτελείται όλο το πλήθος των δυνατών συνδυασμών των παραγόντων για ένα πείραμα. Για πειράματα στα οποία ερευνώνται πολλοί παράγοντες με πολλά επίπεδα ο καθένας, η χρήση της συγκεκριμένης μεθόδου είναι σχεδόν αδύνατη λόγω του μεγάλου της κόστους.
- 4. Μέθοδος της κλασματικής παραγοντοποίησης Εξετάζεται μόνο ένα τμήμα/κλάσμα από όλους τους δυνατούς συνδυασμούς με τη βοήθεια κανόνων και στατιστικών πινάκων, όπως οι ορθογώνιοι πίνακες ή πίνακες Taguchi που χρησιμοποιούνται σε αυτή την εργασία. Παρά τη δυσκολία εφαρμογής της μεθόδου κλασματικής παραγοντοποίησης, σε σύγκριση με τις προηγούμενες μεθόδους, η συλλογή των απαραίτητων πειραματικών δεδομένων πραγματοποιείται σε μικρό πλήθος επαναλήψεων.

### **4.2.2 Ορθογώνιοι πίνακες**

(Σημειώσεις μαθήματος «Συστήματα Κατεργασιών», 8<sup>ου</sup> εξαμήνου)

Αρχικά, εξηγείται ο όρος ορθογωνικότητα (orthogonality). Ορθογωνικότητα σημαίνει ότι οι παράγοντες μπορούν να αξιολογηθούν ανεξάρτητα ο ένας από τον άλλο, ενώ η επίδραση ενός παράγοντα δεν εμποδίζει την εκτίμηση της επίδρασης κάποιου άλλου παράγοντα. Σε ένα ορθογώνιο πίνακα, παρατηρείται ορθογωνικότητα μεταξύ των στηλών του.(Ross, 1996)

Υπάρχουν τρεις τύποι ορθογώνιων πινάκων: οι πίνακες δύο επιπέδων, οι πίνακες τριών επιπέδων και οι πίνακες μικτών επιπέδων. Οι πίνακες δύο επιπέδων χρησιμοποιούνται σε πειράματα στα οποία εξετάζονται παράγοντες με δύο επίπεδα ο καθένας, οι πίνακες τριών επιπέδων σε πειράματα στα οποία εξετάζονται παράγοντες με τρία επίπεδα ο καθένας, ενώ οι πίνακες μικτών επιπέδων χρησιμοποιούνται όταν οι παράγοντες δεν έχουν ίσο πλήθος επιπέδων μεταξύ τους. Οι πίνακες μικτών επιπέδων προκύπτουν με κατάλληλο μετασχηματισμό των πινάκων δύο επιπέδων.

Οι ορθογώνιοι πίνακες συμβολίζονται με το λατινικό γράμμα L και έναν αριθμό, ο οποίος αντιστοιχεί στο πλήθος των γραμμών του πίνακα και ταυτόχρονα στον αριθμό των διαφορετικών επαναλήψεων που γίνονται κατά τη διεξαγωγή του πειράματος.

Για παράδειγμα, αναφέρονται οι ορθογώνιοι πίνακες δύο επιπέδων: L4, L8, L16, L32 και οι ορθογώνιοι πίνακες τριών επιπέδων: L9, L18, L27. Στις εικόνες 4-1 και 4-2 παρουσιάζονται οι ορθογώνιοι πίνακες L8 και L9, αντίστοιχα.

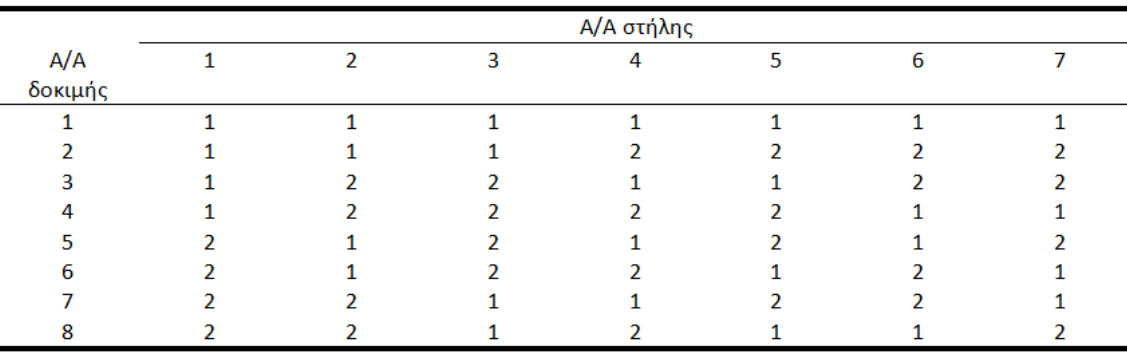

#### Ορθογώνιος Πίνακας L8

### **Εικόνα 4 - 16 :** Ορθογώνιος Πίνακας L8

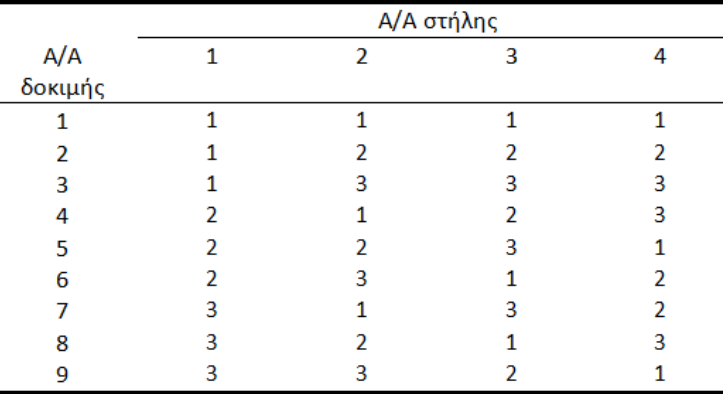

### Ορθογώνιος Πίνακας L9

**Εικόνα 4 - 17 :** Ορθογώνιος Πίνακας L9

Τα κριτήρια επιλογής του κατάλληλου ορθογώνιου πίνακα για ένα σχεδιασμένο πείραμα είναι τα εξής, σε φθίνουσα σειρά σημαντικότητας:

- Ο αριθμός των παραγόντων και των αλληλεπιδράσεων που λαμβάνονται υπόψη.
- Ο αριθμός των επιπέδων για τους παράγοντες που μελετούνται.
- Η επιθυμητή ανάλυση του πειράματος ή η ύπαρξη περιορισμών χρόνου και κόστους.

Σύμφωνα με τα δύο πρώτα κριτήρια καθορίζεται ο μικρότερος ορθογώνιος πίνακας που είναι δυνατό να χρησιμοποιηθεί, δηλαδή το μικρότερο πλήθος επαναλήψεων, με αποτέλεσμα το πείραμα να έχει τη μικρότερη ανάλυση αλλά και το χαμηλότερο κόστος. Ανάλογα με το τρίτο κριτήριο μπορεί να επιλεγεί ένας μεγαλύτερος ορθογώνιος πίνακας, με στόχο της αύξηση της ανάλυσης του πειράματος.

Η ανάλυση, σε ένα πείραμα, υποδεικνύει κατά πόσο μπορεί να εκτιμηθεί η επιρροή κάθε παράγοντα και αλληλεπίδρασης ξεχωριστά. Υπάρχουν τέσσερα επίπεδα ανάλυσης, με το πρώτο να είναι η ελάχιστη και το τέταρτο η μέγιστη που μπορεί να επιτευχθεί.

Για περισσότερες λεπτομέρειες, προτείνεται η ανάγνωση του βιβλίου (Ross, 1996).

### **4.2.3 Σχεδιασμός των Πειραμάτων με τη μέθοδο Taguchi**

Η διαδικασία σχεδιασμού των πειραμάτων με τη μέθοδο Taguchi (στην οποία χρησιμοποιούνται οι ορθογώνιοι πίνακες) διαχωρίζεται σε τρεις κύριες φάσεις: τη φάση σχεδιασμού των πειραμάτων, τη φάση εκτέλεσης των πειραμάτων και τη φάση ανάλυσης των αποτελεσμάτων. Η φάση σχεδιασμού είναι η πιο σημαντική φάση της διαδικασίας, καθώς από αυτήν εξαρτώνται τα αποτελέσματα που θα προκύψουν, ενώ ακολουθεί η φάση εκτέλεσης των πειραμάτων ως επόμενη πιο σημαντική. (Ross, 1996). Τα βήματα που ακολουθούνται κατά τον σχεδιασμό των πειραμάτων με τη μέθοδο Taguchi είναι τα εξής (Ross, 1996, Σημειώσεις μαθήματος «Συστήματα Κατεργασιών», 8<sup>ου</sup> εξαμήνου):

- 1. Σαφής καθορισμός και διατύπωση του προβλήματος ή του πεδίου ενδιαφέροντος
- 2. Σαφής καθορισμός και διατύπωση του σκοπού του πειράματος
- 3. Επιλογή των μετρούμενων μεγεθών και των μετρητικών διατάξεων
- 4. Επιλογή των παραγόντων που πιστεύεται ότι επηρεάζουν το μετρούμενο μέγεθος
- 5. Εντοπισμός παραγόντων ελέγχου και θορύβου (Identify control and noise factors)
- 6. Επιλογή των επιπέδων των παραγόντων
- 7. Επιλογή του κατάλληλου ή των κατάλληλων ορθογώνιων πινάκων
- 8. Επιλογή των αλληλεπιδράσεων που πιστεύεται ότι μπορεί να υπάρχουν μεταξύ των παραγόντων (ή επιστροφή στο βήμα 4)
- 9. Τοποθέτηση των παραγόντων στον ορθογώνιο πίνακα και εντοπισμός των αλληλεπιδράσεων
- 10. Διεξαγωγή του πειράματος με βάση τους συνδυασμούς που προκύπτουν από τον ορθογώνιο πίνακα
- 11. Ανάλυση και ερμηνεία των πειραματικών δεδομένων
- 12. Διεξαγωγή πειράματος επιβεβαίωσης

Από τα 12 βήματα, τα βήματα 1-9 αποτελούν τη φάση σχεδιασμού των πειραμάτων, το βήμα 10 αποτελεί τη φάση εκτέλεσης των πειραμάτων και τα βήματα 11-12 αποτελούν τη φάση ανάλυσης των αποτελεσμάτων. Η συγκεκριμένη διαδικασία μπορεί να επαναληφθεί παραπάνω από μία φορές, με την πρώτη φορά να προσφέρει διεύρυνση των γνώσεων και να αποτελεί τη βάση για την αποτελεσματικότερη εκτέλεση των βημάτων στους επόμενους γύρους (επαναλήψεις) του σχεδιασμού των πειραμάτων (Ross, 1996). Στη συνέχεια εξηγείται αναλυτικά η εφαρμογή των παραπάνω βημάτων στην παρούσα εργασία.

# **4.3. Εφαρμογή του σχεδιασμού των πειραμάτων**

*Βήμα 1*: Σαφής καθορισμός και διατύπωση του προβλήματος ή του πεδίου ενδιαφέροντος

Κατά τον έλεγχο ποιότητας των ΤΕ που προκύπτουν από μια γραμμή παραγωγής (ή από μια κατεργασία – π.χ. τόρνευση σε αυτή τη διπλωματική), εντοπίζονται και απορρίπτονται ελαττωματικά ΤΕ, δηλαδή ΤΕ που διαφέρουν σημαντικά από τα σχεδιασμένα (ως προς την τραχύτητα ή τις διαστάσεις). Ταυτόχρονα, το ΚΕ φθείρεται σε μεγάλο βαθμό, με αποτέλεσμα να μην είναι πια χρησιμοποιήσιμο. Στην παρούσα εργασία, μελετάται η ανάπτυξη και χρήση τεχνικών προβλεπτικών μοντέλων για την πρόβλεψη της εμφάνισης ελαττωμάτων στα ΤΕ ή φθοράς στο ΚΕ, ώστε αυτά να αποφεύγονται, έναντι των συνήθων τεχνικών ποιοτικού ελέγχου που εντοπίζουν τα ελαττώματα μετά τη δημιουργία τους.

*Βήμα 2*: Σαφής καθορισμός και διατύπωση του σκοπού του πειράματος

Κύριος στόχος του πειράματος είναι η συσχέτιση των παραμέτρων κοπής στην τόρνευση με τους τρεις τύπους ελαττωμάτων (κακή τραχύτητα, διαστασιακές αποκλίσεις, φθορά ΚΕ), καθώς και η συλλογή των απαραίτητων πειραματικών δεδομένων, για την ανάπτυξη προβλεπτικών μοντέλων αποφυγής αυτών των ελαττωμάτων.

*Βήμα 3*: Επιλογή των μετρούμενων μεγεθών και των μετρητικών διατάξεων

- Μετράται η τραχύτητα των κατεργασμένων ΤΕ σε μm, με χρήση τραχυμέτρου  $Surtronic$  3 + (εικόνα 4-3) σε ρύθμιση  $Lc$  0,80 mm  $CR$ .
- Μετρούνται οι διαστασιακές αποκλίσεις των τελικών ΤΕ από τα επιθυμητά ΤΕ σε με χρήση ηλεκτρονικού παχυμέτρου (εικόνα 4-4). Συγκεκριμένα, μετράται η διάμετρος του ΤΕ μετά το τέλος της κατεργασίας σε τρία διαφορετικά σημεία και υπολογίζεται η μέγιστη απόκλιση κατά απόλυτη τιμή από την επιθυμητή τιμή, καθώς επίσης και το εύρος ανάμεσα στις τρεις τιμές της διαμέτρου.
- Μετράται η φθορά του ΚΕ με χρήση του στερεοσκοπίου με σταυρώνυμα Ernst Leitz Wetzlar Nr461977 (εικόνα 4-5). Συγκεκριμένα μετρούνται το πλήθος και οι διαστάσεις τυχόν κρατήρων που δημιουργούναι στο ΚΕ.

Σημειώνεται ότι η τραχύτητα και η διαστασιακή απόκλιση μετρούνται μετά από κάθε πείραμα, ενώ η φθορά του ΚΕ μετράται μετά από κάθε 3 πειράματα, λόγω της σχεδόν ελάχιστης φθοράς που αναμένεται σε κάθε πάσο, καθώς και λόγω του χρόνου που απαιτείται για την αφαίρεση του ΚΕ από τον τόρνο, τη μέτρηση της φθοράς και την επανατοποθέτηση του ΚΕ.

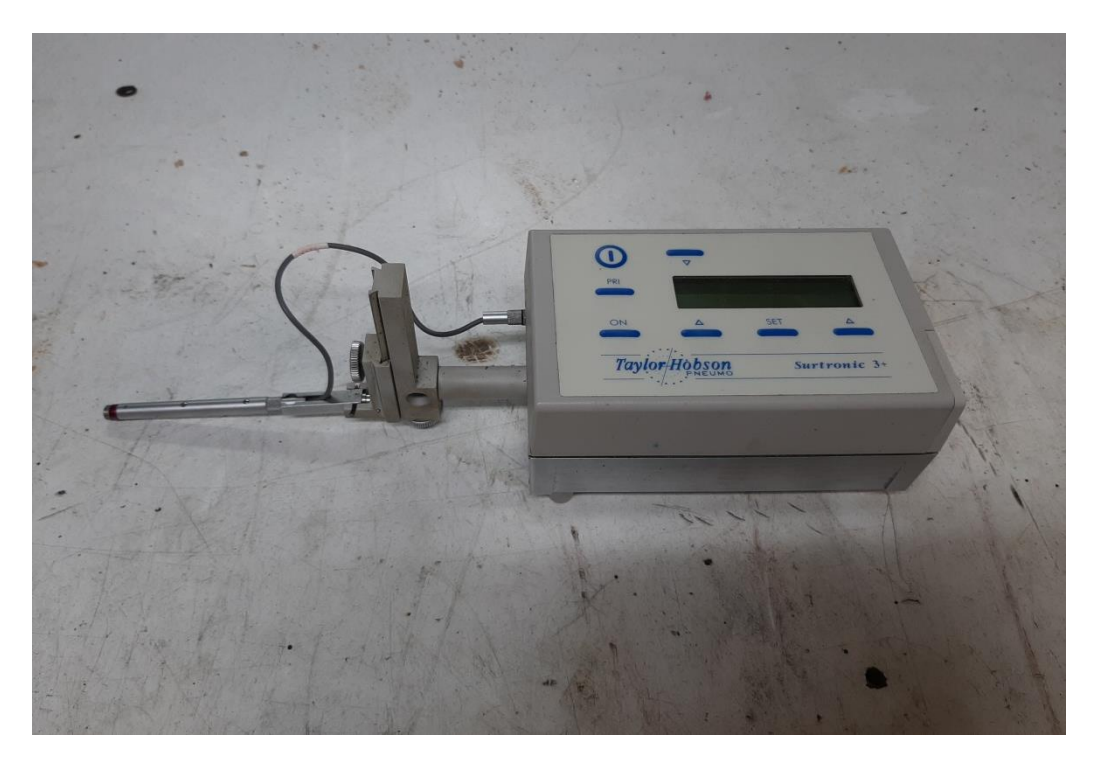

**Εικόνα 4 - 18 :** Τραχύμετρο Surtronic 3+

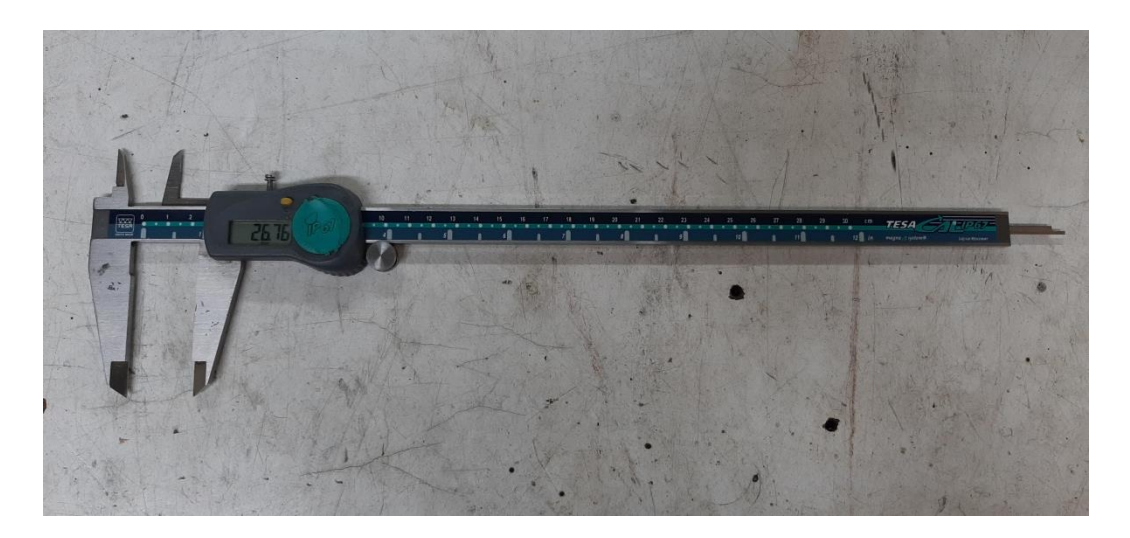

**Εικόνα 4 - 19 :** Ηλεκτρονικό παχύμετρο

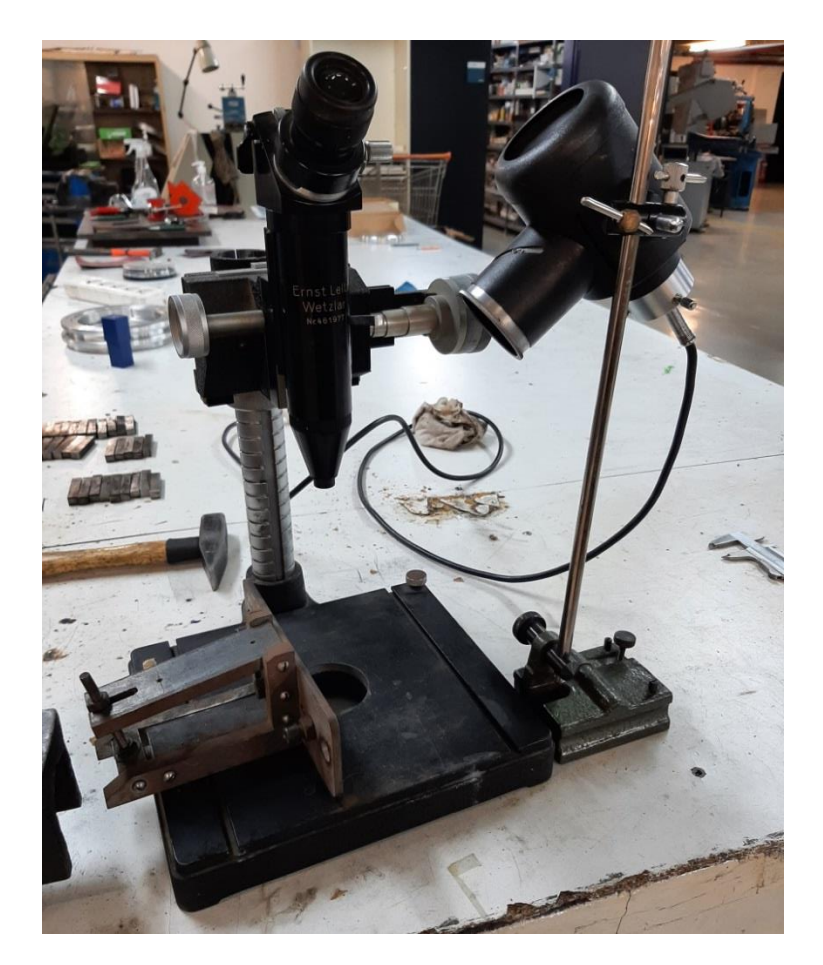

**Εικόνα 4 - 20 :** Στερεοσκόπιο με σταυρώνυμα Ernst Leitz Wetzlar Nr461977

*Βήμα 4*: Επιλογή των παραγόντων που πιστεύεται ότι επηρεάζουν το μετρούμενο μέγεθος

Η ρύθμιση της ΕΜ (τόρνος – πιάσιμο ΤΕ) διατηρείται σταθερή σε όλα τα πειράματα, ώστε να μην επηρεάζει το τελικό αποτέλεσμα. Ταυτόχρονα, για όλα τα πειράματα χρησιμοποιείται το ίδιο υλικό, καθώς διαφορετικά υλικά έχουν διαφορετικές συμπεριφορές, οι οποίες θα περιπλέξουν σημαντικά τη σύνδεση αιτιών και αποτελεσμάτων, για την ανάπτυξη του προβλεπτικού μοντέλου. Επίσης, αμελείται η επίδραση του ανθρώπινου παράγοντα, αφού δεν λαμβάνεται υπόψη οποιοδήποτε σφάλμα μπορεί να εισάγεται στο σύστημα ΕΜ-ΚΕ-ΤΕ ή στις μετρήσεις εξαιτίας ανθρώπινου παράγοντα, για παράδειγμα κατά την αφαίρεση και επανατοποθέτηση του ΚΕ για τη μέτρηση της φθοράς του. Παρ' όλ' αυτά, λήφθηκαν μέτρα για την ελαχιστοποίηση αυτής της επίδρασης, όπως η πραγματοποίηση επαναλαμβανόμενων μετρήσεων των μεγεθών.

Για την παρούσα εργασία, χρησιμοποιήθηκε συμβατικός τόρνος, της εταιρείας KERN και συγκεκριμένα το μοντέλο KERN D18L LATHE (εικόνα 4-6), με ελάχιστες και μέγιστες στροφές λειτουργίας, τα 19 *rpm* και τα 850 rpm, αντίστοιχα, και ελάχιστη και μέγιστη δυνατή πρόωση για κατεργασία πλευρικής επιφάνειας, τα 0.06 mm/rev και τα 0.8 mm/ rev, αντίστοιχα. Το επιλεγμένο υλικό ΤΕ είναι απλός χάλυβας St37, με Φ80, ενώ το ΚΕ προέρχεται από τον κατασκευαστή YG-1 και είναι τύπου TNMG160408-UG YG3020 (εικόνα 4-7).

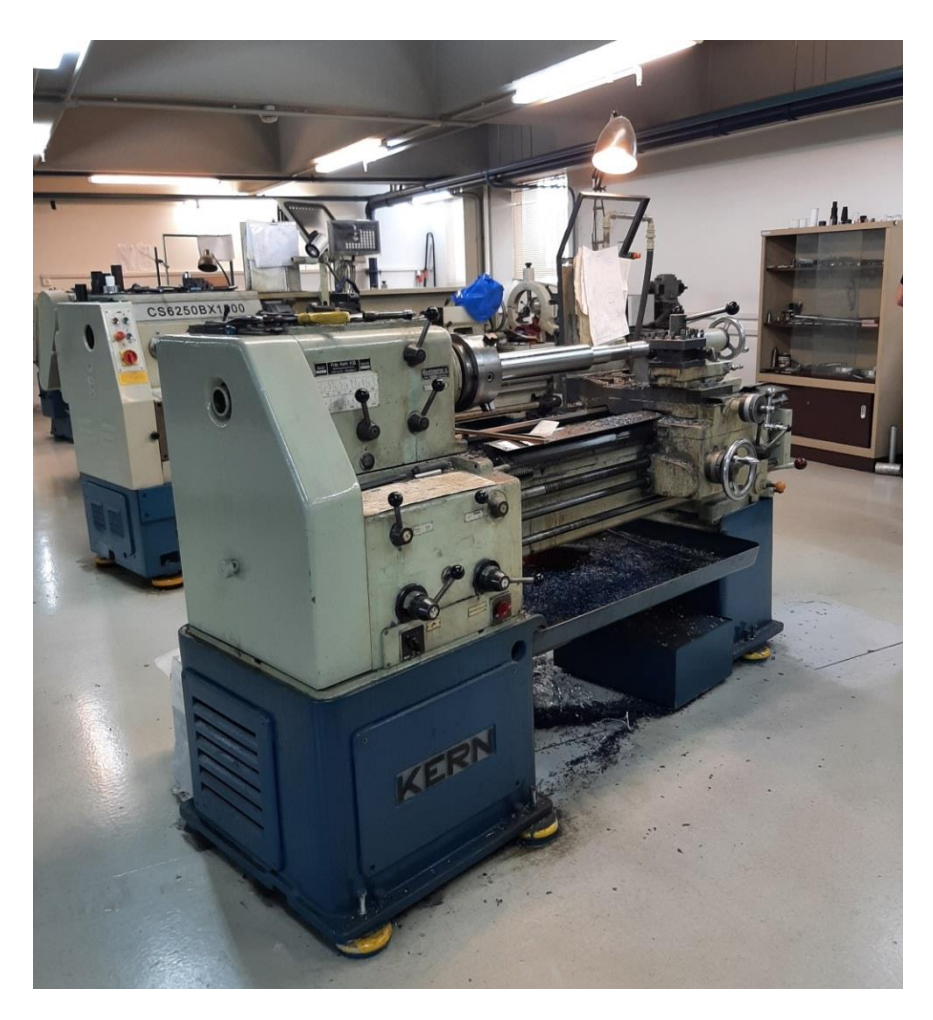

**Εικόνα 4 - 21 :** Συμβατικός τόρνος KERN D18L LATHE

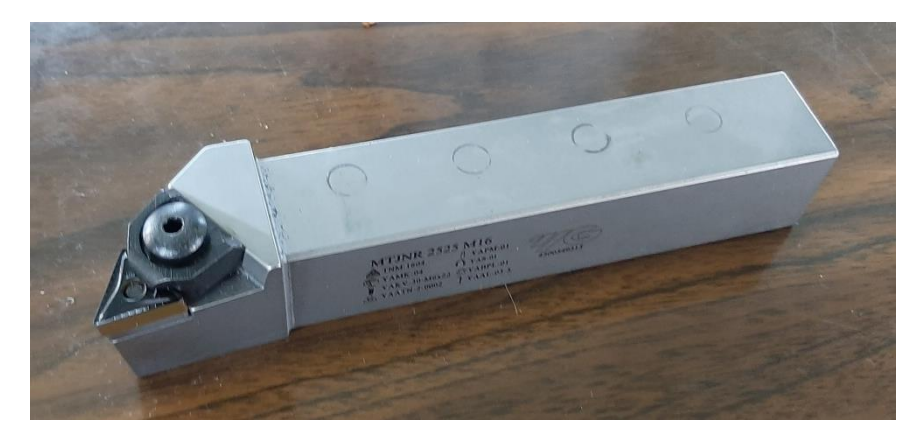

**Εικόνα 4 - 22 :** Κοπτικό εργαλείο TNMG160408-UG YG3020

Επομένως, για τη συγκεκριμένη εργασία, μελετάται η επίδραση των παραμέτρων κοπής κατά την τόρνευση για τα τρία μετρούμενα μεγέθη. Συγκεκριμένα, οι παράγοντες που μεταβάλλονται για να παρατηρηθεί η επίδραση τους στα μετρούμενα μεγέθη, είναι:

- Βάθος κοπής
- Ταχύτητα κοπής
- Πρόωση

### *Βήμα 5*: Εντοπισμός παραγόντων ελέγχου και θορύβου (Identify control and noise factors)

Παράγοντες ελέγχου είναι οι παράγοντες, τις τιμές των οποίων μπορεί εύκολα να ρυθμίσει ο μηχανικός. Παράγοντες θορύβου είναι πηγές διασποράς που συνδέονται συνήθως με το περιβάλλον της παραγωγής ή της λειτουργίας (Μητρόπουλος, 2017).

Control factors: βάθος κοπής, ταχύτητα κοπής, πρόωση, υλικό ΤΕ, ΚΕ, τόρνος

Noise factors: συνθήκες χώρου (θερμοκρασία, υγρασία), χειριστής

*Βήμα 6*: Επιλογή των επιπέδων των παραγόντων

Ο παρακάτω πίνακας (πίνακας 4-1) αντιστοιχεί στις προτεινόμενες συνθήκες κοπής, σύμφωνα με τον κατασκευαστή του ΚΕ για το συγκεκριμένο υλικό ΤΕ. Συγκεκριμένα, το πρώτο και το τρίτο επίπεδο αντιστοιχούν στα άκρα του προτεινόμενου εύρους για το κάθε μέγεθος, ενώ το δεύτερο επίπεδο αντιστοιχεί στη μέση τιμή του προτεινόμενου εύρους. Ο λόγος επιλογής των συγκεκριμένων τιμών είναι η επίτευξη χαμηλού, μέσου και υψηλού επιπέδου στις τρεις παραμέτρους κοπής, εντός του προτεινόμενου εύρους του ΚΕ για το συγκεκριμένο υλικό ΤΕ, ώστε να μην προκύψουν επικίνδυνες συνθήκες κοπής, αλλά ταυτόχρονα τα τρία επίπεδα να απέχουν ικανοποιητικά μεταξύ τους για να παρατηρηθούν διαφορές στα αποτελέσματα. Παρ'όλ'αυτά, λόγω περιορισμού στην ταχύτητα περιστροφής του τόρνου, τα τρία επίπεδα στην ταχύτητα κοπής μεταβλήθηκαν κατάλληλα ώστε να ανταποκρίνονται στις ικανότητες του τόρνου. Προφανώς, όμως, ήταν αδύνατο να διατηρηθούν σταθερές τιμές για τα τρία επίπεδα, καθώς η αρχική διάμετρος του ΤΕ δεν ήταν ίδια για κάθε πάσο, αλλά έγινε προσπάθεια διατήρησης μικρού εύρους στην ταχύτητα κοπής για κάθε επίπεδο. Επομένως, ο πίνακας 4-1 διαμορφώνεται όπως φαίνεται στον πίνακα 4-2.

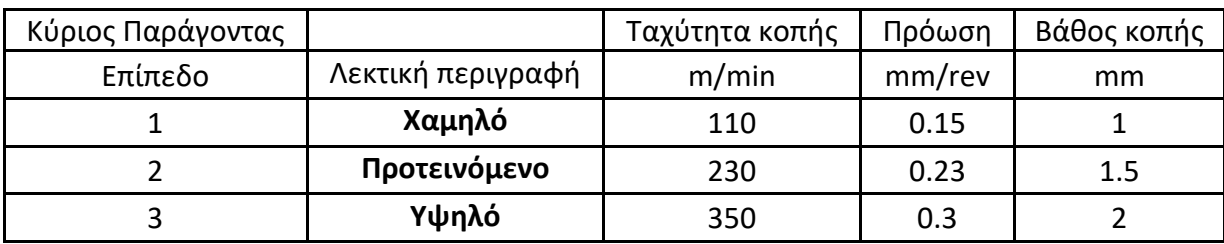

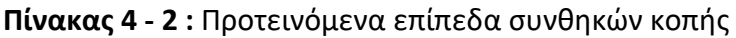

### **Πίνακας 4 - 3 :** Επίπεδα συνθηκών κοπής

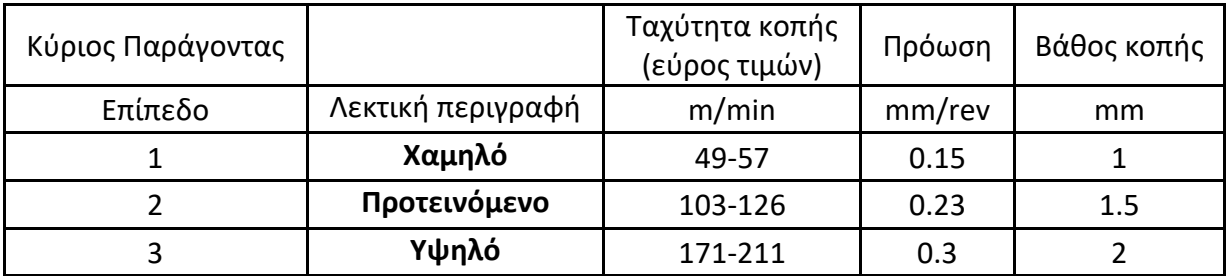

### *Βήμα 7*: Επιλογή του κατάλληλου ή των κατάλληλων ορθογώνιων πινάκων

Για την παρούσα εργασία επιλέχθηκε η χρήση του ορθογώνιου πίνακα τριών επιπέδων L27, ο οποίος για τους τρεις κύριους παράγοντες των τριών επιπέδων ο καθένας, δίνει τη μέγιστη δυνατή ανάλυση (ανάλυση 4). Αυτό σημαίνει ότι κάθε κύριος παράγοντας και κάθε κύρια αλληλεπίδραση βρίσκονται σε ξεχωριστές στήλες και το πείραμα ισοδυναμεί με ένα πλήρως παραγοντοποιημένο πείραμα. Έτσι, είναι δυνατή η μελέτη της επίδρασης κάθε κύριου παράγοντα και κάθε κύριας αλληλεπίδρασης στα μετρούμενα μεγέθη ξεχωριστά.

*Βήμα 8*: Επιλογή των αλληλεπιδράσεων που πιστεύεται ότι μπορεί να υπάρχουν μεταξύ των παραγόντων

Μεταξύ των τριών κύριων παραγόντων πιθανόν να υπάρχουν οι εξής αλληλεπιδράσεις:

Κύριες αλληλεπιδράσεις / Αλληλεπιδράσεις δεύτερης τάξης:

- Αλληλεπίδραση βάθους κοπής ταχύτητας κοπής
- Αλληλεπίδραση βάθους κοπής πρόωσης
- Αλληλεπίδραση ταχύτητας κοπής πρόωσης

Αλληλεπίδραση τρίτης τάξης:

Αλληλεπίδραση βάθους κοπής – ταχύτητας κοπής – πρόωσης

*Βήμα 9*: Τοποθέτηση των παραγόντων στον ορθογώνιο πίνακα και εντοπισμός των αλληλεπιδράσεων

Αν ένας οποιοσδήποτε παράγοντας τοποθετηθεί σε μια συγκεκριμένη στήλη ενός ορθογώνιου πίνακα και ένας δεύτερος παράγοντας σε μία άλλη, τότε μια συγκεκριμένη τρίτη στήλη θα «περιέχει» αυτόματα την αλληλεπίδραση των παραγόντων αυτών (Μητρόπουλος, 2017).

Αρχικά, παρατίθεται ο ορθογώνιος πίνακας L27 πριν την τοποθέτηση των παραγόντων σε αυτόν (Πίνακας 4-3). Σημειώνεται ότι ο ορθογώνιος πίνακας L27 είναι πίνακας 27 γραμμών και 13 στηλών.

|                |                | Α/Α στηλών     |                |                |                         |                |                         |                |                |                         |                |                         |                         |
|----------------|----------------|----------------|----------------|----------------|-------------------------|----------------|-------------------------|----------------|----------------|-------------------------|----------------|-------------------------|-------------------------|
| Α/Α δοκιμών    | $\mathbf{1}$   | $\overline{2}$ | 3              | 4              | 5                       | 6              | 7                       | 8              | 9              | 10                      | 11             | 12                      | 13                      |
| $\mathbf{1}$   | $\mathbf{1}$   | $\overline{1}$ | $\overline{1}$ | $\overline{1}$ | $\mathbf{1}$            | $\overline{1}$ | $\overline{1}$          | $\mathbf{1}$   | $\mathbf{1}$   | $\mathbf 1$             | $\mathbf{1}$   | $\mathbf 1$             | $\mathbf{1}$            |
| $\overline{c}$ | $\mathbf{1}$   | $\mathbf{1}$   | $\mathbf{1}$   | $\mathbf{1}$   | $\overline{2}$          | $\overline{c}$ | $\overline{c}$          | $\overline{2}$ | $\overline{2}$ | $\overline{\mathbf{c}}$ | $\overline{2}$ | $\overline{c}$          | $\overline{\mathbf{c}}$ |
| 3              | $\mathbf 1$    | $\mathbf{1}$   | $\mathbf{1}$   | $\mathbf{1}$   | 3                       | 3              | 3                       | 3              | 3              | 3                       | 3              | 3                       | 3                       |
| 4              | $\mathbf 1$    | $\overline{2}$ | $\overline{2}$ | $\overline{2}$ | $\mathbf 1$             | $\mathbf 1$    | $\mathbf 1$             | $\overline{2}$ | $\overline{2}$ | $\overline{c}$          | 3              | 3                       | 3                       |
| 5              | $\mathbf{1}$   | $\overline{2}$ | $\overline{2}$ | 2              | $\overline{2}$          | $\overline{2}$ | $\overline{\mathbf{c}}$ | 3              | 3              | 3                       | $\mathbf{1}$   | $\mathbf 1$             | $\mathbf 1$             |
| 6              | $\mathbf 1$    | $\overline{2}$ | $\overline{2}$ | $\overline{c}$ | 3                       | 3              | 3                       | $\mathbf{1}$   | $\mathbf{1}$   | $\mathbf 1$             | $\overline{c}$ | $\overline{\mathbf{c}}$ | $\overline{\mathbf{c}}$ |
| $\overline{7}$ | $\mathbf{1}$   | 3              | 3              | 3              | $\mathbf 1$             | $\mathbf 1$    | $\mathbf 1$             | 3              | 3              | 3                       | $\overline{2}$ | 2                       | $\overline{\mathbf{c}}$ |
| 8              | $\mathbf 1$    | 3              | 3              | 3              | $\overline{2}$          | $\overline{2}$ | $\overline{2}$          | $\mathbf{1}$   | $\mathbf{1}$   | $\mathbf{1}$            | 3              | 3                       | 3                       |
| 9              | $\mathbf{1}$   | 3              | 3              | 3              | 3                       | 3              | 3                       | $\overline{2}$ | 2              | $\overline{2}$          | $\mathbf{1}$   | $\mathbf 1$             | $\mathbf 1$             |
| 10             | $\overline{2}$ | $\mathbf{1}$   | $\overline{2}$ | 3              | $\mathbf{1}$            | $\overline{c}$ | 3                       | $\mathbf 1$    | $\overline{2}$ | 3                       | $\mathbf 1$    | $\overline{\mathbf{c}}$ | 3                       |
| 11             | $\overline{2}$ | $\mathbf{1}$   | $\overline{2}$ | 3              | $\overline{2}$          | 3              | $\mathbf 1$             | $\overline{2}$ | 3              | $\mathbf 1$             | $\overline{2}$ | 3                       | $\mathbf 1$             |
| 12             | $\overline{2}$ | $\mathbf{1}$   | $\overline{2}$ | 3              | 3                       | $\mathbf 1$    | $\overline{2}$          | 3              | $\mathbf{1}$   | $\overline{2}$          | 3              | $\mathbf 1$             | $\overline{\mathbf{c}}$ |
| 13             | $\overline{2}$ | $\overline{2}$ | 3              | $\mathbf{1}$   | $\mathbf 1$             | $\overline{c}$ | 3                       | $\overline{2}$ | 3              | $\mathbf{1}$            | 3              | $\mathbf 1$             | $\overline{\mathbf{c}}$ |
| 14             | $\overline{2}$ | $\overline{2}$ | 3              | $\mathbf{1}$   | $\overline{c}$          | 3              | $\mathbf 1$             | 3              | $\mathbf{1}$   | $\overline{c}$          | $\mathbf 1$    | 2                       | 3                       |
| 15             | $\overline{2}$ | $\overline{2}$ | 3              | $\mathbf{1}$   | 3                       | $\mathbf 1$    | $\overline{c}$          | $\mathbf 1$    | $\overline{2}$ | 3                       | $\overline{2}$ | 3                       | $\mathbf 1$             |
| 16             | $\overline{2}$ | 3              | $\overline{1}$ | 2              | $\mathbf{1}$            | $\overline{2}$ | 3                       | 3              | $\mathbf{1}$   | $\overline{c}$          | 2              | 3                       | $\mathbf 1$             |
| 17             | $\overline{2}$ | 3              | $\overline{1}$ | $\overline{c}$ | $\overline{2}$          | 3              | $\overline{1}$          | $\mathbf{1}$   | $\overline{2}$ | 3                       | 3              | $\mathbf 1$             | $\overline{\mathbf{c}}$ |
| 18             | $\overline{2}$ | 3              | $\mathbf{1}$   | $\overline{2}$ | 3                       | 1              | $\overline{c}$          | $\overline{2}$ | 3              | $\mathbf 1$             | $\mathbf{1}$   | 2                       | 3                       |
| 19             | 3              | $\mathbf{1}$   | 3              | $\overline{2}$ | $\mathbf{1}$            | 3              | $\overline{2}$          | $\mathbf{1}$   | 3              | $\overline{2}$          | $\mathbf{1}$   | 3                       | $\overline{\mathbf{c}}$ |
| 20             | 3              | $\mathbf{1}$   | 3              | 2              | $\overline{\mathbf{c}}$ | 1              | 3                       | $\overline{2}$ | $\mathbf{1}$   | 3                       | 2              | 1                       | 3                       |
| 21             | 3              | $\mathbf{1}$   | 3              | $\overline{2}$ | 3                       | $\overline{c}$ | $\mathbf 1$             | 3              | $\overline{2}$ | $\mathbf 1$             | 3              | $\overline{\mathbf{c}}$ | $\mathbf 1$             |
| 22             | 3              | $\overline{2}$ | $\mathbf{1}$   | 3              | $\mathbf 1$             | 3              | $\overline{\mathbf{c}}$ | $\overline{2}$ | $\mathbf{1}$   | 3                       | 3              | $\overline{\mathbf{c}}$ | $\mathbf 1$             |
| 23             | 3              | $\overline{2}$ | $\overline{1}$ | 3              | $\overline{2}$          | 1              | 3                       | 3              | $\overline{2}$ | $\mathbf 1$             | $\mathbf{1}$   | 3                       | $\overline{c}$          |
| 24             | 3              | $\overline{2}$ | $\mathbf{1}$   | 3              | 3                       | $\overline{c}$ | $\mathbf 1$             | $\mathbf{1}$   | 3              | $\overline{c}$          | $\overline{2}$ | 1                       | 3                       |
| 25             | 3              | 3              | $\overline{2}$ | $\mathbf{1}$   | $\mathbf 1$             | 3              | $\overline{\mathbf{c}}$ | 3              | $\overline{2}$ | $\mathbf 1$             | $\overline{c}$ | 1                       | 3                       |
| 26             | 3              | 3              | $\overline{2}$ | $\mathbf 1$    | $\overline{2}$          | $\mathbf 1$    | 3                       | $\mathbf{1}$   | 3              | $\overline{c}$          | 3              | $\overline{c}$          | $\mathbf 1$             |
| 27             | 3              | 3              | $\overline{2}$ | $\overline{1}$ | 3                       | $\overline{2}$ | 1                       | $\overline{2}$ | $\mathbf{1}$   | 3                       | $\mathbf{1}$   | 3                       | $\overline{c}$          |

**Πίνακας 4 - 4 :** Ορθογώνιος Πίνακας L27

Για την τοποθέτηση των κύριων παραγόντων και των αλληλεπιδράσεών τους στον ορθογώνιο πίνακα L27, ακολουθήθηκε η προτεινόμενη τοποθέτηση από το βιβλίο (Ross, 1996). Συγκεκριμένα, για τους τρεις κύριους παράγοντες, υποδεικνύονται οι στήλες στις οποίες αυτοί πρέπει να αντιστοιχιστούν, ενώ για τις αλληλεπιδράσεις υπάρχει κατάλληλος πίνακας που υποδεικνύει όλες τις αλληλεπιδράσεις μεταξύ των στηλών του ορθογώνιου πίνακα. Ο λόγος επιλογής των συγκεκριμένων στηλών, οι οποίες φαίνονται στον επόμενο πίνακα (Πίνακας 4-4), είναι η επίτευξη της ορθογωνικότητας μεταξύ τους, καθώς και η επίτευξη της μέγιστης δυνατής ανάλυσης, όπου όλοι οι κύριοι παράγοντες και όλες οι κύριες αλληλεπιδράσεις βρίσκονται σε διαφορετική στήλη.

**Πίνακας 4 - 5 :** Τοποθέτηση κύριων παραγόντων και αλληλεπιδράσεων στον L27

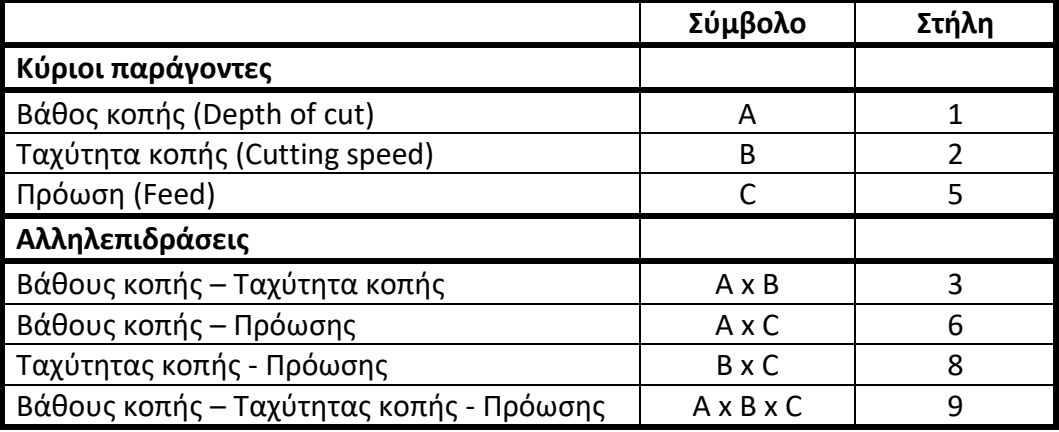

Παρατίθενται, επίσης, εξιδεικευμένα για τους τρεις κύριους παράγοντες, οι στήλες του πίνακα L27 πριν και μετά την ανάθεση των επιπέδων (Πίνακες 4-5. 4-6). Στον πίνακα 4-6, για την τα επίπεδα της ταχύτητας κοπής αναγράφεται μια ενδεικτική τιμή εντός του εύρους τιμών που εμφανίζεται στον πίνακα 4-2.

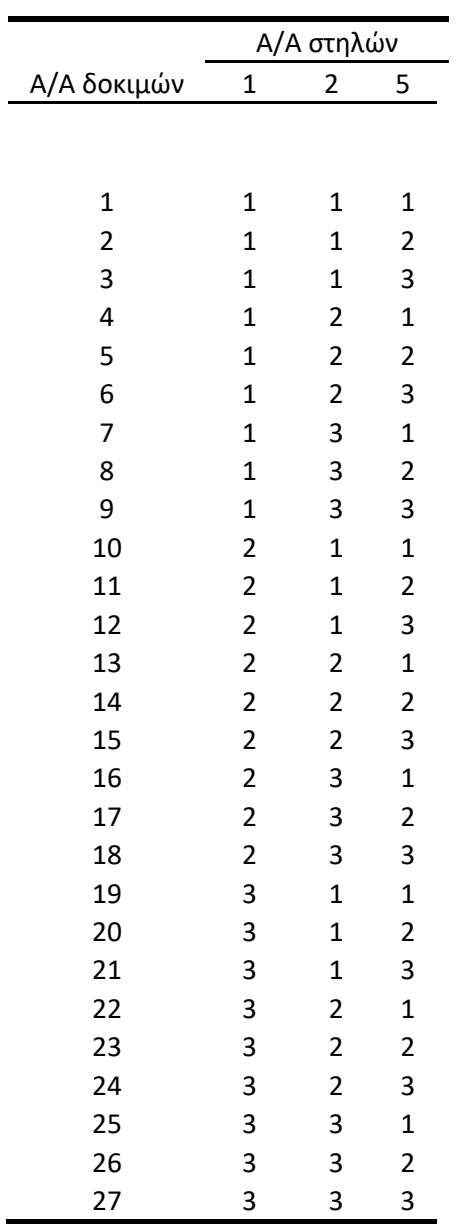

**Πίνακας 4 -6 :** Ορθογώνιος Πίνακας L27 – στήλες για τις τρεις παράμετρους κοπής πριν την ανάθεση των επιπέδων

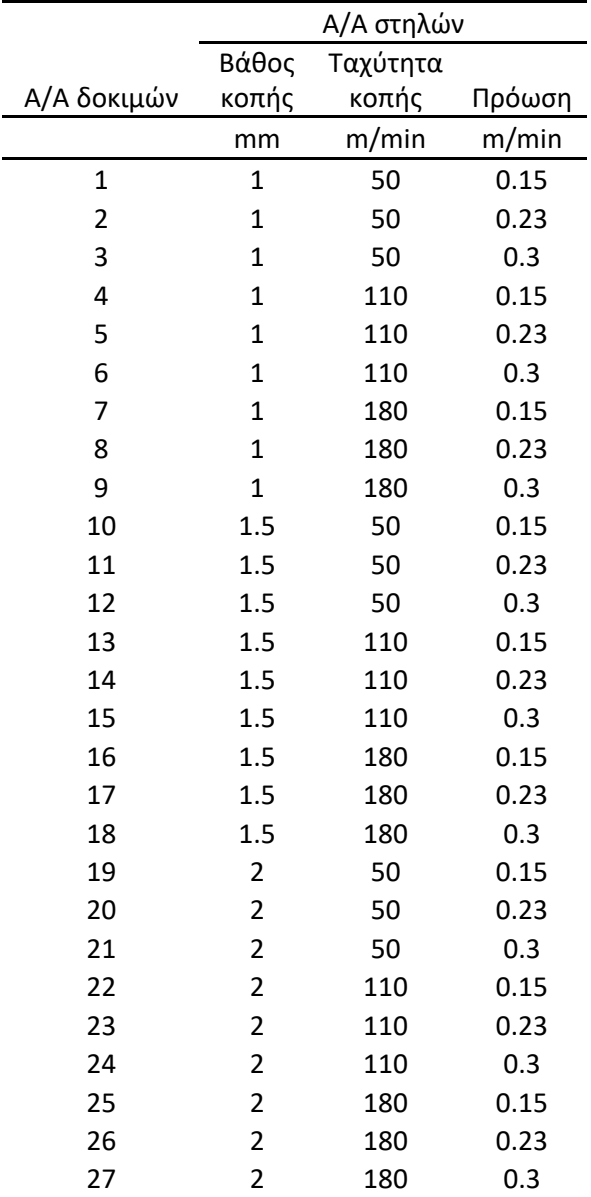

**Πίνακας 4 - 7 :** Ορθογώνιος Πίνακας L27 – στήλες για τις τρεις παράμετρους κοπής μετά την ανάθεση των επιπέδων

*Βήμα 10*: Διεξαγωγή του πειράματος με βάση τους συνδυασμούς που προκύπτουν από τον ορθογώνιο πίνακα

Στους επόμενους πίνακες εμφανίζονται οι συνθήκες κοπής για τα 27 πειράματα (Πίνακας 4- 7), όπως αυτές προέκυψαν από τον ορθογώνιο πίνακα L27, καθώς, επίσης, και οι μετρήσεις και οι παρατηρήσεις που καταγράφηκαν κατά τη διεξαγωγή των πειραμάτων (Πίνακες 4-8 – 4-11). Διευκρινίζεται ότι τα πειράματα πραγματοποιήθηκαν με την αντίθετη σειρά από αυτή που προτείνει ο ορθογώνιος πίνακας (με αντίθετη σειρά των επιπέδων των παραγόντων), μετά από προτροπή του τεχνίτη, ώστε οι πιο δύσκολες συνθήκες των δοκιμών να πραγματοποιηθούν στην αρχή της διαδικασίας, χωρίς, όμως, μεταβολή στα αποτελέσματα. Η πραγματική σειρά εκτέλεσης των πειραμάτων είναι αυτή που εμφανίζεται στους επόμενους πίνακες.

Για τη διατήρηση ασφαλούς διαμέτρου του ΤΕ, τα 27 πειράματα διενεργήθηκαν σε τρία διαφορετικά μήκη του ΤΕ. Αυτό υποδεικνούν τα τρία διαφορετικά χρώματα στον αριθμό του πειράματος. Το κίτρινο χρώμα αντιπροσωπεύει τα πειράματα που διενεργήθηκαν στο άκρο του ΤΕ, το ροζ χρώμα αυτά που έγιναν σε δεύτερο τμήμα του ΤΕ, ενώ το γαλάζιο χρώμα αυτά που διενεργήθηκαν σε πιο κεντρικό τμήμα του ΤΕ. Ενδεικτικά, δίνεται το σχήμα στην εικόνα 4-8. Σε κάθε περίπτωση, το μήκος κατεργασίας ήταν τα 100 mm.

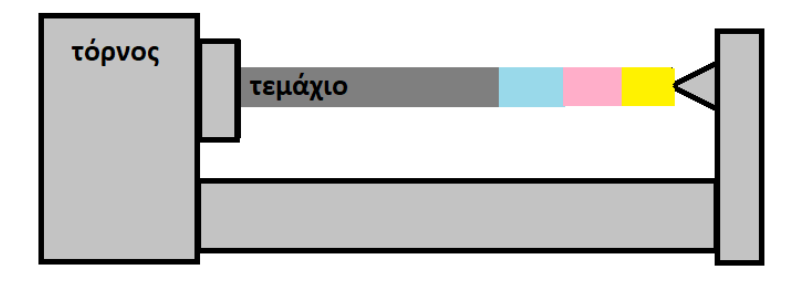

**Εικόνα 4 - 23 :** Τμήματα ΤΕ, στα οποία πραγματοποιήθηκαν οι δοκιμές Κίτρινο χρώμα: δοκιμές 1-7, ροζ χρώμα: δοκιμές 8-16, γαλάζιο χρώμα: δοκιμές 17-27.

Πειραματική διαδικασία:

- 1. Αμφίπλευρη στήριξη του ΤΕ στον τόρνο.
- 2. Αρχική κατεργασία ΤΕ για απομάκρυνση σκουριάς, κλπ, με χρήση υγρού κοπής.
- 3. Έναρξη διεξαγωγής πειραμάτων.
- 4. Ρύθμιση παραμέτρων κοπής.
- 5. Τόρνευση ξηρή κατεργασία, χωρίς χρήση υγρού κοπής.
- 6. Μέτρηση τραχύτητας και διαμέτρου σε τρία σημεία του ΤΕ μετά από κάθε πείραμα.
- 7. Μέτρηση φθοράς ΚΕ μετά από κάθε τρία πειράματα.

Η ταχύτητα κοπής είναι η σχετική ταχύτητα μεταξύ ΤΕ και ΚΕ αναφερόμενη στην κύρια κίνηση κοπής και υπολογίζεται ως εξής (Σημειώσεις μαθήματος «Κατεργασίες Αποβολής Υλικού», 6<sup>ου</sup> εξαμήνου):

$$
v = \frac{\pi D n}{1000} \left(\frac{m}{\text{min}}\right)
$$

Όπου:  $D$   $(mm)$  είναι η αρχική διάμετρος του ΤΕ πριν την κατεργασία

 $n(rpm)$  είναι η ταχύτητα περιστροφής της ατράκτου του τόρνου

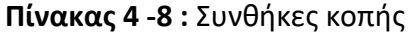

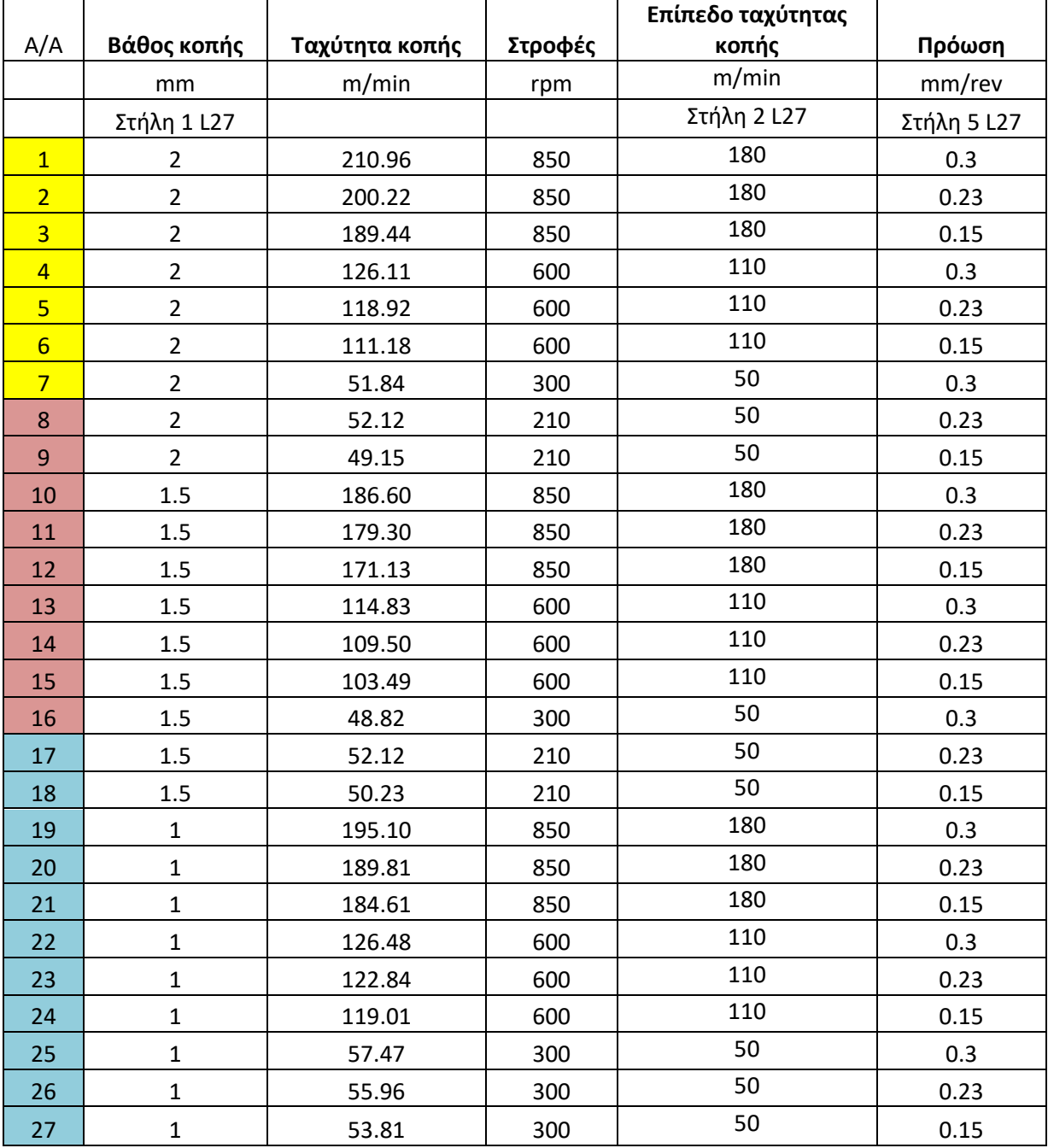

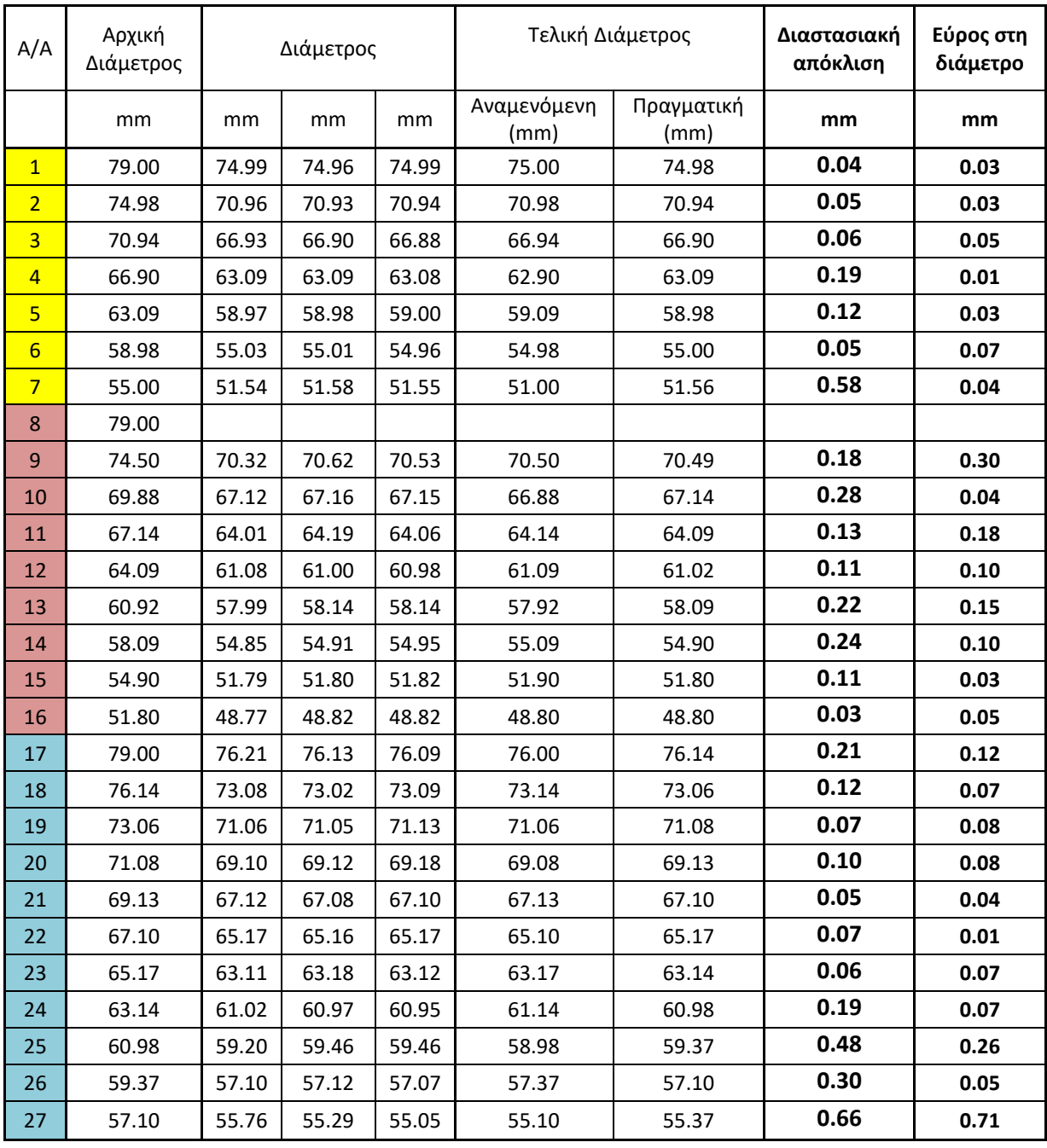

# **Πίνακας 4 - 9 :** Μετρήσεις διαμέτρων / Διαστασιακές αποκλίσεις

**Πίνακας 4 - 10 :** Μετρήσεις τραχύτητας

| A/A             | Τραχύτητα (μm) |      |              |     |     |     |
|-----------------|----------------|------|--------------|-----|-----|-----|
|                 | Ra             | Rq   | <b>RzDIN</b> | Rt  | Ry  | Sm  |
| $\overline{1}$  | 7.4            | 9.2  | 30           | 44  | 44  | 432 |
| $\overline{2}$  | 4.8            | 6.0  | 22           | 31  | 29  | 311 |
| 3               | 5.8            | 7.2  | 27           | 34  | 30  | 300 |
| $\overline{4}$  | 16.6           | 19.6 | 63           | 91  | 73  | 692 |
| $\overline{5}$  | 14.8           | 19.0 | 53           | 96  | 95  | 347 |
| $6\overline{6}$ | 27.4           | 33.8 | 107          | 174 | 141 | 909 |
| $\overline{7}$  | 12.2           | 15.4 | 50           | 91  | 77  | 558 |
| 8               |                |      |              |     |     |     |
| 9               | 8.0            | 10.0 | 33           | 49  | 45  | 422 |
| 10              | 11.0           | 14.2 | 36           | 81  | 56  | 628 |
| 11              | 20.0           | 23.8 | 73           | 94  | 92  | 849 |
| 12              | 7.4            | 10.0 | 35           | 51  | 47  | 456 |
| 13              | 11.2           | 13.8 | 46           | 59  | 59  | 435 |
| 14              | 11.2           | 13.8 | 44           | 63  | 54  | 665 |
| 15              | 14.6           | 17.4 | 58           | 73  | 71  | 461 |
| 16              | 8.4            | 10.4 | 35           | 52  | 46  | 603 |
| 17              | 4.0            | 5.0  | 18           | 27  | 25  | 302 |
| 18              | 4.6            | 6.0  | 23           | 35  | 35  | 380 |
| 19              | 4.4            | 5.4  | 21           | 25  | 25  | 329 |
| 20              | 5.6            | 7.2  | 24           | 37  | 34  | 354 |
| 21              | 6.2            | 7.6  | 28           | 34  | 34  | 369 |
| 22              | 8.6            | 11.2 | 34           | 62  | 45  | 433 |
| 23              | 6.8            | 8.2  | 27           | 38  | 34  | 456 |
| 24              | 11.6           | 13.6 | 45           | 53  | 51  | 523 |
| 25              | 19.6           | 22.8 | 73           | 103 | 81  | 542 |
| 26              | 12.8           | 15.8 | 40           | 75  | 50  | 470 |
| 27              | 20.6           | 24.2 | 74           | 96  | 92  | 554 |

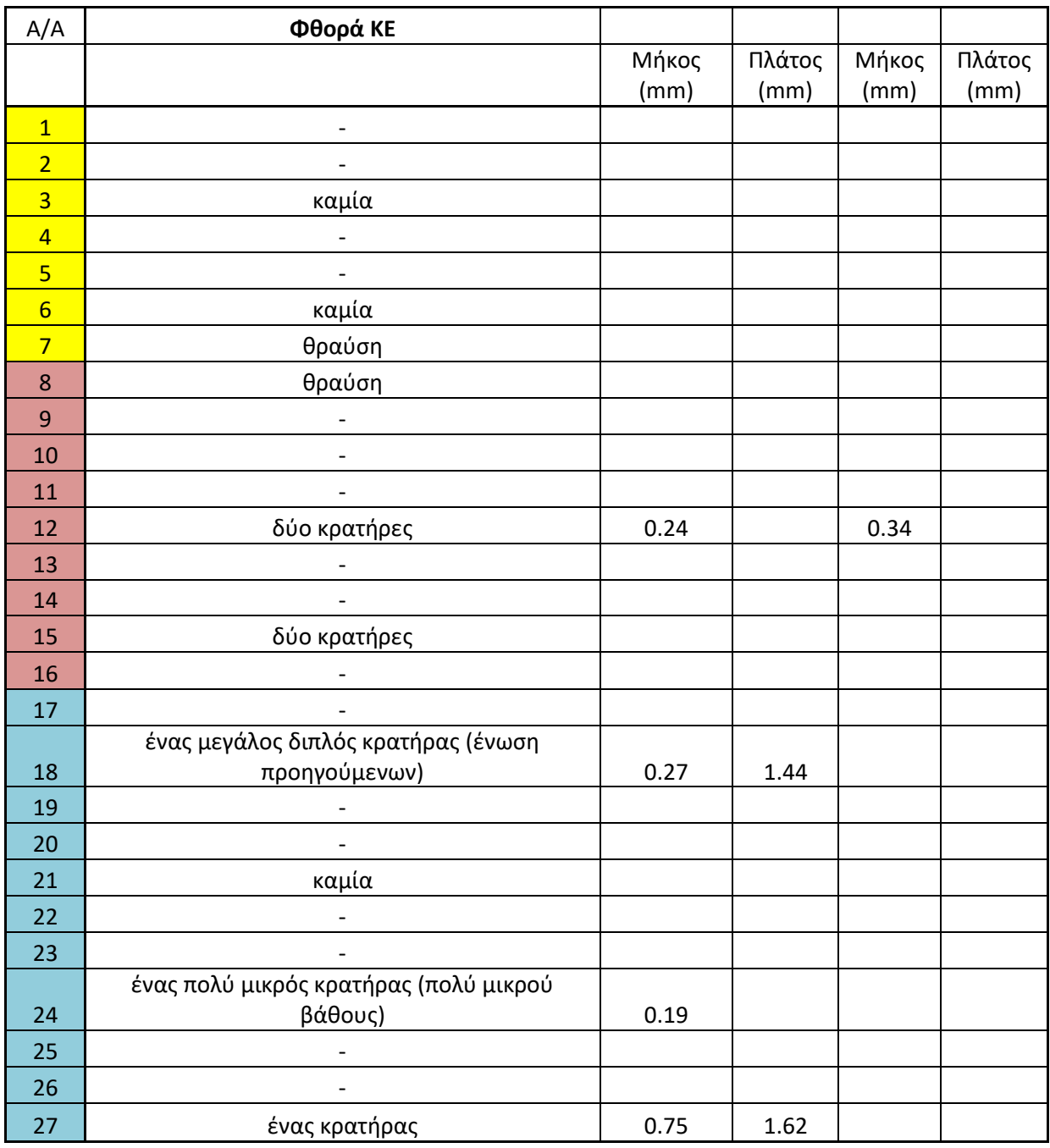

## **Πίνακας 4 - 11 :** Μετρήσεις φθοράς ΚΕ

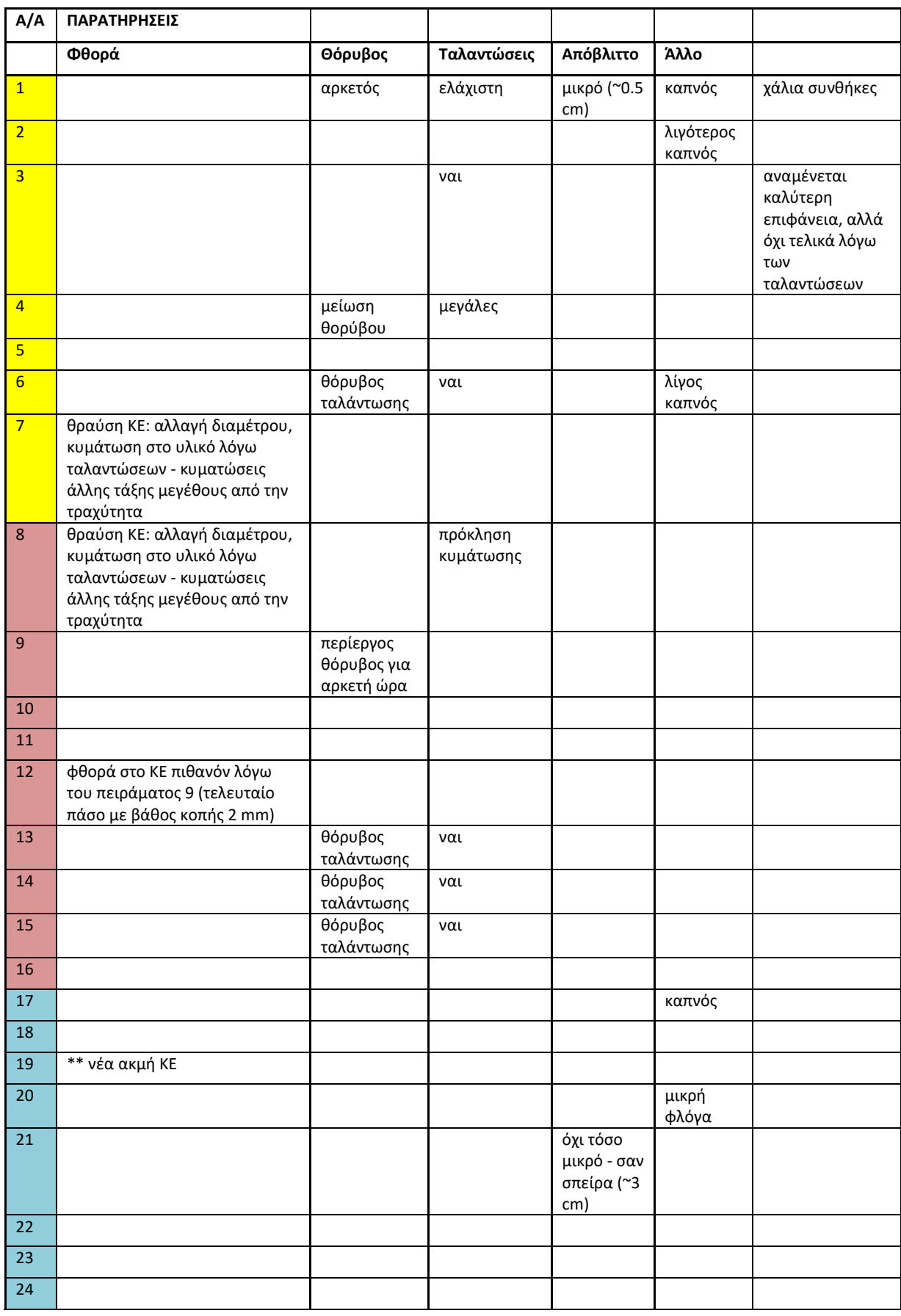

# **Πίνακας 4 - 12 :** Παρατηρήσεις / Σημειώσεις

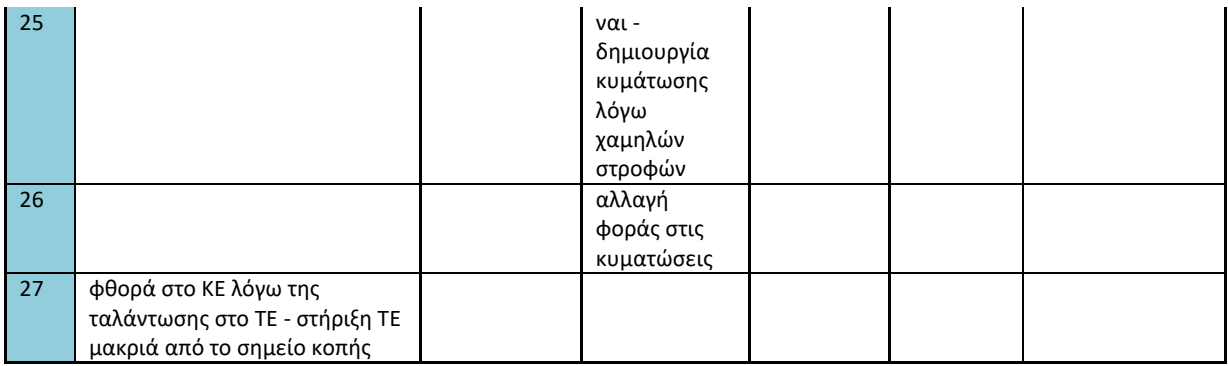

### **ΑΛΛΕΣ ΠΑΡΑΤΗΡΗΣΕΙΣ**

Αύξηση ταλάντωσης λόγω μείωσης της αρχικής διαμέτρου του ΤΕ

Θράυση ΚΕ: αλλαγή διαμέτρου

Δημιουργία ταλαντώσεων λόγω του μεγάλου μήκους του ΤΕ

Όσο πιο αργές στροφές, τόσο αυξάνεται η θερμοκρασία του ΤΕ

ΚΕ με χοντρή ακμή & κατεργασία μακριά από τα σημεία στήριξης --> ταλάντωση

Για το μικρό βάθος κοπής, αναμένεται καλύτερη ποιότητα επιφανείας

Για την κακή τραχύτητα ευθύνεται η πρόωση

Επίσης, παρουσιάζονται χαρακτηριστικές φωτογραφίες από τα πειράματα που διεξήχθηκαν (εικόνες 4-9 – 4-14).

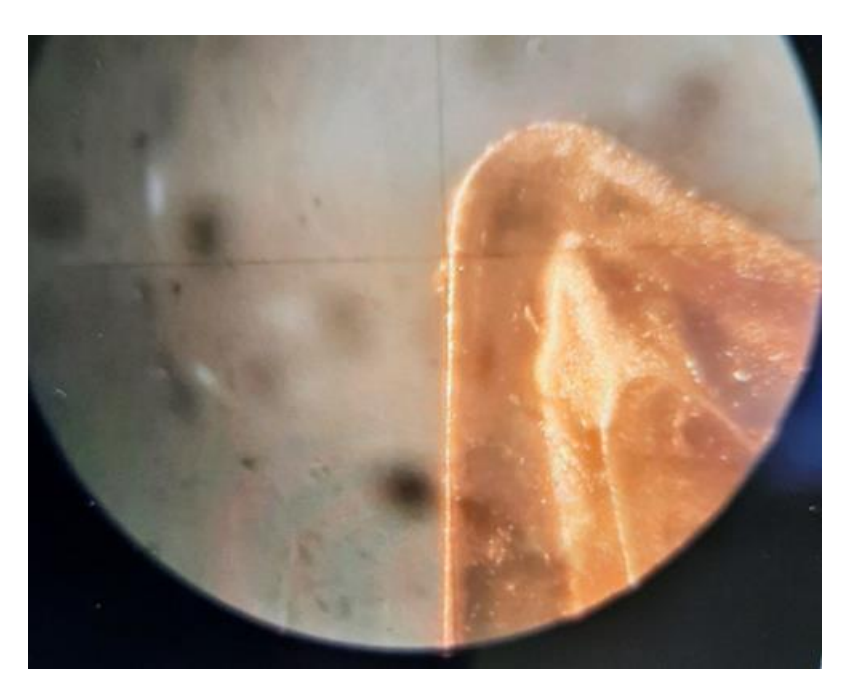

**Εικόνα 4- 24 :** ΚΕ χωρίς φθορά – μετά τη δοκιμή 6

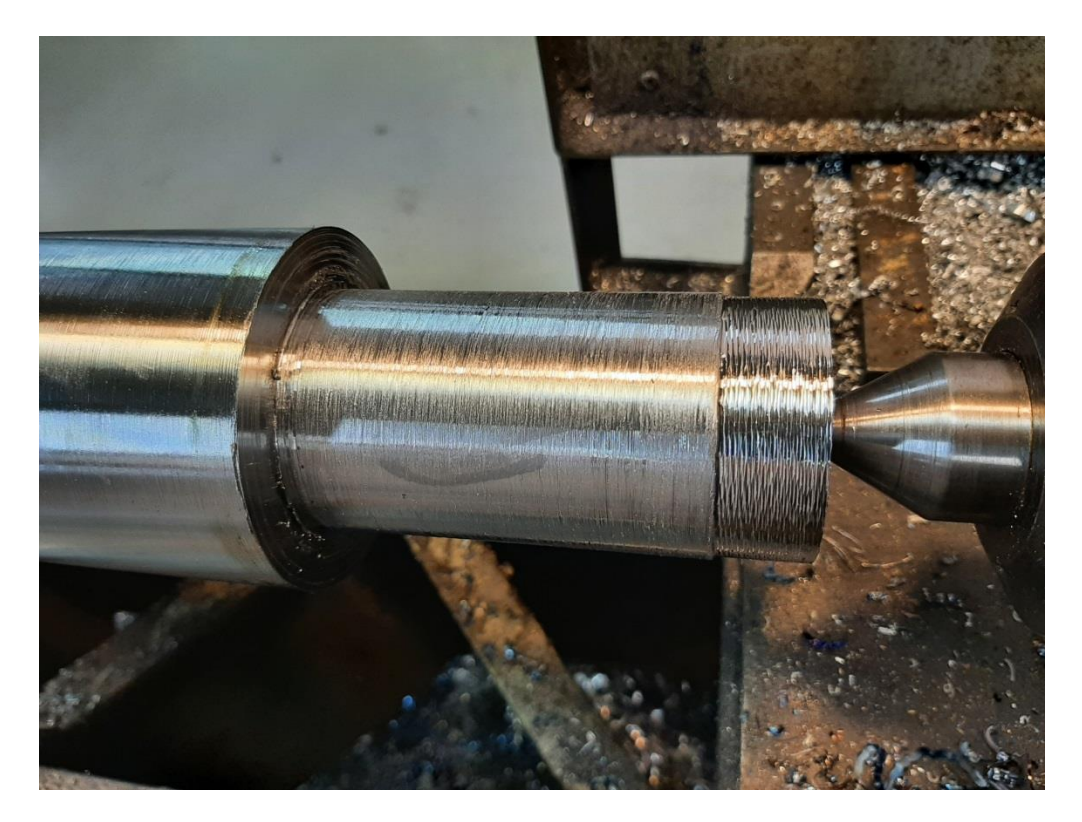

**Εικόνα 4- 25 :** ΤΕ μετά από θραύση του ΚΕ – μετά τη δοκιμή 7

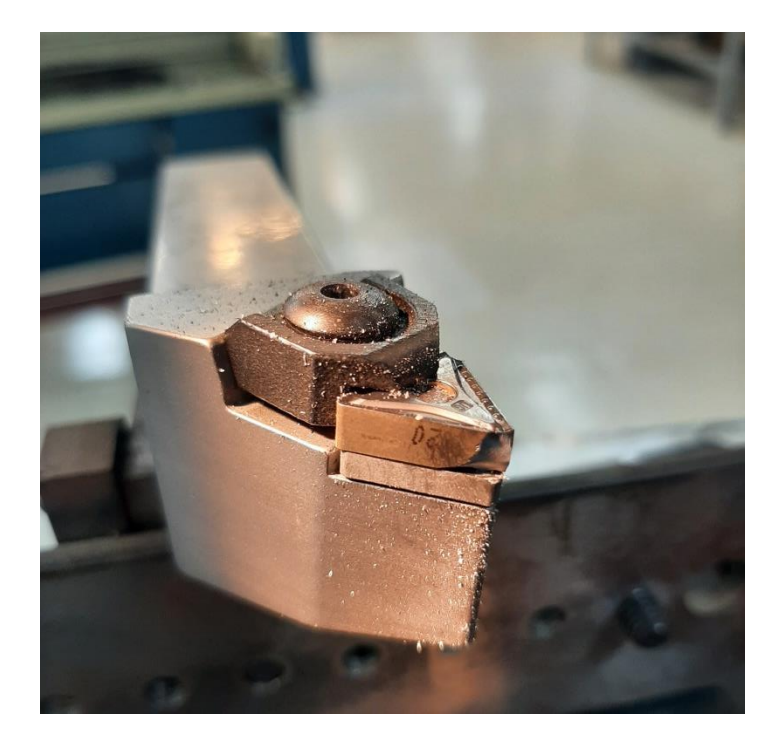

**Εικόνα 4 - 26 :** ΚΕ με θραύση ακμής – μετά τη δοκιμή 8

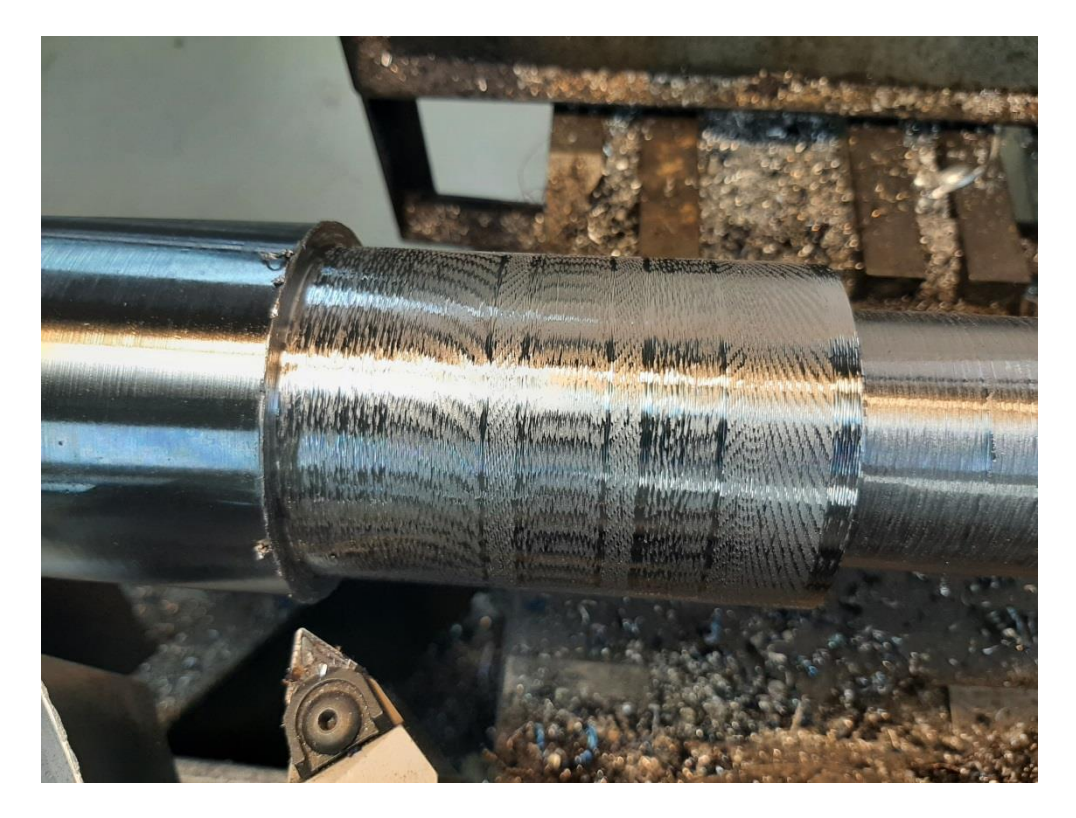

**Εικόνα 4 - 27 :** ΤΕ με κακή τραχύτητα – μετά τη δοκιμή 9

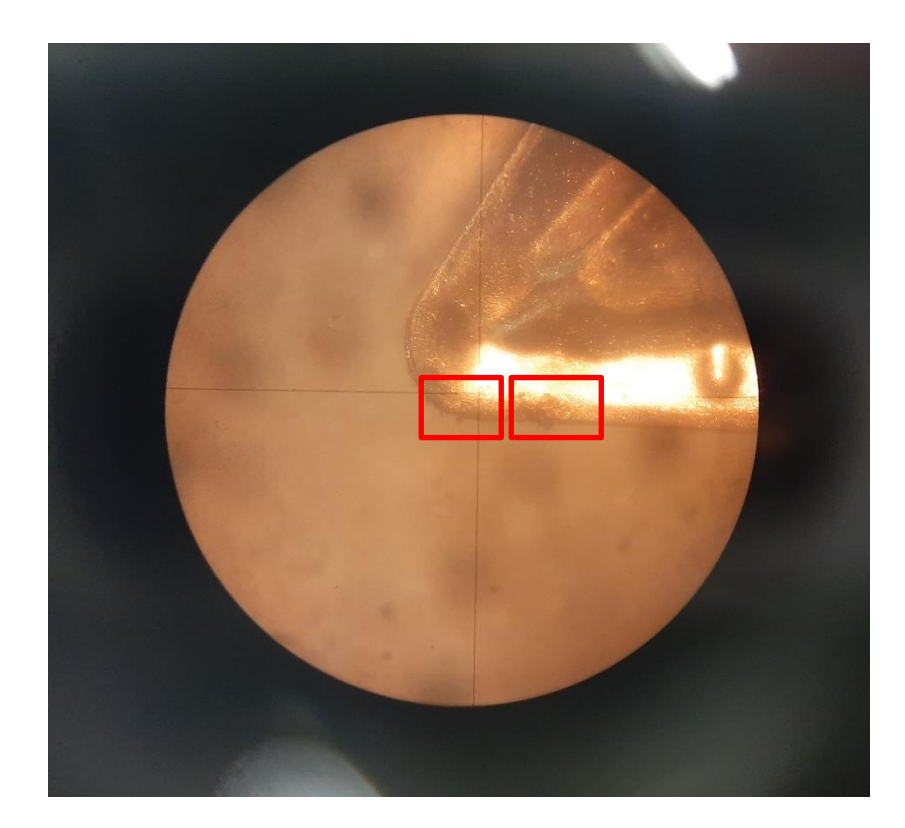

**Εικόνα 4 - 28 :** ΚΕ με φθορά κρατήρα με εμφάνιση δύο κρατήρων – μετά τη δοκιμή 12

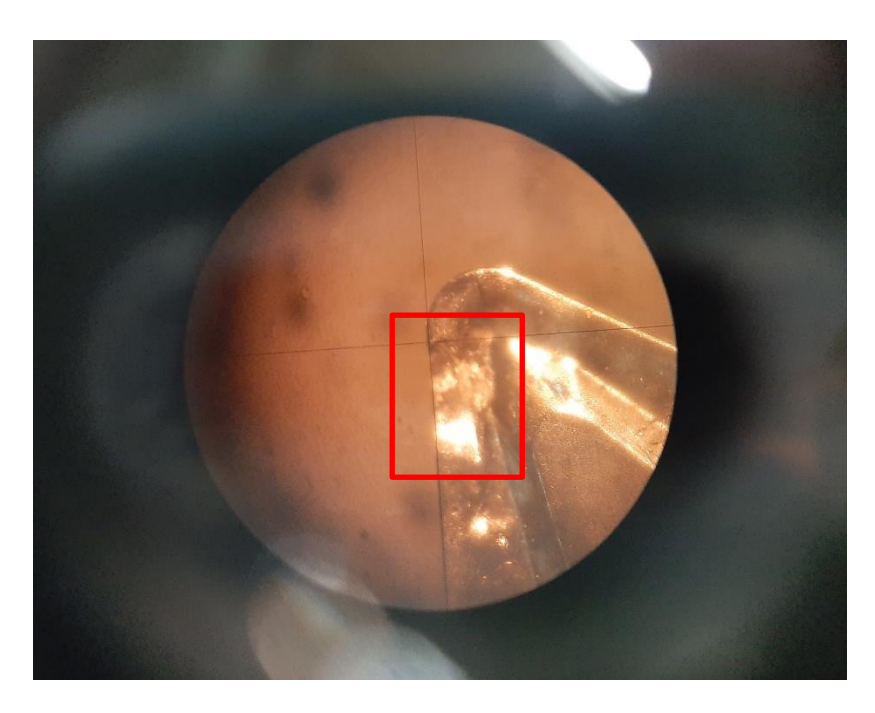

**Εικόνα 4 - 29 :** ΚΕ με φθορά κρατήρα με εμφάνιση ενός κρατήρα – μετά τη δοκιμή 18 *Βήμα 11*: Ανάλυση και ερμηνεία των πειραματικών δεδομένων

*Βήμα 12*: Διεξαγωγή πειράματος επιβεβαίωσης

Τα βήματα 11 και 12 δεν πραγματοποιήθηκαν, γιατί δεν κρίθηκαν απαραίτητα για την ανάπτυξη του προβλεπτικού μοντέλου σε αυτή την εργασία. Στόχος της χρήσης του Σχεδιασμού των Πειραμάτων με τη μέθοδο Taguchi ήταν η συλλογή των απαραίτητων δεδομένων για την εκπαίδευση των αλγορίθμων μηχανικής μάθησης. Επομένως, τα βήματα 11 και 12 δεν εφαρμόστηκαν.

## **4.4. Σχολιασμός**

Εδώ, ολοκληρώνεται η εφαρμογή της μεθόδου Taguchi για τον Σχεδιασμό των Πειραμάτων, αφού έχουν συλλεχθεί όλα τα απαραίτητα δεδομένα για τη συνέχεια. Στο κεφάλαιο 6, οι μετρήσεις για την τραχύτητα και τις διαστασιακές αποκλίσεις χρησιμοποιούνται για την ανάπτυξη δύο μοντέλων μηχανικής μάθησης με στόχο την πρόβλεψη των δύο αυτών ελαττωμάτων. Σημειώνεται, ότι τελικά δεν αναπτύσσεται κάποιο μοντέλο πρόβλεψης της φθοράς του ΚΕ, εξαιτίας των μη αναμενόμενων φαινομένων που παρατηρήθηκαν κατά την πειραματική διαδικασία, αλλά και του μικρού πλήθους δεδομένων που προέκυψαν. Συγκεκριμένα, όπως παρατηρείται και στους πίνακες 4-10 και 4-11, προέκυψε θραύση του ΚΕ χωρίς οποιαδήποτε προηγούμενη φθορά του. Επίσης, η παρατήρηση σε ορισμένες περιπτώσεις ενός κρατήρα και σε άλλες περιπτώσεις δύο κρατήρων, κρίνει τα δεδομένα ασυνεπή για τη χρήση τους στην ανάπτυξη μοντέλου μηχανικής μάθησης.

# **ΚΕΦΑΛΑΙΟ 5: ΤΕΧΝΗΤΟ ΝΕΥΡΩΝΙΚΟ ΔΙΚΤΥΟ – ΤΝΔ – ARTIFICIAL NEURAL NETWORK – ANN**

## **5.1. Εισαγωγή**

Η τεχνητή νοημοσύνη (ΤΝ – artificial intelligence) αποτελεί τμήμα της επιστήμης των υπολογιστών και σχετίζεται με δραστηριότητες του ανθρώπινου εγκεφάλου, όπως είναι η μάθηση, η απόδοση αιτιών, η επίλυση προβλημάτων, κλπ. Στόχος της, είναι η όσο το δυνατόν καλύτερη προσομοίωση της ανθρώπινης συμπεριφοράς και χρησιμοποιείται τόσο σε εφαρμογές βιομηχανικής παραγωγής, όσο και σε πλήθος άλλων εφαρμογών.

Παρόλο που οι υπολογιστές είναι πλέον γρηγορότεροι από τον ανθρώπινο εγκέφαλο στην εκτέλεση κάποιων λειτουργιών, υστερούν στην αναγνώριση νέων χαρακτηριστικών στο περιβάλλον και στη γρήγορη προσαρμογή τους σε αυτά. Αυτό οφείλεται στην ικανότητα του ανθρώπου να χρησιμοποιεί πολλές αισθήσεις ταυτόχρονα. Τα τεχνητά νευρωνικά δίκτυα (ΤΝΔ), ως κομμάτι της τεχνητής νοημοσύνης, αποσκοπούν στην προσπάθεια μίμησης του ανθρώπινου μυαλού, όσον αφορά στην επεξεργασία νέων δεδομένων, με σκοπό την απόκτηση των συγκεκριμένων δυνατοτήτων.

Ο ανθρώπινος εγκέφαλος αποτελείται από δισεκατομμύρια νευρώνες, συνδεδεμένους μεταξύ τους με πολλαπλάσιες σε πλήθος διασυνδέσεις, δημιουργώντας έτσι ένα πολύ περίπλοκο δίκτυο. Κάθε νευρώνας εκτελεί μόνο μία λειτουργία. Λαμβάνει ένα σύνολο σημάτων στην είσοδό του και αν καθορισμένος συνδυασμός αυτών των σημάτων υπερβαίνει ένα κρίσιμο επίπεδο, τότε ο νευρώνας μεταφέρει ένα ηλεκτροχημικό σήμα στην έξοδό του. Στην έξοδο κάθε νευρώνα είναι συνδεδεμένοι άλλοι νευρώνες οι οποίοι λαμβάνουν αυτό το σήμα ως είσοδο. Πιστεύεται ότι η δυνανότητα της μάθησης στον άνθρωπο επιτυγχάνεται μέσω αλλαγών στην ισχύ των διασυνδέσεων μεταξύ των νευρώνων.

### (Kalpakjian, 1997)

Στην εικόνα 5-1 εμφανίζεται ένας βιολογικός νευρώνας. Τα  $x_i$  αντιστοιχούν στα σήματα εισόδου του νευρώνα, τα οποία εισάγονται σε αυτόν μέσω των δενδριτών, τα αντιστοιχούν στις ισχείς των διασυνδέσεων μεταξύ των νευρώνων, δηλαδή στους συντελεστές βάρους, και το γινόμενό τους αντιστοιχεί στα σήματα τα οποία αθροίζονται στο σώμα του νευρώνα. Αν το συγκεκριμένο γραμμικό άθροισμα των σημάτων εισόδου υπερβαίνει ένα κρίσιμο επίπεδο, τότε ενεργοποιείται η συνάρτηση ενεργοποίησης και το σήμα εξόδου μεταφέρεται μέσω του άξονα στους βιολογικούς νευρώνες που συνδέονται στην έξοδο του υφιστάμενου νευρώνα.

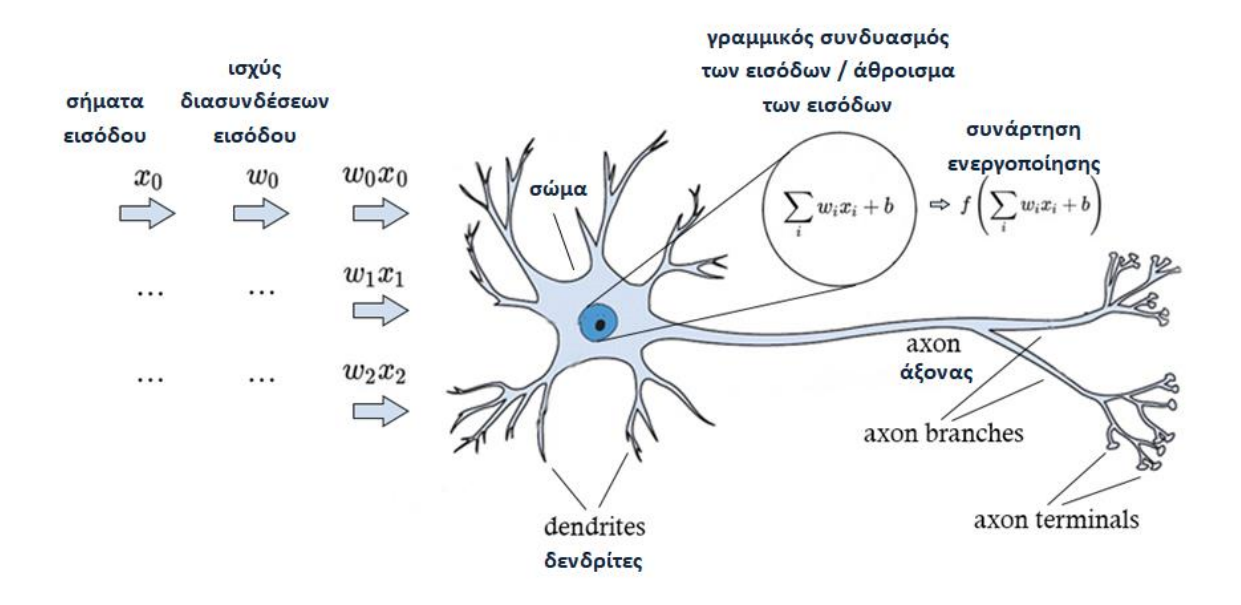

**Εικόνα 5 - 30 :** Γραφική αναπαράσταση λειτουργίας βιολογικού νευρώνα (krisbolton)

Ένα ΤΝΔ προσομοιάζει αυτό το δίκτυο του εγκεφάλου, αφού αποτελείται από νευρώνες κατανεμημένους σε διάφορα επίπεδα. Το πρώτο επίπεδο, ή επίπεδο εισόδου, λαμβάνει τιμές στους νευρώνες του από τα δεδομένα της εκάστοτε εφαρμογής, όπως για παράδειγμα σε αυτή τη διπλωματική, το βάθος κοπής, την ταχύτητα κοπής και την πρόωση κατά την τόρνευση. Τα επόμενα επίπεδα, ή κρυμμένα επίπεδα, λαμβάνουν τιμές στους νευρώνες τους από συνδυασμό των στοιχείων των νευρώνων του ακριβώς προηγούμενου επιπέδου, εφόσον ενεργοποιηθεί αντίστοιχη συνάρτηση ενεργοποίησης. Ο συνδυασμός μεταβάλλεται κατά την εκπαίδευση του δικτύου, αφού μεταβάλλονται οι τιμές των συντελεστών βάρους των διασυνδέσεων, ώστε να επιτυγχάνεται η καλύτερη απόδοση τιμών στην έξοδο του δικτύου σε κάθε εφαρμογή. Το τελευταίο επίπεδο, ή επίπεδο εξόδου, περιλαμβάνει τους νευρώνες, τα στοιχεία των οποίων αποτελούν την εξοδο του ΤΝΔ. Κατά την εκπαίδευση του δικτύου, οι τιμές των νευρώνων του επιπέδου εξόδου συγκρίνονται με τις τιμές στόχο, τις γνωστές δηλαδή τιμές που γίνεται προσπάθεια να επιτευχθούν. Η διαφορά των προβλεπόμενων και των πραγματικών τιμών ανατροφοδείται στο ΤΝΔ και μεταβάλλονται κατάλληλα οι συντελεστές βάρους των διασυνδέδεων του δικτύου, αλλά και τα κρίσιμα επίπεδα ενεργοποίησης των συναρτήσεων ενεργοποίησης. Η διαδικασία επαναλαμβάνεται μέχρι να ικανοποιηθεί κάποιο κριτήριο τερματισμού. Τότε, το ΤΝΔ θεωρείται ότι έχει εκπαιδευτεί και μπορεί να χρησιμοποιηθεί σε καινούργια δεδομένα. (Kalpakjian, 1997)

Η διαδικασία εκπαίδευσης που μόλις περιγράφηκε αφορά σε δίκτυο πρόσθιας τροφοδότησης και οπισθόδρομης διάδοσης (feedforward – backpropagation network), το οποίο αποτελεί το πιο σύνηθες ΤΝΔ. Σε αυτή τη μορφή ΤΝΔ, απαγορεύεται η σύνδεση της εξόδου των νευρώνων με νευρώνες προηγούμενου επιπέδου, με νευρώνες του υφιστάμενου επιπέδου καθώς και με νευρώνες μεθεπόμενου επιπέδου. Επιτρέπεται, ουσιαστικά, μόνο η σύνδεση νευρώνων σειριακά διαδοχικών επιπέδων. (Jafarian, 2013)

Στην εικόνα 5-2 εμφανίζεται ένας νευρώνας ΤΝΔ, ο οποίος λειτουργεί σε αντιστοιχία με τον βιολογικό νευρώνα της εικόνας 5-1, ενώ στην εικόνα 5-3 φαίνονται τα διαφορετικά επίπεδα νευρώνων ενός ΤΝΔ.

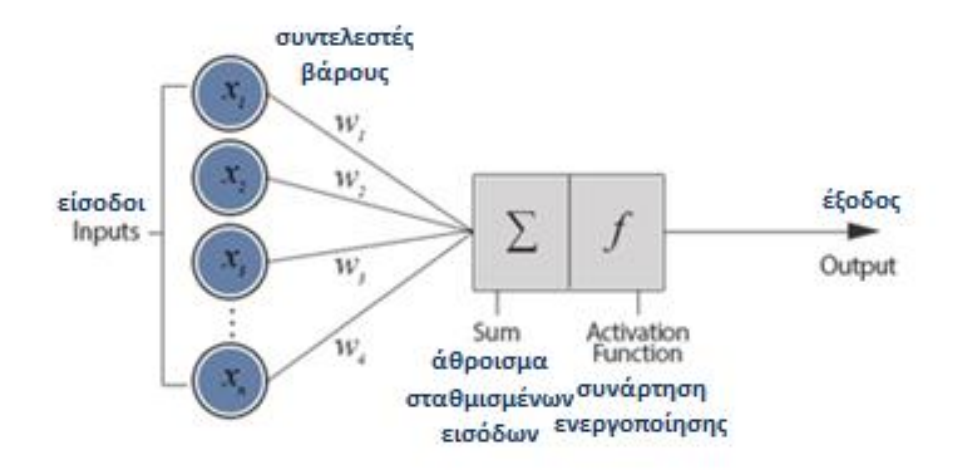

**Εικόνα 5 - 31 :** Νευρώνας ΤΝΔ (devopedia)

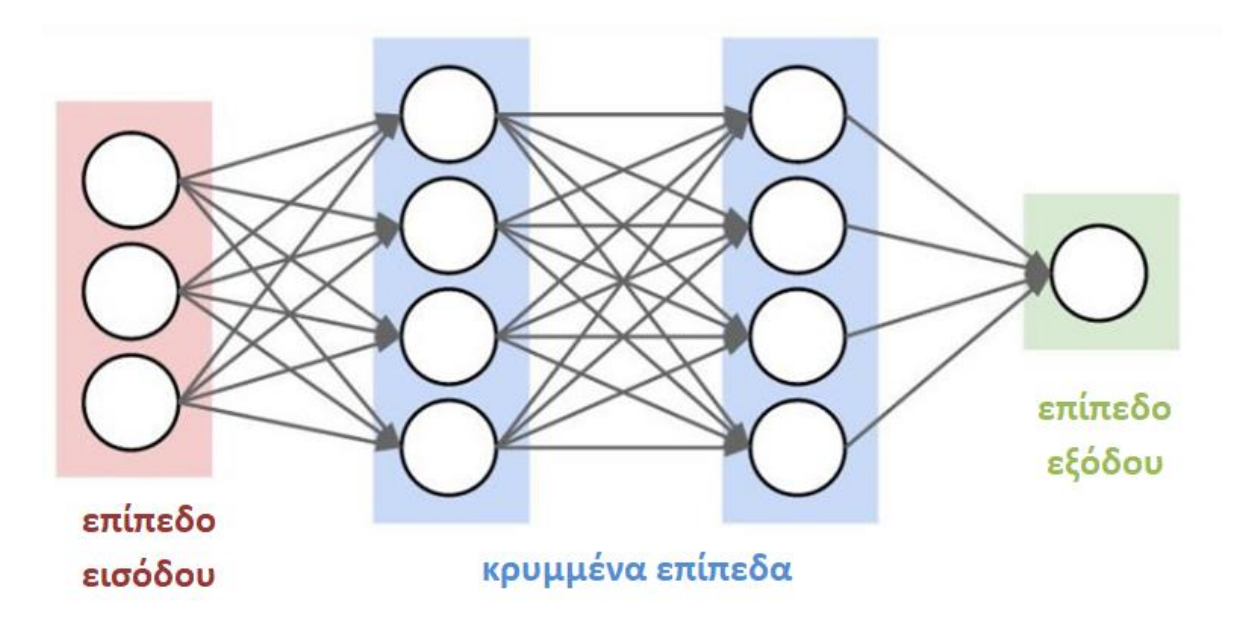

**Εικόνα 5 - 32 :** Επίπεδα ΤΝΔ (i2tutorials)

Ένα ΤΝΔ μπορεί να χρησιμοποιηθεί για επιτηρούμενη, αλλά και μη-επιτηρούμενη μάθηση. Για την επιτηρούμενη μάθηση ακολουθείται η διαδικασία εκπαίδευσης που αναφέρθηκε προηγουμένως, όπου στον αλγόριθμο εισάγονται τόσο τα δεδομένα εισόδου, όσο και οι επιθυμητές τιμές των δεδομένων εξόδου, αντιστοιχισμένες με την είσοδο. Ωστόσο, μπορεί να εφαρμοστεί και για ομαδοποίηση των δεδομένων εισόδου, ως μη-επιτηρούμενη μάθηση, με τα μελλοντικά δεδομένα να κατατάσσονται σε κάποια από τις ομάδες που δημιουργούνται κατά την εκπαίδευση του ΤΝΔ. (Jafarian, 2013)

Ένα ΤΝΔ μπορεί να χρησιμοποιηθεί αποδοτικά και για μη γραμμικές σχέσεις ανάμεσα στα δεδομένα εισόδου και στα δεδομένα εξόδου, γεγονός που το καθιστά χρήσιμο για μεγάλο πλήθος εφαρμογών. (Mia, 2016)

Επίσης, τα ΤΝΔ μπορούν να χρησιμοποιηθούν τόσο για προβλήματα παλινδρόμησης (regression problems) όσο και για προβλήματα ταξινόμησης (classification problems) (Shreemali, 2021). Τα προβλήματα παλινδρόμησης, αφορούν σε προβλήματα τα οποία έχουν συνεχή έξοδο με φυσική σημασία, ενώ τα προβλήματα ταξινόμησης λαμβάνουν διακριτές τιμές στην έξοδο, συνήθως για ταξινόμηση των δεδομένων της εισόδου σε κάποια κατηγορία ή ομάδα (Ahmad, 2012).

## **5.2. Διαδικασία ανάπτυξης ενός ΤΝΔ**

Μια τυπική διαδικασία ανάπτυξης μοντέλου μηχανικής μάθησης αναφέρθηκε νωρίτερα στο κεφάλαιο 3. Σε αυτό το σημείο περιγράφονται εκτενώς τα βήματα της διαδικασίας ανάπτυξης ενός ΤΝΔ εξιδεικευμένα. (Σημειώσεις μαθήματος «Ευφυή Συστήματα Κατεργασιών», 9<sup>ου</sup> εξαμήνου)

- *Συλλογή δεδομένων*: Συλλογή όσο το δυνατόν περισσότερων δεδομένων για την εκπαίδευση του μοντέλου. Η συλλογή των δεδομένων μπορεί να γίνει μέσω πειραματικής διαδικασίας, που μπορεί να είναι χρονοβόρα, κοστοβόρα ή και σε ορισμένες περιπτώσεις αδύνατη. Επίσης, μπορεί να γίνει με χρήση προσομοιώσεων και ενδεχομένως εκτέλεση λίγων πειραμάτων για επικύρωση του μοντέλου προσομοίωσης. Τέλος, μπορεί να πραγματοποιηθεί μέσω της λήψης δεδομένων από έτοιμες βιβλιοθήκες ή από τη βιβλιογραφία.
- *Επιλογή παραμέτρων εισόδου – εξόδου*: Η επιλογή των παραμέτρων εισόδου και εξόδου είναι τέτοια ώστε να ανταποκρίνονται στο εκάστοτε πρόβλημα και άρα απαιτείται γνώση του μηχανισμού του προβλήματος. Σημειώνεται ότι το ΤΝΔ λειτουργεί μόνο με αριθμητικές τιμές, οπότε οι κατηγορικές μεταβλητές κωδικοποιούνται κατάλληλα. Η επιλογή των παραμέτρων εξόδου είναι σχετικά εύκολη διαδικασία, καθώς ορίζονται από το εξεταζόμενο πρόβλημα. Ωστόσο, η επιλογή των παραμέτρων εισόδου είναι κάπως πιο δύσκολη διαδικασία, που μπορεί να γίνει μέσω αναλυτικών σχέσεων που περιγράφουν το πρόβλημα, μέσω στατιστικών τεχνικών, όπως είναι η ανάλυση διακύμανσης (ANOVA), μέσω επαναληπτικής μεθόδου δοκιμής και λάθους, καθώς και με χρήση της διαίσθησης του μηχανικού.
- *Προ-επεξεργασία δεδομένων*: Η πραγματοποίηση επεξεργασίας των δεδομένων πριν την είσοδό τους στο ΤΝΔ αποσκοπεί στην αύξηση της ταχύτητας και της απόδοσης της εκπαίδευσης του δικτύου, καθώς και στη μείωση της πολυπλοκότητας του προβλήματος, αν αυτό είναι απαραίτητο. Συνήθεις τεχνικές προ-επεξεργασίας των δεδομένων είναι η εύρεση και αφαίρεση ακραίων τιμών

(outlier removal), η αλλαγή κλίμακας τιμών (scaling), η κανονικοποίηση των τιμών στο διάστημα [0,1] (normalisation), η κανoνικοποίηση των τιμών με μέση τιμή 0 και τυπική απόκλιση 1 (standardization) και η εξαγωγή και χρήση χαρακτηριστικών (features) στη θέση των πρωτογενών δεδομένων.

- *Χωρισμός δεδομένων σε υποσύνολα*: Τα δεδομένα διαχωρίζονται σε δεδομένα εκπαίδευσης, δεδομένα ελέγχου και δεδομένα επικύρωσης. Τα δεδομένα εκπαίδευσης χρησιμοποιούνται κατά την εκπαίδευση του ΤΝΔ για τον καθορισμό των συντελεστών βάρους και των κρίσιμων επιπέδων ενεργοποίησης των συναρτήσεων ενεργοποίησης του ΤΝΔ. Τα δεδομένα ελέγχου παραμένουν άγνωστα στο ΤΝΔ κατά την εκπαίδευσή του, αλλά χρησιμοποιούνται μετά για την αξιολόγηση του μοντέλου. Μετά την εκπαίδευση του ΤΝΔ, το υποσύνολο δεδομένων εκπαίδευσης χρησιμοποιείται για την αξιολόγηση της ικανότητας απομνημόνευσης του ΤΝΔ, ενώ το υποσύνολο δεδομένων ελέγχου χρησιμοποιείται για την αξιολόγηση της ικανότητας γενίκευσης του ΤΝΔ. Τα δεδομένα επικύρωσης δεν υπάρχουν σε όλες τις περιπτώσεις ανάπτυξης ΤΝΔ, αλλά όταν χρησιμοποιούνται αποσκοπούν στην αποφυγή του φαινομένου της υπερπροσαρμογής. Αυτό επιτυγχάνεται μέσω της χρήσης αυτού του συνόλου δεδομένων κατά την εκπαίδευση του δικτύου και την πρώιμη διακοπή της εκπαίδευσης αν παρατηρηθεί μεγάλο σφάλμα για το υποσύνολο επικύρωσης.
- *Επιλογή παραμέτρων της αρχιτεκτονικής*: Σε αυτό το στάδιο επιλέγεται το πλήθος των κρυμμένων επιπέδων, το πλήθος των νευρώνων κάθε κρυμμένου επιπέδου, το είδος των συναρτήσεων ενεργοποίησης κάθε κρυμμένου επιπέδου, καθώς και ο αλγόριθμος εκπαίδευσης του δικτύου.
- *Εκπαίδευση του μοντέλου ΤΝΔ*: Καθορίζονται τα κριτήρια τερματισμού της εκπαίδευσης του δικτύου, όπως ο μέγιστος αριθμός εποχών ή ένα όριο για το σφάλμα στον αλγόριθμο εκπαίδευσης, καθώς και λοιπές παράμετροι του αλγορίθμου εκπαίδευσης. Η εκπαίδευση, προτείνεται να πραγματοποιείται αρκετές φορές, λόγω των διαφορετικών αρχικοποιήσεων στους συντελεστές βάρους του δικτύου κάθε φορά. Επίσης, για την εκπαίδευση του μοντέλου, μπορεί να εκτελεστεί και η τεχνική διασταυρούμενης επικύρωσης k-τμημάτων (k-fold cross validation), όπου το σύνολο των δεδομένων χωρίζεται σε k υποσύνολα, και το δίκτυο εκπαιδεύεται μετά από κύκλο k επαναλήψεων. Σε κάθε επανάληψη, ένα από τα k υποσύνολα εξαιρείται και τα υπόλοιπα χρησιμοποιούνται για την εκπαίδευση του μοντέλου. Το υποσύνολο που εξαιρείται χρησιμοποιείται, στη συνέχεια, για την αξιολόγηση του δικτύου. Στο τέλος, υπολογίζεται ο μέσος όρος των σφαλμάτων γενίκευσης από τις k διαφορετικές εκπαιδεύσεις του μοντέλου.
- *Αξιολόγηση απόδοσης μοντέλου*: Χρήση μετρικών απόδοσης για την αξιολόγηση του μοντέλου, τόσο για την ικανότητα απομνημόνευσής του, όσο και για την ικανότητα γενίκευσης. Μετρικές αξιολόγησης παρουσιάζονται στη συνέχεια (υποκεφάλαιο 5.3) ξεχωριστά για προβλήματα παλινδρόμησης και προβλήματα ταξινόμησης.
- *Εφαρμογή*: Εφαρμογή του ΤΝΔ για μελλοντικά δεδομένα.

## **5.3. Αξιολόγηση απόδοσης ΤΝΔ**

Σε αυτό το υποκεφάλαιο παρουσιάζονται ορισμένα κριτήρια απόδοσης για μοντέλα προβλημάτων παλινδρόμησης αλλά και προβλημάτων ταξινόμησης. Οι μετρικές αξιολόγησης, ιδανικά υπολογίζονται τόσο για τα δεδομένα ελέγχου όσο και για τα δεδομένα εκπαίδευσης, ώστε να δημιουργείται εικόνα για την ικανότητα γενίκευσης, καθώς και για την ικανότητα απομνημόνευσης του μοντέλου, αντίστοιχα.

### **5.3.1 Για προβλήματα παλινδρόμησης**

Συνήθη κριτήρια αξιολόγησης μοντέλων για προβλήματα παλινοδρόμησης αποτελούν τα ακόλουθα (Σημειώσεις μαθήματος «Ευφυή Συστήματα Κατεργασιών», 9<sup>ου</sup> εξαμήνου):

• Μέσο τετραγωνικό σφάλμα (Mean Squared Error – MSE)

$$
MSE = \frac{1}{n} \sum_{i=1}^{n} (y_{target,i} - y_{predicted,i})^2
$$

• Μέσο απόλυτο σφάλμα (Mean Absolute Error – MAE)

$$
MAE = \frac{1}{n} \sum_{i=1}^{n} |y_{target,i} - y_{predicted,i}|
$$

• Μέσο σχετικό σφάλμα (Mean Relative Error – MRE)

$$
MAE = \frac{1}{n} \sum_{i=1}^{n} \left| \frac{(y_{target,i} - y_{predicted,i})}{y_{target,i}} \right|
$$

• Συντελεστής προσδιορισμού (Coefficient of Determination –  $R^2$ )

$$
R^{2} = 1 - \frac{\sum_{i=1}^{n} (y_{target,i} - y_{predicted,i})^{2}}{\sum_{i=1}^{n} (y_{target,i} - \bar{y})^{2}}
$$

Όπου: η, είναι το πλήθος των δεδομένων του συνόλου που εξετάζεται

 $\mathbf{y}_{target,i}$ , είναι η γνωστή (πραγματική) τιμή της εξόδου για δεδομένο  $i$ 

 $\bm{{\mathcal{Y}}}_{predicted,i}$ , είναι η προβλεπόμενη από το ΤΝΔ τιμή της εξόδου για δεδομένο  $i$ 

 $\bar{y}$ , είναι η μέση τιμή των γνωστών τιμών της εξόδου.

Οι συγκεκριμένες μετρικές αποτελούν σημαντικό δείκτη για την απόδοση ενός μοντέλου προβλήματος παλινδρόμησης, αλλά δεν πρέπει να παραλείπεται και η παρακολούθηση της κατανομής των σφαλμάτων στα υποσύνολα των δεδομένων, για καλύτερη αξιολόγηση της συνέπειας του ΤΝΔ.

### **5.3.2 Για προβλήματα ταξινόμησης**

(Σημειώσεις μαθήματος «Ευφυή Συστήματα Κατεργασιών», 9<sup>ου</sup> εξαμήνου, Yun, 2020, Shi, 2019)

Για την αξιολόγηση των προβλημάτων ταξινόμησης χρησιμοποείται ο πίνακας σύγχυσης (confusion matrix). Εδώ, περιγράφεται ο τρόπος δημιουργίας και χρήσης αυτού του πίνακα, εξιδεικευμένα για δυαδικά προβλήματα, όπως αυτό που μελετάται στην παρούσα εργασία, με δυνατότητα γενίκευσης σε προβλήματα περισσότερων κλάσεων. Αξίζει να αναφερθεί ότι αυτό το εργαλείο παραμένει χρήσιμο ακόμα και για μη ισορροπημένα σύνολα δεδομένων.

Ο πίνακας 5-1 αποτελεί ένα πίνακα σύγχυσης.

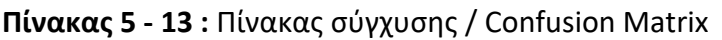

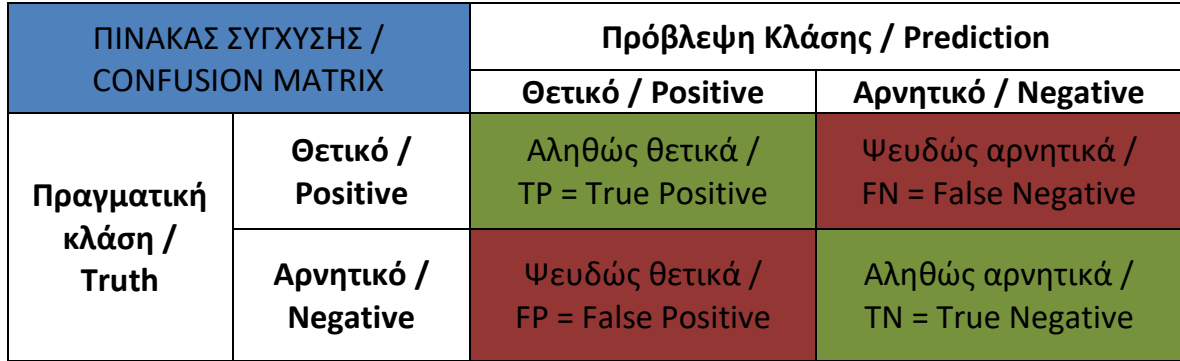

Με χρήση του πίνακα σύγχυσης μπορούν να υπολογιστούν οι ακόλουθες τρεις μετρικές, οι οποίες υπολογίζονται και για την αξιολόγηση των μοντέλων που αναπτύσσονται σε αυτή τη διπλωματική:

 Ακρίβεια (Precision) : είναι ο λόγος των αληθώς θετικών προβλέψεων προς το σύνολο των θετικών προβλέψεων

$$
Precision = P = \frac{TP}{TP + FP}
$$

 Ανάκληση (Recall) : είναι ο λόγος των αληθώς θετικών προβλέψεων προς το σύνολο των πραγματικά θετικών στοιχείων

$$
Recall = R = \frac{TP}{TP + FN}
$$

 Ακρίβεια ή Ορθότητα (Accuracy) : είναι ο λόγος των σωστών προβλέψεων, είτε θετικών είτε αρνητικών, προς το σύνολο των προβλέψεων

$$
Accuracy = \frac{TP + TN}{TP + FN + FP + TN}
$$

Η απόδοση ενός ΤΝΔ είναι καλύτερη, όσο οι τιμές αυτών των τριών μετρικών αξιολόγησης πλησιάζουν το 1.

Επίσης, μπορούν να υπολογιστούν και οι ακόλουθες τρεις μετρικές, οι οποίες, όμως, δεν υπολογίζονται σε αυτή την εργασία:

$$
F1 - score = 2 \frac{1}{Precision + \frac{1}{Recall}}
$$
  
False Positive Ratio = FPR =  $\frac{FP}{FP + TN}$   
False Negative Ratio = FNR =  $\frac{FN}{FN + TP}$ 

Η απόδοση ενός ΤΝΔ είναι καλύτερη, όσο η τιμή του  $F1 - score$  πλησιάζει το 1, ενώ οι τιμές των FPR και FNR πλησιάζουν το 0.

Για προβλήματα ταξινόμησης με περισσότερες από δύο κλάσεις, ο πίνακας σύγχυσης είναι πίνακας διαστάσεων NxN, όπου N είναι το πλήθος των κλάσεων. Σε αυτή την περίπτωση, για τη γενίκευση του τρόπου υπολογισμού των μετρικών, η κάθε μετρική μπορεί να υπολογιστεί για την κάθε κλάση ξεχωριστά.

# **ΚΕΦΑΛΑΙΟ 6: ΑΝΑΠΤΥΞΗ ΜΟΝΤΕΛΩΝ ΚΑΙ ΑΠΟΤΕΛΕΣΜΑΤΑ**

## **6.1. Εισαγωγή**

Σε αυτό το κεφάλαιο αναλύεται ο τρόπος ανάπτυξης και εκπαίδευσης των προβλεπτικών μοντέλων. Αναπτύχθηκαν δύο ξεχωριστά μοντέλα για την τραχύτητα επιφανείας και τις διαστασιακές αποκλίσεις του ΤΕ, ενώ η φθορά του ΚΕ τελικά δεν μελετήθηκε περαιτέρω όπως εξηγήθηκε σε προηγούμενο κεφάλαιο. Για το κάθε μοντέλο εκπαιδεύτηκαν διαφορετικά τεχνητά νευρωνικά δίκτυα (ΤΝΔ) σε περιβάλλον MATLAB, με σκοπό τον εντοπισμό του μοντέλου με την καλύτερη απόδοση για κάθε περίπτωση. Εν γένει, ακολουθείται η βασική διαδικασία ανάπτυξης μοντέλων μηχανικής μάθησης όπως παρουσιάζεται στην εικόνα 3-4 και εδώ περιγράφεται συγκεκριμένα ο τρόπος εφαρμογής της για το κάθε μοντέλο. Αναφέρεται ξανά ότι το βήμα συλλογής των δεδομένων πραγματοποιήθηκε μέσω του Σχεδιασμού των Πειραμάτων που περιγράφηκε στο κεφάλαιο 4, επομένως θεωρείται ότι τα δεδομένα υπάρχουν έτοιμα σε αρχείο excel. Επιπλέον, επισημαίνεται η αντιμετώπιση των μοντέλων ως μοντέλα ταξινόμησης, που προβλέπουν τη δημιουργία ή όχι ελαττώματος στα κατεργασμένα ΤΕ.

# **6.2. Προβλεπτικό μοντέλο τραχύτητας**

### **6.2.1 Εισαγωγή δεδομένων**

Αφού τα δεδομένα βρίσκονται σε αρχείο excel, πρώτο βήμα αποτελεί η εισαγωγή τους στο περιβάλλον του MATLAB, με χρήση της εντολής xlsread(). Με αυτή την εντολή διαβάζονται τα δεδομένα με δύο τρόπους, αφενός με τις παραμέτρους κοπής να βρίσκονται σε πρωτογενή μορφή, δηλαδή με την πραγματική τους τιμή, και αφετέρου με τις παραμέτρους κοπής να χαρακτηρίζονται από τα επίπεδα στα οποία βρίσκονται, σύμφωνα με τον σχεδιασμό των πειραμάτων. Ο λόγος εισαγωγής των δεδομένων με δύο τρόπους είναι να μελετηθεί ποιος τρόπος μπορεί να προσφέρει την καλύτερη απόδοση σε ένα ΤΝΔ, καθώς πρακτικά και οι δύο τρόποι θα μπορούσαν να χρησιμοποιηθούν. Αν στο τελικό μοντέλο επιλεχθεί η είσοδος να γίνεται με τα πρωτογενή δεδομένα, τότε αυτό θα μπορεί να χρησιμοποιείται για δεδομένα εισόδου μέσα στο εύρος των παραμέτρων κοπής που λαμβάνονται σε αυτή την εργασία. Αντίθετα, αν στο τελικό μοντέλο επιλεχθεί η είσοδος να γίνεται με τα δεδομένα σε μορφή επιπέδων, τότε το δίκτυο θα μπορεί να χρησιμοποιηθεί μόνο για αυτά τα επίπεδα, στα οποία θα αντιστοιχίζεται ένα μικρό εύρος τιμών για τις παραμέτρους κοπής, όπως έγινε για την ταχύτητα κοπής σε αυτή την εργασία (πίνακας 4- 2).

Στη συνέχεια, επιλέγεται η στήλη της τραχύτητας που θα χαρακτηρίσει την τραχύτητα των ΤΕ και συγκεκριμένα επιλέγεται το μέσο ύψος της τραχύτητας Ra (μm), αφού πρόκειται για το ενδεδειγμένο αντιπροσωπευτικό μέγεθος της τραχύτητας επιφανειών κατεργασμένων με κοπή. Επίσης, από τα δεδομένα αφαιρούνται οι δοκιμές 7 και 8, στις οποίες προέκυψε θραύση του ΚΕ. Συγκεκριμένα για τη δοκιμή 7, πραγματοποιήθηκαν οι μετρήσεις της τραχύτητας και των διαμέτρων στο μήκος του κατεργασμένου ΤΕ πριν τη θραύση, αλλά για τη δοκιμή 8 οι μετρήσεις δεν πραγματοποιήθηκαν γιατί το ΚΕ έσπασε πολύ νωρίς κατά την κατεργασία και το μήκος του κατεργασμένου ΤΕ πριν τη θραύση ήταν πολύ μικρό. Έτσι, για λόγους συνέπειας αφαιρέθηκαν τα δεδομένα και για τις δύο δοκιμές στις οποίες έσπασε το ΚΕ.

Έτσι, δημιουργούνται οι δύο παρακάτω πίνακες (πίνακες 6-1, 6-2) που περιέχουν τα δεδομένα για την εκπαίδευση και την επικύρωση του προβλεπτικού μοντέλου. Ο πίνακας 6-1 περιλαμβάνει τα δεδομένα με τις παραμέτρους κοπής σε πρωτογενή μορφή, ενώ ο πίνακας 6-2 περιλαμβάνει τα δεδομένα με τις παραμέτρους κοπής σε μορφή επιπέδων.

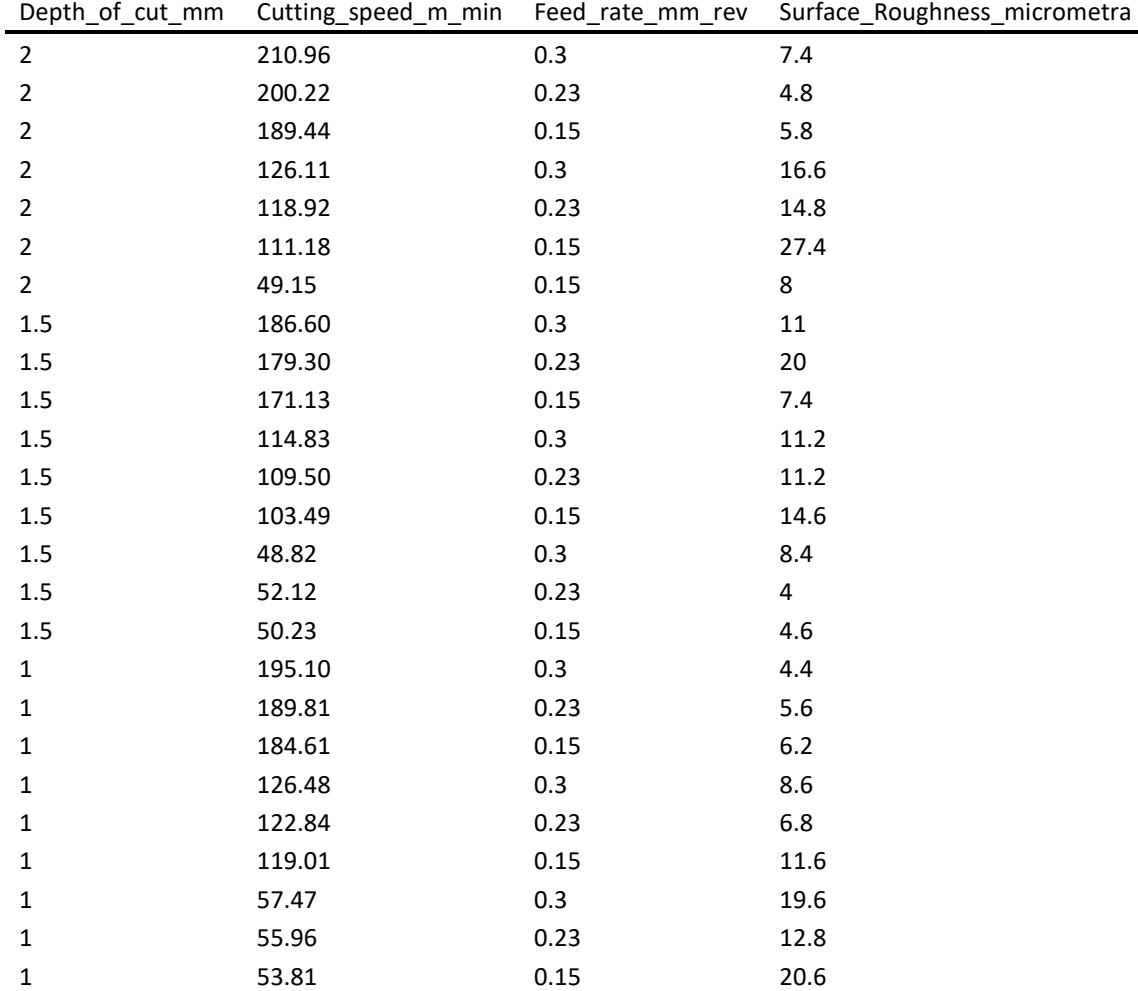

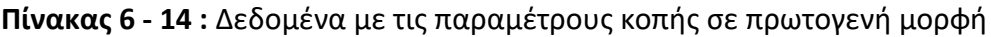

| Depth_of_cut_level | Cutting_speed_level | Feed_rate_level | Surface_Roughness_micrometra |
|--------------------|---------------------|-----------------|------------------------------|
| $\mathbf{3}$       | $\mathbf{3}$        | $\mathbf{3}$    | $7.4$                        |
| 3                  | 3                   | $\overline{2}$  | 4.8                          |
| 3                  | 3                   | $\mathbf 1$     | 5.8                          |
| 3                  | $\overline{2}$      | 3               | 16.6                         |
| 3                  | $\overline{2}$      | $\overline{2}$  | 14.8                         |
| 3                  | $\overline{2}$      | $\mathbf 1$     | 27.4                         |
| 3                  | $\mathbf{1}$        | $\mathbf{1}$    | 8                            |
| $\overline{2}$     | 3                   | 3               | $11\,$                       |
| $\overline{2}$     | 3                   | $\overline{2}$  | 20                           |
| $\overline{2}$     | 3                   | $\mathbf{1}$    | 7.4                          |
| $\mathbf 2$        | $\overline{2}$      | 3               | $11.2\,$                     |
| $\overline{2}$     | $\overline{2}$      | $\mathbf 2$     | 11.2                         |
| $\overline{2}$     | $\overline{2}$      | $\mathbf{1}$    | 14.6                         |
| $\overline{2}$     | $\mathbf{1}$        | 3               | 8.4                          |
| $\overline{2}$     | $\mathbf{1}$        | $\overline{2}$  | 4                            |
| $\overline{2}$     | $\mathbf{1}$        | $\mathbf{1}$    | 4.6                          |
| $\mathbf{1}$       | 3                   | 3               | 4.4                          |
| $\mathbf 1$        | 3                   | $\mathbf 2$     | $5.6\,$                      |
| $\mathbf 1$        | 3                   | $\mathbf 1$     | $6.2\,$                      |
| $\mathbf 1$        | $\overline{2}$      | 3               | $8.6\,$                      |
| $\mathbf 1$        | $\overline{2}$      | $\overline{2}$  | $6.8\,$                      |
| $\mathbf 1$        | $\overline{2}$      | $\mathbf{1}$    | 11.6                         |
| $\mathbf{1}$       | $\mathbf 1$         | 3               | 19.6                         |
| $\mathbf{1}$       | $\mathbf{1}$        | $\overline{2}$  | 12.8                         |
| $\mathbf 1$        | $\mathbf 1$         | $\mathbf 1$     | 20.6                         |

**Πίνακας 6 - 15 :** Δεδομένα με τις παραμέτρους κοπής σε μορφή επιπέδων

### **6.2.2 Προ-επεξεργασία δεδομένων**

Σε αυτό το στάδιο, αρχικά τα δεδομένα ταξινομούνται κατά αύξουσα σειρά βάσει της τιμής της τραχύτητας, για διευκόλυνση του επόμενου σταδίου που είναι ο διαχωρισμός τους σε δεδομένα εκπαίδευσης και δεδομένα ελέγχου. Στη συνέχεια μελετάται η ύπαρξη έκτοπων τιμών, ώστε αυτές να αφαιρεθούν (outlier removal). Αυτή η διαδικασία πραγματοποιείται μέσω της δημιουργίας boxplot (εικόνα 6-1), καθώς και μέσω του υπολογισμού του μέσου όρου και της τυπικής απόκλισης των τιμών της τραχύτητας. Με αυτό τον τρόπο, ως έκτοπες τιμές κρίνονται οι τιμές που βρίσκονται εκτός του εύρους  $\mu \pm 3\sigma$ , όπου  $\mu$  είναι η μέση τιμή της τραχύτητας και η τυπική απόκλιση. Οι αντίστοιχες τιμές καταγράφονται στον πίνακα 6-3. Και με τους δύο τρόπους φαίνεται ότι δεν υπάρχουν έκτοπες τιμές στα δεδομένα της τραχύτητας, επομένως καμία τιμή δεν αφαιρείται και το πλήθος των δεδομένων παραμένει 25. Στα δεδομένα της τραχύτητας δεν πραγματοποιείται καμία κανονικοποίηση, καθώς κανονικοποιούνται στο εύρος [-1,1] με την είσοδό τους στο ΤΝΔ από το MATLAB. Κανονικοποίηση πραγματοποιείται μόνο στα δεδομένα εισόδου.

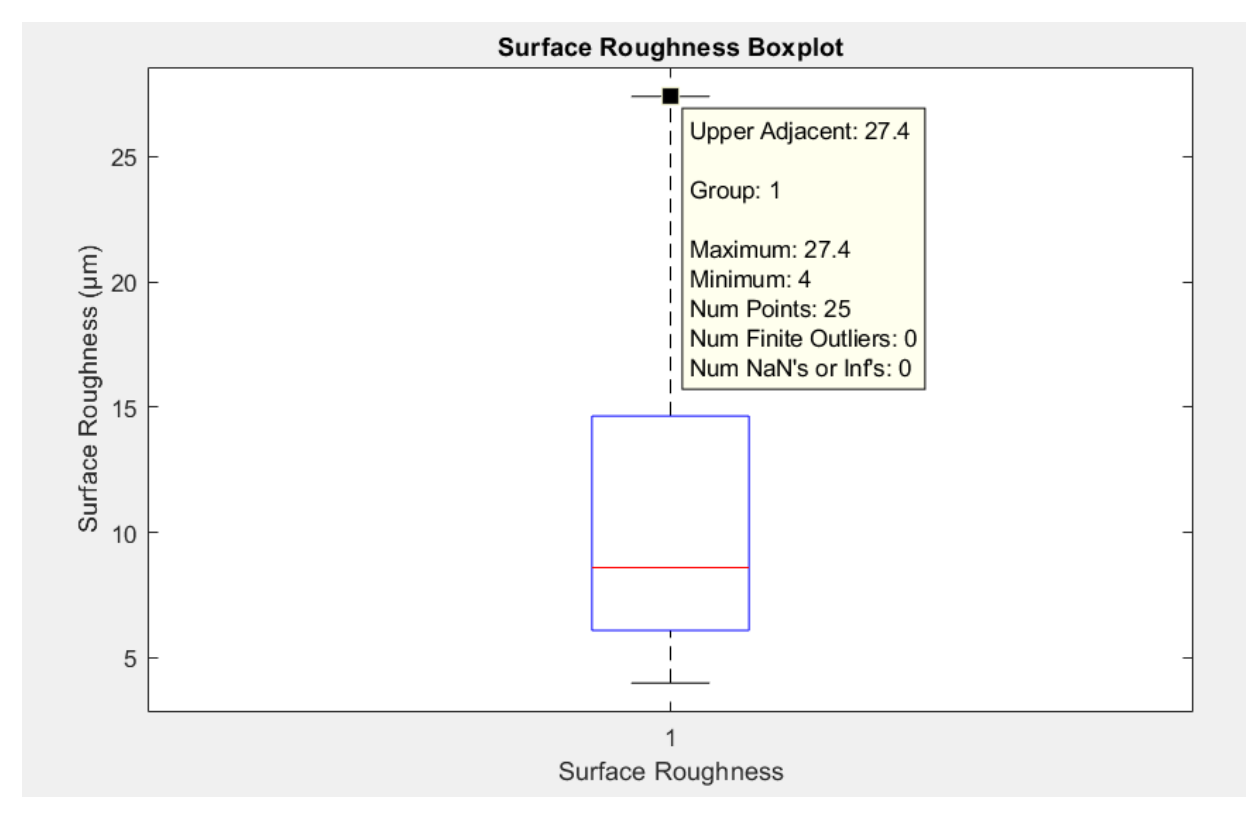

**Εικόνα 6 - <sup>33</sup>:** Boxplot επιφανειακής τραχύτητας

**Πίνακας 6 - 16 :** Μέση τιμή, τυπική απόκλιση και εύρος μη-έκτοπων τιμών τραχύτητας

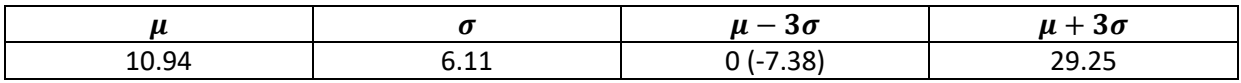

## **6.2.3 Διαχωρισμός δεδομένων**

Στο στάδιο του διαχωρισμού των δεδομένων σε δεδομένα εκπαίδευσης και δεδομένα ελέγχου, βοηθά η προηγούμενη ταξινόμησή τους σε αύξουσα σειρά βάσει της τιμής της επιφανειακής τραχύτητας, ώστε να υπάρχουν τόσο δεδομένα καλής τραχύτητας όσο και δεδομένα κακής τραχύτητας και στα δύο σύνολα.

Αρχικά, τα δεδομένα κατατάσσονται σε δύο κατηγορίες ανάλογα με την τιμή της τραχύτητάς τους. Όσα δεδομένα έχουν επιφανειακή τραχύτητα μικρότερη από 6 μm, κατατάσσονται στην ομάδα της καλής τραχύτητας, και λαμβάνουν την τιμή +1, ενώ όσα δεδομένα έχουν επιφανειακή τραχύτητα μεγαλύτερη από 6 μm, κατατάσσονται στην ομάδα της κακής τραχύτητας και λαμβάνουν την τιμή −1. Οπότε, ο τρόπος εισαγωγής της τραχύτητας στο ΤΝΔ, γίνεται ως κατηγορική μεταβλητή.

Για τον διαχωρισμό των δεδομένων, επιλέγεται η αναλογία 80%-20%, με αποτέλεσμα το σύνολο των δεδομένων εκπαίδευσης να αποτελείται από 20 δεδομένα και το σύνολο των δεδομένων ελέγχου να αποτελείται από 5 δεδομένα. Για να περιέχουν δεδομένα και των δυο κατηγοριών και τα δύο σύνολα, ακολουθείται η εξής διαδικασία. Για κάθε μία από τις 5

(= 0.2 x 25) ομάδες των 5 δεδομένων που προκύπτουν, το 3<sup>ο</sup> (μεσαίο) δεδομένο λαμβάνεται ως δεδομένο ελέγχου, ενώ τα άλλα 4 λαμβάνονται ως δεδομένα εκπαίδευσης. Επίσης, τα δύο σύνολα δεδομένων διαχωρίστηκαν εσωτερικά σε παραμέτρους και αποτελέσματα. Στις παραμέτρους ανήκουν οι παράμετροι κοπής, δηλαδή τα δεδομένα εισόδου, ενώ στα αποτελέσματα εντάσσεται το είδος της τραχύτητας (καλή ή κακή), δηλαδή τα δεδομένα εξόδου.

Αυτή η διαδικασία πραγματοποιείται και για τα δεδομένα με τις παραμέτρους κοπής σε πρωτογενή μορφή, αλλά και για τα δεδομένα με τις παραμέτρους κοπής σε μορφή επιπέδων.

## **6.2.4 Τεχνητά Νευρωνικά Δίκτυα**

Σε αυτή την εργασία αναπτύχθηκε πλήθος μοντέλων για τον εντοπισμό αυτού με την καλύτερη απόδοση. Διερευνήθηκαν, ποιος τρόπος εισαγωγής των παραμέτρων κοπής είναι ο καλύτερος (σε πρωτογενή μορφή ή σε μορφή επιπέδων), καθώς και ποια αρχιτεκτονική προσφέρει την καλύτερη απόδοση. Σε πρώτο στάδιο εξηγείται ο τρόπος δημιουργίας του ΤΝΔ και πώς αυτό αξιολογείται, και στη συνέχεια παρουσιάζονται τα αποτελέσματα που προέκυψαν.

```
rng(0)Ranet = feedforwardnet ([neurons(i) neurons(j)]);
Ranet.divideParam.trainRatio = 1.0;
Ranet.divideParam.testRatio = 0.0;
Ranet.divideParam.valRatio = 0.0;
Ranet.layers\{3\}.transferFcn = 'tansiq';
Ranet = train(Ranet, par train', res train');
```
### **Εικόνα 6 - 34 :** Τμήμα κώδικα στο MATLAB για τη δημιουργία και την εκπαίδευση του ΤΝΔ

Στην εικόνα 6-2, παρουσιάζεται το τμήμα του κώδικα που χρησιμοποιείται για την δημιουργία και εκπαίδευση ενός ΤΝΔ. Μέσω της εντολής rng(0), καθορίζεται συγκεκριμένη άγνωστη αρχικοποίηση για τα βάρη του ΤΝΔ, ώστε να είναι δυνατή μια πιο δίκαιη σύγκριση των αποδόσεων των ΤΝΔ που αναπτύσσονται. Με την εντολή feedforwardnet([neurons(i) neurons(j)]), δημιουργείται ΤΝΔ με δύο κρυμμένα επίπεδα με πλήθος νευρώνων neurons(i) και neurons(j) αντίστοιχα. Η μεταβλητή neurons αποτελεί πίνακα στον οποίο εντάχθηκαν διάφορα νούμερα με σκοπό την διερεύνηση της καλύτερης αρχιτεκτονικής. Τέλος, το ΤΝΔ εκπαιδεύεται μέσω της εντολής train(Ranet,par\_train',res\_train'), όπου par\_train είναι οι παράμετροι κοπής από το σύνολο δεδομένων εκπαίδευσης και res\_train είναι η κατηγορία της τραχύτητας από το σύνολο δεδομένων εκπαίδευσης.

Εκτός αυτών των βασικών βημάτων, καθορίζονται τα ποσοστά διαχωρισμού των δεδομένων σε δεδομένα εκπαίδευσης, ελέγχου και επικύρωσης του μοντέλου. Συγκεκριμένα, επιλέγεται όλο το σύνολο δεδομένων να χρησιμοποιηθεί για την
εκπαίδευση του μοντέλου, καθώς έλεγχος πραγματοποιείται σε επόμενη φάση, εκτός του δικτύου. Επίσης, επιλέγεται να μην χρησιμοποιηθεί σύνολο δεδομένων επικύρωσης, λόγω του μικρού πλήθος δεδομένων και λόγω της φύσης της εξόδου του ΤΝΔ. Η έξοδος του ΤΝΔ αφορά σε μία κατηγορική μεταβλητή, επομένως θεωρείται ότι δεν υφίσταται πρόβλημα υπερπροσαρμογής του ΤΝΔ.

Πρόκληση αποτέλεσε ο τρόπος ενεργοποίησης της εξόδου του ΤΝΔ ώστε αυτό να εξάγει τιμές -1 και +1 μόνο. Για αυτή την εφαρμογή, επιλέχθηκε ως συνάρτηση ενεργοποίησης της εξόδου του ΤΝΔ η συνάρτηση υπερβολικής εφαπτομένης (tansig) , η οποία έχει σιγμοειδή μορφή και πεδίο τιμών [-1,1], με χρήση της εντολής Ranet.layers{3}.transferFcn = 'tansig'. Η συνάρτηση 'tansig' απεικονίζεται στην εικόνα 6-3.

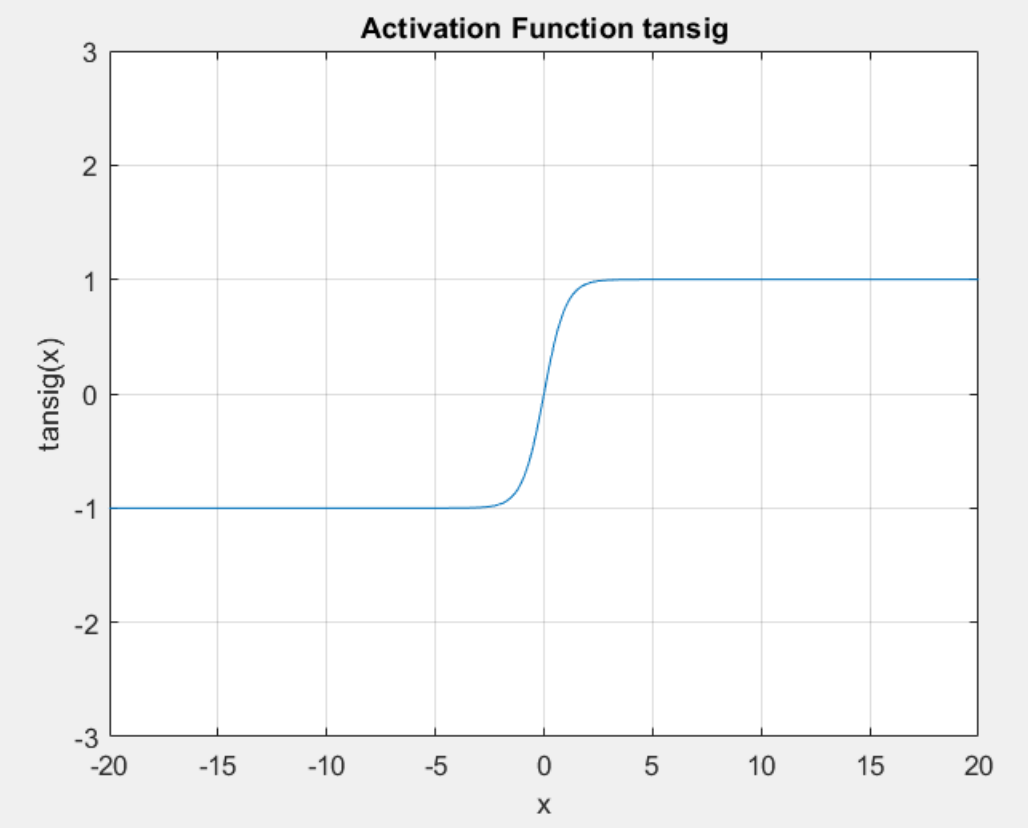

**Εικόνα 6 - 35 :** Συνάρτηση ενεργοποίησης 'tansig'

Όμως, ακόμα κι έτσι, παρέμενε το πρόβλημα ότι η έξοδος δεν λάμβανε τις διακριτές τιμές -1 και +1, αλλά τιμές που ανήκουν στο εύρος [-1,1]. Για αυτό το λόγο, αναπτύχθηκε συνάρτηση η οποία αποδίδει στις αρνητικές τιμές την τιμή -1, ενώ στις θετικές τιμές την τιμή +1. Αυτή η συνάρτηση εφαρμόζεται κατευθείαν μετά την έξοδο του ΤΝΔ, όπως φαίνεται στην εικόνα 6-4. Η εντολή sim (Ranet, par test') χρησιμοποιείται για τη χρήση του ΤΝΔ μετά την εκπαίδευσή του, ενώ η συνάρτηση classification() είναι αυτή που αναπτύχθηκε για την απόδοση διακριτών τιμών στις προβλέψεις του ΤΝΔ.

 $y = \sin(\text{Ranet}, \text{par test}$  $y2 = classification(y);$ 

**Εικόνα 6 - 36 :** Τμήμα κώδικα στο MATLAB για τη χρήση του ΤΝΔ

Ως τρόπος αξιολόγησης των ΤΝΔ επιλέγεται η χρήση του πίνακα σύγχυσης (confusion matrix), καθώς πρόκειται για πρόβλημα ταξινόμησης (classification), με υπολογισμό των μετρικών ακρίβειας-ορθότητας (accuracy), ακρίβειας (precision) και ανάκλησης (recall). Οι σχέσεις υπολογισμού αυτών των μετρικών αξιολόγησης παρουσιάζεται στο υποκεφάλαιο 5.3.2. και για τον υπολογισμό τους μέσα στον κώδικα δημιουργήθηκαν δύο συναρτήσεις: accuracy(a,b)και metrics(d,e).

### **6.2.4.1 Ανάπτυξη ΤΝΔ με διαφορετικές αρχιτεκτονικές**

Για μια πρώτη διερεύνηση εκπαιδεύονται συνολικά 128 ΤΝΔ ως εξής: 64 δίκτυα με είσοδο τις παραμέτρους κοπής σε πρωτογενή μορφή και 64 δίκτυα με είσοδο τις παραμέτρους κοπής σε μορφή επιπέδων, ενώ το 64 εκφράζει το πλήθος των διαφορετικών αρχιτεκτονικών. Συγκεκριμένα, όπως ήδη αναφέρθηκε, χρησιμοποιείται πίνακας 8 στοιχείων, από τον οποίο λαμβάνονται επαναληπτικά και συνδυαστικά τιμές ώστε να προκύψουν 64 (=  $8x8$ ) διαφορετικές αρχιτεκτονικές. Η μεταβλητή που βοηθά σε αυτή τη διαδικασία είναι η neurons = [2,3,4,5,10,15,20,25]. Μετά την εκπαίδευση κάθε δικτύου με τα δεδομένα εκπαίδευσης, το δίκτυο χρησιμοποιείται στα δεδομένα ελέγχου και υπολογίζονται οι μετρικές αξιολόγησης, για τη σύγκριση των δικτύων. Ο πίνακας 6-4 περιέχει αυτές τις μετρικές, ενώ παρακάτω εξηγούνται ορισμένα σύμβολα που υπάρχουν στον πίνακα:

- **i :** νευρώνες πρώτου επιπέδου
- **j :** νευρώνες δεύτερου επιπέδου
- **Α:** accuracy / ακρίβεια ορθότητα
- **R :** recall / ανάκληση
- **P :** precision / ακρίβεια
- **-1 :** κλάση κακής τραχύτητας
- **+1 :** κλάση καλής τραχύτητας

|                         |                         | Παράμετροι κοπής σε πρωτογενή                          |              |              |                  |              |                                  | Παράμετροι κοπής σε μορφή<br>επιπέδων |              |              |              |  |  |
|-------------------------|-------------------------|--------------------------------------------------------|--------------|--------------|------------------|--------------|----------------------------------|---------------------------------------|--------------|--------------|--------------|--|--|
| j.                      | j                       | μορφή<br>$R(-1)$<br>$P(+1)$<br>A<br>$P(-1)$<br>$R(+1)$ |              |              |                  |              |                                  | $R(-1)$                               | $P(-1)$      | $R(+1)$      | $P(+1)$      |  |  |
| $\mathbf{2}$            | $\overline{\mathbf{2}}$ | 0.8                                                    | 0.75         | $\mathbf{1}$ | $\mathbf{1}$     | 0.5          | $\boldsymbol{\mathsf{A}}$<br>0.8 | $\mathbf{1}$                          | 0.8          | 0            | 0            |  |  |
| $\mathbf{2}$            | 3                       | 0.4                                                    | 0.5          | 0.67         | $\boldsymbol{0}$ | $\mathbf 0$  | 0.8                              | 0.75                                  | $\mathbf{1}$ | $\mathbf{1}$ | 0.5          |  |  |
| $\overline{\mathbf{2}}$ | 4                       | 0.8                                                    | 0.75         | $\mathbf{1}$ | $\mathbf{1}$     | 0.5          | 0.6                              | 0.5                                   | $\mathbf{1}$ | $\mathbf 1$  | 0.33         |  |  |
| $\mathbf{2}$            | 5                       | 0.6                                                    | 0.75         | 0.75         | $\boldsymbol{0}$ | 0            | 0.8                              | $\mathbf{1}$                          | 0.8          | 0            | 0            |  |  |
| $\mathbf{2}$            | 10                      | 0.8                                                    | $\mathbf 1$  | 0.8          | $\pmb{0}$        | 0            | 0.6                              | 0.75                                  | 0.75         | 0            | 0            |  |  |
| $\mathbf{2}$            | 15                      | 0.4                                                    | 0.5          | 0.67         | $\boldsymbol{0}$ | $\pmb{0}$    | 0.8                              | $\mathbf{1}$                          | 0.8          | 0            | 0            |  |  |
| $\mathbf{2}$            | 20                      | 0.8                                                    | 0.75         | $\mathbf{1}$ | $\mathbf 1$      | 0.5          | 0.8                              | 0.75                                  | $\mathbf{1}$ | $\mathbf{1}$ | 0.5          |  |  |
| $\mathbf{2}$            | 25                      | 0.8                                                    | 0.75         | $\mathbf{1}$ | $\mathbf{1}$     | 0.5          | 0.6                              | 0.5                                   | $\mathbf{1}$ | $\mathbf{1}$ | 0.33         |  |  |
| 3                       | $\mathbf{2}$            | 0.6                                                    | 0.75         | 0.75         | $\boldsymbol{0}$ | $\mathbf 0$  | 0.6                              | 0.5                                   | $\mathbf{1}$ | $\mathbf{1}$ | 0.33         |  |  |
| 3                       | 3                       | 0.4                                                    | 0.5          | 0.67         | $\boldsymbol{0}$ | $\pmb{0}$    | 0.6                              | 0.5                                   | $\mathbf{1}$ | $\mathbf{1}$ | 0.33         |  |  |
| 3                       | 4                       | 0.6                                                    | 0.75         | 0.75         | $\boldsymbol{0}$ | 0            | 0.8                              | $\mathbf{1}$                          | 0.8          | 0            | 0            |  |  |
| 3                       | 5                       | 0.2                                                    | 0.25         | 0.5          | $\boldsymbol{0}$ | $\pmb{0}$    | 0.8                              | 0.75                                  | $\mathbf 1$  | $\mathbf{1}$ | 0.5          |  |  |
| 3                       | 10                      | 0.6                                                    | 0.75         | 0.75         | $\boldsymbol{0}$ | 0            | 0.6                              | 0.5                                   | $\mathbf{1}$ | $\mathbf{1}$ | 0.33         |  |  |
| 3                       | 15                      | 0.4                                                    | 0.5          | 0.67         | $\mathbf 0$      | 0            | 0.4                              | 0.5                                   | 0.67         | 0            | 0            |  |  |
| 3                       | 20                      | 0.8                                                    | $\mathbf{1}$ | 0.8          | $\mathbf 0$      | 0            | 0.8                              | $\mathbf{1}$                          | 0.8          | 0            | 0            |  |  |
| 3                       | 25                      | 0.8                                                    | $\mathbf{1}$ | 0.8          | $\mathbf 0$      | 0            | 0.8                              | $\mathbf{1}$                          | 0.8          | 0            | 0            |  |  |
| 4                       | $\mathbf{2}$            | 0.2                                                    | 0.25         | 0.5          | $\boldsymbol{0}$ | 0            | 0.6                              | 0.5                                   | $\mathbf{1}$ | $\mathbf{1}$ | 0.33         |  |  |
| 4                       | 3                       | $\mathbf{1}$                                           | $\mathbf{1}$ | $\mathbf 1$  | $\mathbf{1}$     | $\mathbf{1}$ | 0.8                              | $\mathbf{1}$                          | 0.8          | 0            | 0            |  |  |
| 4                       | 4                       | 0.4                                                    | 0.25         | $\mathbf 1$  | $\mathbf{1}$     | 0.25         | $\mathbf{1}$                     | $\mathbf{1}$                          | $\mathbf{1}$ | $\mathbf{1}$ | $\mathbf{1}$ |  |  |
| 4                       | 5                       | 0.6                                                    | 0.5          | $\mathbf{1}$ | $\mathbf{1}$     | 0.33         | 0.4                              | 0.5                                   | 0.67         | 0            | 0            |  |  |
| 4                       | 10                      | 0.6                                                    | 0.75         | 0.75         | $\boldsymbol{0}$ | $\pmb{0}$    | 0.6                              | 0.75                                  | 0.75         | 0            | 0            |  |  |
| 4                       | 15                      | 0.8                                                    | 1            | 0.8          | $\pmb{0}$        | 0            | 0.8                              | $\mathbf{1}$                          | 0.8          | 0            | 0            |  |  |
| 4                       | 20                      | 0.6                                                    | 0.5          | $\mathbf{1}$ | $\mathbf{1}$     | 0.33         | 0.6                              | 0.5                                   | $\mathbf{1}$ | $\mathbf{1}$ | 0.33         |  |  |
| 4                       | 25                      | 0.8                                                    | $\mathbf{1}$ | 0.8          | $\pmb{0}$        | 0            | 0.8                              | $\mathbf{1}$                          | 0.8          | 0            | 0            |  |  |
| 5                       | $\mathbf{2}$            | 0.4                                                    | 0.5          | 0.67         | $\mathbf 0$      | $\pmb{0}$    | $\mathbf{1}$                     | $\mathbf{1}$                          | $\mathbf{1}$ | $\mathbf{1}$ | $\mathbf{1}$ |  |  |
| 5                       | 3                       | 0.4                                                    | 0.5          | 0.67         | $\pmb{0}$        | 0            | 0.2                              | 0.25                                  | 0.5          | 0            | 0            |  |  |
| 5                       | 4                       | $\mathbf{1}$                                           | $\mathbf{1}$ | $\mathbf{1}$ | $\mathbf 1$      | $\mathbf{1}$ | 0.4                              | 0.25                                  | $\mathbf{1}$ | $\mathbf{1}$ | 0.25         |  |  |
| 5                       | 5                       | 0.8                                                    | $\mathbf{1}$ | 0.8          | $\mathbf 0$      | 0            | 0.8                              | $\mathbf{1}$                          | 0.8          | 0            | 0            |  |  |
| 5                       | 10                      | 0.4                                                    | 0.5          | 0.67         | 0                | 0            | 0.4                              | 0.5                                   | 0.67         | 0            | 0            |  |  |
| 5                       | 15                      | 0.8                                                    | 0.75         | $\mathbf{1}$ | $\mathbf{1}$     | 0.5          | 0.6                              | 0.5                                   | 1            | 1            | 0.33         |  |  |
| 5                       | 20                      | 0.4                                                    | 0.25         | $\mathbf{1}$ | $\mathbf{1}$     | 0.25         | 0.8                              | $\mathbf{1}$                          | 0.8          | 0            | 0            |  |  |
| 5                       | 25                      | 0.8                                                    | $\mathbf{1}$ | 0.8          | $\pmb{0}$        | 0            | 0.8                              | $\mathbf 1$                           | 0.8          | 0            | 0            |  |  |
| 10                      | $\overline{2}$          | 0.6                                                    | 0.5          | $\mathbf{1}$ | $\mathbf{1}$     | 0.33         | 0.8                              | 0.75                                  | $\mathbf{1}$ | $\mathbf{1}$ | 0.5          |  |  |
| 10                      | 3                       | 0.8                                                    | $\mathbf{1}$ | 0.8          | 0                | 0            | 0.6                              | 0.75                                  | 0.75         | 0            | 0            |  |  |
| 10                      | $\overline{\mathbf{4}}$ | 0.6                                                    | 0.75         | 0.75         | $\mathbf 0$      | $\pmb{0}$    | 0.8                              | $\mathbf{1}$                          | 0.8          | 0            | 0            |  |  |
| 10                      | 5                       | 0.6                                                    | 0.75         | 0.75         | $\pmb{0}$        | 0            | 0.4                              | 0.25                                  | $\mathbf{1}$ | $\mathbf{1}$ | 0.25         |  |  |
| 10                      | 10                      | 0.4                                                    | 0.5          | 0.67         | 0                | 0            | 0.4                              | 0.5                                   | 0.67         | 0            | 0            |  |  |
| 10                      | 15                      | 0.8                                                    | $\mathbf{1}$ | 0.8          | $\pmb{0}$        | 0            | 0.4                              | 0.5                                   | 0.67         | 0            | 0            |  |  |
| 10                      | 20                      | 0.8                                                    | $\mathbf{1}$ | 0.8          | $\mathbf 0$      | 0            | 0.8                              | $\mathbf{1}$                          | 0.8          | 0            | 0            |  |  |
| 10                      | 25                      | 0.8                                                    | $\mathbf{1}$ | 0.8          | $\pmb{0}$        | 0            | 0.4                              | 0.5                                   | 0.67         | 0            | 0            |  |  |
| 15                      | 2 <sup>1</sup>          | 0.8                                                    | 0.75         | $\mathbf{1}$ | $\mathbf{1}$     | 0.5          | $\mathbf{1}$                     | $\mathbf{1}$                          | $\mathbf{1}$ | $\mathbf{1}$ | $\mathbf{1}$ |  |  |

**Πίνακας 6 - 17 :** Πίνακας μετρικών αξιολόγησης για τις διαφορετικές αρχιτεκτονικές, με διαφορετικό είδος παραμέτρων εισόδου, για την επιφανειακή τραχύτητα

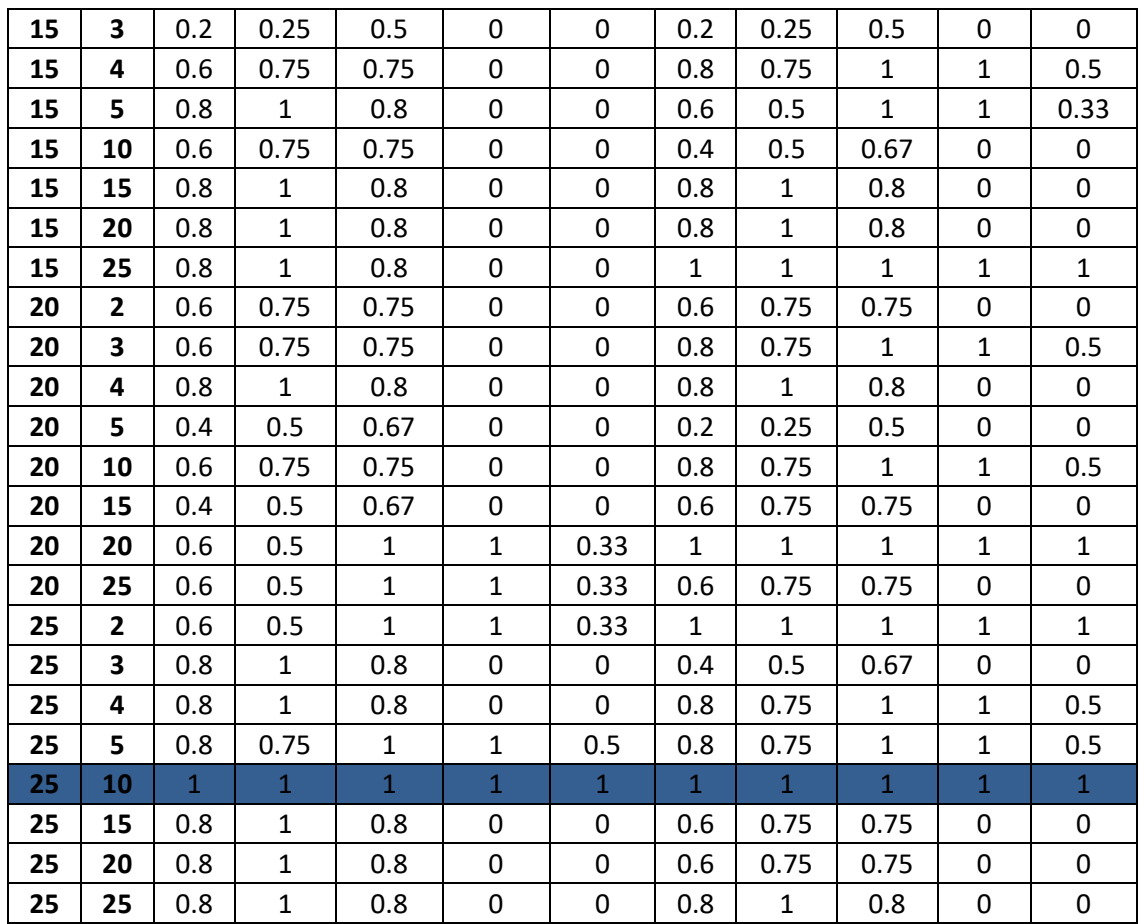

Προφανώς, καλύτερη απόδοση σημαίνει οι μετρικές να λαμβάνουν τιμές όσο πιο κοντά στο 1. Στον πίνακα 6-4 παρατηρείται ότι υπάρχουν αρκετά καλά δίκτυα, αλλά και δίκτυα με κακή απόδοση. Υπάρχει, όμως, μια αρχιτεκτονική (με μπλε) η οποία προσφέρει όλες τις μετρικές ίσες με 1 και για τις δύο μορφές που μπορούν να πάρουν τα δεδομένα εισόδου. Έτσι, η αρχιτεκτονική [25,10]λαμβάνεται και εξετάζεται περαιτέρω.

#### **6.2.4.2 Ανάπτυξη ΤΝΔ για διερεύνηση της μορφής των δεδομένων εισόδου**

Σε συνέχεια της προηγούμενης διερεύνησης, μελετάται ποιο είδος δεδομένων εισόδου δίνει την καλύτερη απόδοση στο ΤΝΔ. Αρχικά, τα δύο δίκτυα ελέγχονται με χρήση των δεδομένων εκπαίδευσης και όλες οι μετρικές λαμβάνουν την τιμή 1. Άρα, με αυτή τη σύγκριση δεν μπορεί να ληφθεί κάποιο αποτέλεσμα. Επομένως, εκπαιδεύονται δίκτυα με αυτή την αρχιτεκτονική με διαφορετικές αρχικοποιήσεις, ώστε να ελεγχθεί η συνέπειά τους και να αποφασιστεί ποια μορφή δεδομένων εισόδου παρέχει την καλύτερη συνέπεια. Οι μετρικές αξιολόγησης εμφανίζονται στον πίνακα 6-5, στον οποίο η πρώτη στήλη παριστά την τιμή εισόδου στο rng(), ώστε να επιτευχθούν διαφορετικές τιμές αρχικοποίησης στα βάρη των ΤΝΔ, ενώ οι συμβολισμοί των υπόλοιπων στηλών είναι ίδιοι με τους αντίστοιχους του πίνακα 6-4.

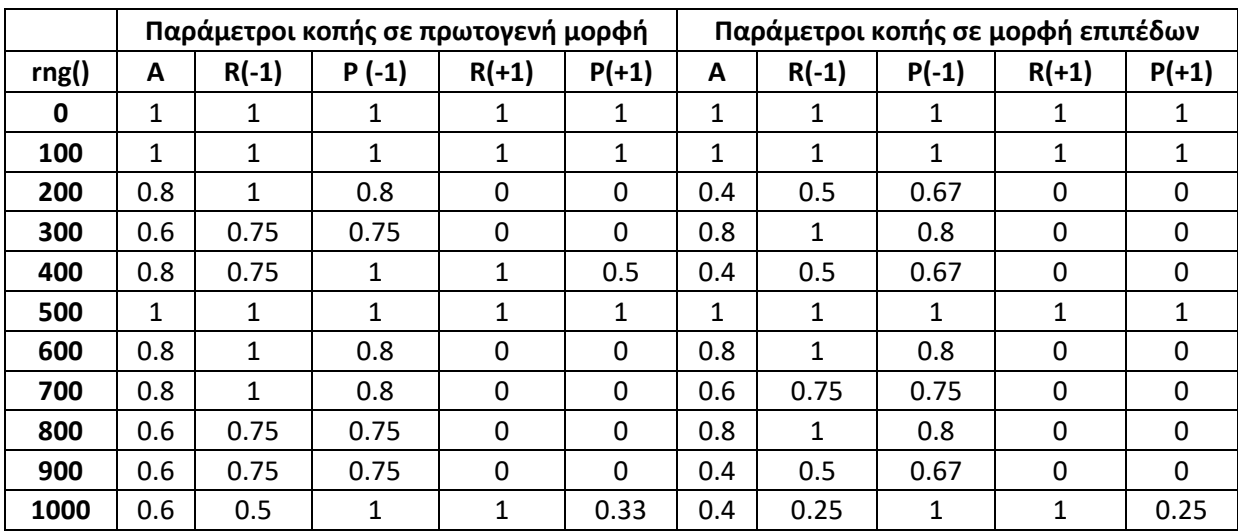

**Πίνακας 6 - 18 :** Πίνακας μετρικών αξιολόγησης για τις διαφορετικές αρχικοποιήσεις, με διαφορετικό είδος παραμέτρων εισόδου, για την επιφανειακή τραχύτητα

Από τον πίνακα 6-5 φαίνεται ότι οι δύο μορφές των δεδομένων εισόδου έχουν ίδια απόδοση για τις αρχικοποιήσεις rng(0),rng(100),rng(500), όπου όλες οι μετρικές είναι ίσες με 1, αλλά μεγαλύτερη συνέπεια παρουσιάζουν οι παράμετροι κοπής σε πρωτογενή μορφή. Στο σύνολο των υπόλοιπων αρχικοποιήσεων, τα δίκτυα που παίρνουν ως είσοδο τις παράμετρους κοπής σε πρωτογενή μορφή, έχουν γενικά υψηλότερες μετρικές από τα δίκτυα που παίρνουν ως είσοδο τις παράμετρους κοπής σε μορφή επιπέδων. Έτσι, κρίνεται ότι οι παράμετροι κοπής σε πρωτογενή μορφή ως είσοδος, δίνουν γενικά καλύτερη απόδοση και για αυτό επιλέγεται αντίστοιχο μοντέλο ως τελικό μοντέλο. Όσον αφορά στις αρχικοποιήσεις, λαμβάνεται τυχαία η αρχικοποίηση rng(0).

#### **6.2.4.3 Τελικό μοντέλο**

Επομένως, το τελικό προβλεπτικό μοντέλο για την επιφανειακή τραχύτητα δημιουργείται και εκπαιδεύεται με τον κώδικα που εμφανίζεται στην εικόνα 6-5, και έχει τη μορφή που φαίνεται στην εικόνα 6-6.

```
rng(0)net SR = feedforwardnet(best);net SR.divideParam.trainRatio = 1.0;
net SR.divideParam.testRatio = 0.0;
net SR.divideParam.valRatio = 0.0;
net SR \text{-} layers \{3\}.transferFcn = 'tansiq';
net SR = train(net SR, par train', res train');
```

```
Εικόνα 6 - 37 : Κώδικας στο MATLAB για το τελικό μοντέλο
```
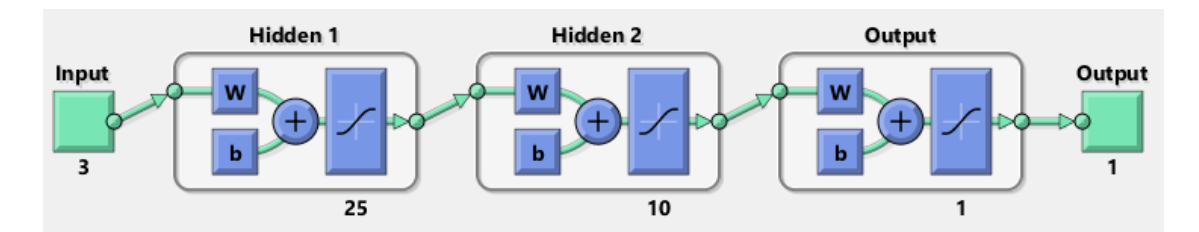

**Εικόνα 6 - 38 :** Μορφή τελικού προβλεπτικού μοντέλου για την επιφανειακή τραχύτητα

# **6.3. Προβλεπτικό μοντέλο διαστασιακών αποκλίσεων**

## **6.3.1 Εισαγωγή δεδομένων**

Τα δεδομένα βρίσκονται και σε αυτή την περίπτωση σε αρχείο excel, οπότε σε πρώτο βήμα εισάγονται στο περιβάλλον του MATLAB, με χρήση της εντολής  $x$ lsread(). Με αυτή την εντολή διαβάζονται τα δεδομένα με τις παραμέτρους κοπής να βρίσκονται σε πρωτογενή μορφή, δηλαδή με την πραγματική τους τιμή, αλλά και με τις παραμέτρους κοπής να χαρακτηρίζονται από τα επίπεδα στα οποία βρίσκονται, σύμφωνα με τον σχεδιασμό των πειραμάτων. Τα δεδομένα εισάγονται και με τους δύο τρόπους για το λόγο που εξηγήθηκε προηγουμένως (υποκεφάλαιο 6.2.1).

Στη συνέχεια, υπολογίζεται η διαστασιακή απόκλιση για κάθε πείραμα όπως περιγράφεται ακολούθως. Αφού η διάμετρος του ΤΕ έχει μετρηθεί σε τρία διαφορετικά σημεία, υπολογίζεται η διαφορά της διαμέτρου σε καθένα από τα τρία σημεία από την αναμενόμενη τιμή της διαμέτρου. Ως αναμενόμενη τιμή θεωρείται η διαφορά του διπλάσιου του βάθους κοπής για το δεδομένο πείραμα από την αρχική διάμετρο κάθε φορά. Για τις περιπτώσεις που προηγήθηκε κατεργασία ομαλοποίησης της διαμέτρου, π.χ. μετά από θραύση του ΚΕ, ως αρχική διάμετρος λαμβάνεται η τιμή της μέτρησης της διαμέτρου πριν την εκτέλεση της συγκεκριμένης δοκιμής, ενώ για τις υπόλοιπες περιπτώσεις ως αρχική διάμετρος λαμβάνεται ο μέσος όρος των τελικών διαμέτρων του προηγούμενου πειράματος. Έτσι, για την τιμή της διαστασιακής απόκλισης, χρησιμοποιείται η μέγιστη κατά απόλυτη τιμή διαφορά από τις τρεις διαφορές που υπολογίζονται. Παράδειγμα υπολογισμού της διαστασιακής απόκλισης παρουσιάστηκε στο υποκεφάλαιο 2.2.2, αλλά δίνονται και κατάλληλες εξισώσεις στη συνέχεια. Οι θέσεις μέτρησης της διαμέτρου φαίνονται στην εικόνα 6-7.

Μετρήσεις διαμέτρου προηγούμενου πειράματος:  $[d_{i-1,1}, d_{i-1,2}, d_{i-1,3}]$ 

Αρχική διάμετρος:  $D_0 =$ 

 $=$  {  $d_{i-1,1} + d_{i-1,2} + d_{i-1,3}$ <u>'-1,2 · ···[-1,</u>3 , υπολογισμός αρχικής διαμέτρου από μετρήσεις προηγούμενου πειράματος<br>3  $d_0$  ,  $\qquad$  μέτρηση διαμέτρου αν προηγήθηκε κατεργασία ομαλοποίησης διαμέτρου

Μετρήσεις διαμέτρου υφιστάμενου πειράματος:  $[d_{i,1}, d_{i,2}, d_{i,3}]$ 

Βάθος κοπής:

Αναμενόμενη διάμετρος:  $D_i = D_0 - 2b$ Διαστασιακή απόκλιση:  $DD = \max\{|D_i - d_{i,1}|, |D_i - d_{i,2}|, |D_i - d_{i,3}|\}$ 

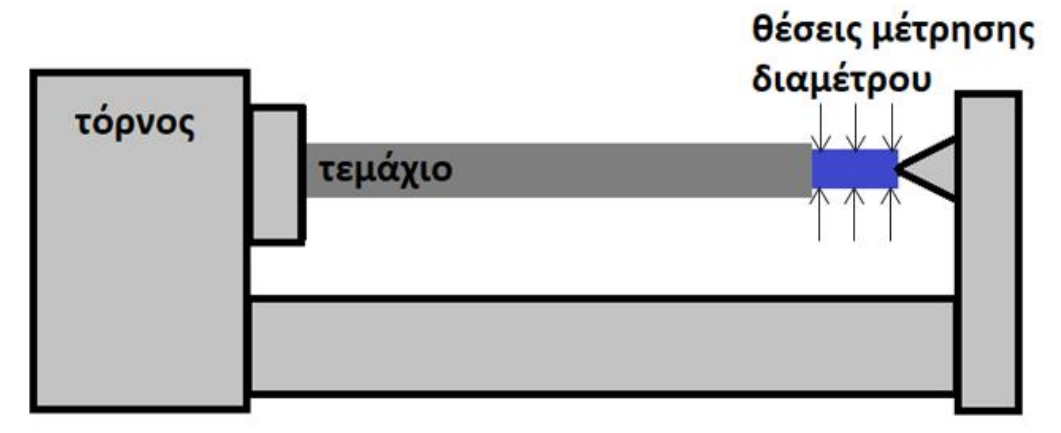

**Εικόνα 6- 39 :** Θέσεις μέτρησης της διαμέτρου του ΤΕ

Επίσης, από τα δεδομένα αφαιρούνται οι δοκιμές 7 και 8, στις οποίες προέκυψε θραύση του ΚΕ, για λόγους συνέπειας, όπως αναφέρθηκε στο υποκεφάλαιο 6.3.1.

Έτσι, προκύπτουν οι δύο παρακάτω πίνακες (πίνακες 6-6, 6-7) που περιέχουν τα δεδομένα για την εκπαίδευση και την επικύρωση του προβλεπτικού μοντέλου. Στην πίνακα 6-6 περιλαμβάνονται τα δεδομένα με τις παραμέτρους κοπής σε πρωτογενή μορφή, ενώ στον πίνακα 6-7 περιλαμβάνονται τα δεδομένα με τις παραμέτρους κοπής σε μορφή επιπέδων.

| Depth_of_cut_mm | Cutting_speed_m_min | Feed_rate_mm_rev | Dimensional_Deviation_mm |
|-----------------|---------------------|------------------|--------------------------|
| $\overline{2}$  | 210.96              | 0.3              | 0.04                     |
| $\overline{2}$  | 200.22              | 0.23             | 0.05                     |
| $\overline{2}$  | 189.44              | 0.15             | 0.06                     |
| $\overline{2}$  | 126.11              | 0.3              | 0.19                     |
| $\overline{2}$  | 118.92              | 0.23             | 0.12                     |
| $\overline{2}$  | 111.18              | 0.15             | 0.05                     |
| $\overline{2}$  | 49.15               | 0.15             | 0.18                     |
| 1.5             | 186.60              | 0.3              | 0.28                     |
| 1.5             | 179.30              | 0.23             | 0.13                     |
| 1.5             | 171.13              | 0.15             | 0.11                     |
| $1.5\,$         | 114.83              | 0.3              | 0.22                     |
| $1.5\,$         | 109.50              | 0.23             | 0.24                     |
| 1.5             | 103.49              | 0.15             | 0.11                     |
| 1.5             | 48.82               | 0.3              | 0.03                     |
| 1.5             | 52.12               | 0.23             | 0.21                     |
| 1.5             | 50.23               | 0.15             | 0.12                     |
| 1               | 195.10              | 0.3              | 0.07                     |
| $\mathbf{1}$    | 189.81              | 0.23             | 0.10                     |
| $\mathbf{1}$    | 184.61              | 0.15             | 0.05                     |
| $\mathbf{1}$    | 126.48              | 0.3              | 0.07                     |
| $\mathbf{1}$    | 122.84              | 0.23             | 0.06                     |
| $\mathbf{1}$    | 119.01              | 0.15             | 0.19                     |
| 1               | 57.47               | 0.3              | 0.48                     |
| $\mathbf{1}$    | 55.96               | 0.23             | 0.30                     |
| $\mathbf 1$     | 53.81               | 0.15             | 0.66                     |

**Πίνακας 6 - 19 :** Δεδομένα με τις παραμέτρους κοπής σε πρωτογενή μορφή

| Depth_of_cut_level | Cutting_speed_level | Feed_rate_level         | Dimensional_Deviation_mm |
|--------------------|---------------------|-------------------------|--------------------------|
| $\mathsf 3$        | 3                   | 3                       | 0.04                     |
| 3                  | 3                   | $\mathbf 2$             | 0.05                     |
| 3                  | 3                   | $\mathbf{1}$            | 0.06                     |
| 3                  | $\overline{2}$      | 3                       | 0.19                     |
| 3                  | $\overline{2}$      | $\mathbf 2$             | 0.12                     |
| 3                  | $\overline{2}$      | $\mathbf 1$             | 0.05                     |
| 3                  | $\mathbf 1$         | $\mathbf 1$             | 0.18                     |
| $\mathbf 2$        | 3                   | 3                       | 0.28                     |
| $\boldsymbol{2}$   | 3                   | $\overline{\mathbf{c}}$ | 0.13                     |
| $\mathbf 2$        | 3                   | $\mathbf 1$             | 0.11                     |
| $\boldsymbol{2}$   | $\overline{2}$      | 3                       | 0.22                     |
| $\overline{2}$     | $\overline{2}$      | $\overline{2}$          | 0.24                     |
| $\mathbf 2$        | $\overline{2}$      | $\mathbf{1}$            | 0.11                     |
| $\mathbf 2$        | $\mathbf 1$         | 3                       | 0.03                     |
| $\mathbf 2$        | $\mathbf 1$         | $\boldsymbol{2}$        | 0.21                     |
| $\mathbf 2$        | $\mathbf{1}$        | $\mathbf{1}$            | 0.12                     |
| $\mathbf 1$        | 3                   | 3                       | 0.07                     |
| $\mathbf{1}$       | 3                   | $\boldsymbol{2}$        | 0.10                     |
| $\mathbf 1$        | 3                   | $\mathbf 1$             | 0.05                     |
| $\mathbf 1$        | $\overline{2}$      | 3                       | 0.07                     |
| $\mathbf 1$        | $\overline{2}$      | $\boldsymbol{2}$        | 0.06                     |
| $\mathbf 1$        | $\overline{2}$      | $\mathbf 1$             | 0.19                     |
| $\mathbf 1$        | $\mathbf 1$         | 3                       | 0.48                     |
| $\mathbf 1$        | $\mathbf 1$         | $\boldsymbol{2}$        | 0.30                     |
| $\mathbf 1$        | $\mathbf{1}$        | $\mathbf 1$             | 0.66                     |

**Πίνακας 6 - 20 :** Δεδομένα με τις παραμέτρους κοπής σε μορφή επιπέδων

#### **6.3.2 Προ-επεξεργασία δεδομένων**

Για την προ-επεξεργασία των δεδομένων, αρχικά τα δεδομένα ταξινομούνται κατά αύξουσα σειρά βάσει της τιμής της διαστασιακής απόκλισης, με στόχο τη διευκόλυνση του επόμενου βήματος που είναι ο διαχωρισμός τους σε δεδομένα εκπαίδευσης και δεδομένα ελέγχου. Στη συνέχεια ερευνάται η ύπαρξη έκτοπων τιμών, ώστε αυτές να αφαιρεθούν (outlier removal). Αυτή η διαδικασία πραγματοποιείται μέσω της δημιουργίας boxplot (εικόνα 6-8). Από το boxplot φαίνεται ότι υπάρχουν δύο έκτοπες τιμές, οι οποίες αντιστοιχούν στα δεδομένα με την μεγαλύτερη τιμή της διαστασιακής απόκλισης (0.48 και 0.66 ). Επιπλέον, χρησιμοποιήθηκε ο μέσος όρος και η τυπική απόκλιση των τιμών της διαστασιακής απόκλισης, για τον εντοπισμό των έκτοπων τιμών. Με αυτό τον τρόπο, ως έκτοπες τιμές κρίνονται οι τιμές που βρίσκονται εκτός του εύρους  $\mu \pm 3\sigma$ , όπου  $\mu$  είναι η μέση τιμή της διαστασιακής απόκλισης και η τυπική απόκλιση. Με χρήση του δεύτερου τρόπου εντοπίστηκε μόνο μία έκτοπη τιμή, που είναι η μεγαλύτερη τιμή της διαστασιακής απόκλισης (0.66 mm). Οι αντίστοιχες τιμές καταγράφονται στον πίνακα 6-8. Για τη συνέχεια, επιλέχθηκε να αφαιρεθεί μόνο μία έκτοπη τιμή, η μεγαλύτερη διαστασιακή απόκλιση (0.66 mm), επομένως το πλήθος των δεδομένων μειώθηκε από 25 σε 24. Στο σύνολο των δεδομένων δεν πραγματοποιείται καμία κανονικοποίηση, καθώς κανονικοποιούνται στο εύρος [-1,1] με την είσοδό τους στο ΤΝΔ από το MATLAB. Σημειώνεται, ότι κανονικοποιούνται μόνο τα δεδομένα εισόδου του ΤΝΔ.

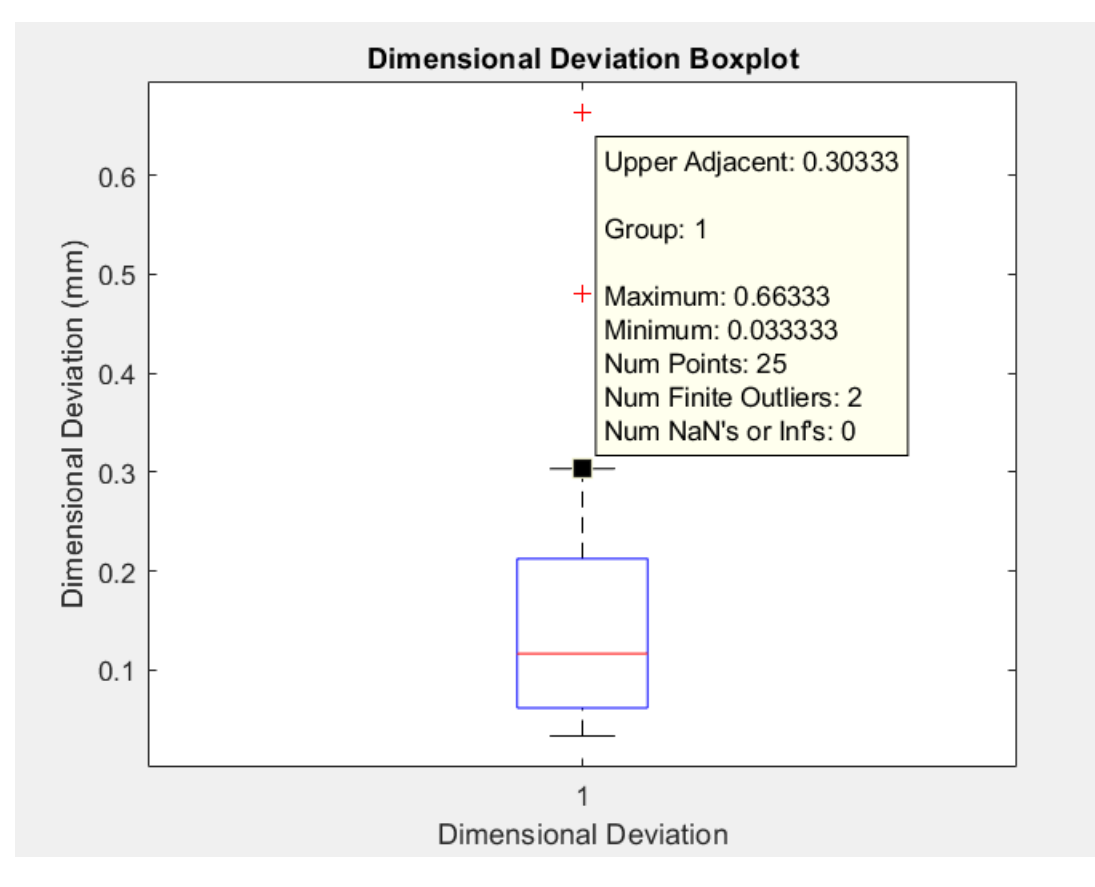

**Εικόνα 6 - 40 :** Boxplot διαστασιακών αποκλίσεων

**Πίνακας 6 - 21 :** Μέση τιμή, τυπική απόκλιση και εύρος μη-έκτοπων τιμών διαστασιακής απόκλισης

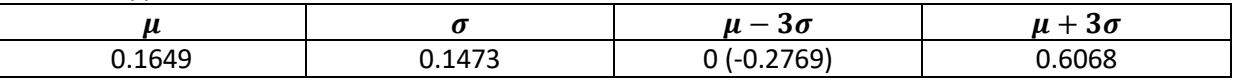

### **6.3.3 Διαχωρισμός δεδομένων**

Στο στάδιο του διαχωρισμού των δεδομένων σε δεδομένα εκπαίδευσης και δεδομένα ελέγχου, βοηθά η προγούμενη ταξινόμησή τους σε αύξουσα σειρά βάσει της τιμής της διαστασιακής απόκλισης, ώστε να υπάρχουν δεδομένα αποδεκτής αλλά και μη αποδεκτής διαστασιακής απόκλισης και στα δύο σύνολα.

Αρχικά, τα δεδομένα κατατάσσονται σε δύο ομάδες ανάλογα με την τιμή της διαστασιακής τους απόκλισης κι έτσι η διαστασιακή απόκλιση μετατρέπεται σε κατηγορική μεταβλητή. Όσα δεδομένα έχουν διαστασιακή απόκλιση μικρότερη ή ίση από 0.1 mm, κατατάσσονται στην ομάδα των αποδεκτών διαστασιακών αποκλίσεων, και λαμβάνουν την τιμή +1, ενώ όσα δεδομένα έχουν διαστασιακή απόκλιση μεγαλύτερη από 0.1 mm, κατατάσσονται στην ομάδα των μη αποδεκτών διαστασιακών αποκλίσεων και λαμβάνουν την τιμή −1.

Για τον διαχωρισμό των δεδομένων, επιλέγεται η αναλογία 83%-17%, με αποτέλεσμα το σύνολο των δεδομένων εκπαίδευσης να αποτελείται από 20 δεδομένα και το σύνολο των δεδομένων ελέγχου να αποτελείται από 4 δεδομένα. Για να περιέχουν δεδομένα και των δυο κατηγοριών και τα δύο σύνολα, ακολουθείται η εξής διαδικασία. Για κάθε μία από τις 4 (= 0.17 x 24) ομάδες των 6 δεδομένων που προκύπτουν, το 2° δεδομένο λαμβάνεται ως δεδομένο ελέγχου, ενώ τα υπόλοιπα 5 λαμβάνονται ως δεδομένα εκπαίδευσης. Επίσης, τα δύο σύνολα δεδομένων διαχωρίστηκαν εσωτερικά σε παραμέτρους και αποτελέσματα. Στις παραμέτρους ανήκουν οι παράμετροι κοπής, ενώ στα αποτελέσματα εντάσσεται το είδος της διαστασιακής απόκλισης (αποδεκτή ή μη αποδεκτή).

Αυτή η διαδικασία πραγματοποιείται και για τα δεδομένα με τις παραμέτρους κοπής σε πρωτογενή μορφή, αλλά και για τα δεδομένα με τις παραμέτρους κοπής σε μορφή επιπέδων.

### **6.3.4 Τεχνητά Νευρωνικά Δίκτυα**

Σε αντιστοιχία με την ανάπτυξη του προβλεπτικού μοντέλου για την επιφανειακή τραχύτητα, αναπτύχθηκαν αρκετά διαφορετικά μοντέλα πρόβλεψης του είδους της διαστασιακής απόκλισης για τον εντοπισμό αυτού με την καλύτερη απόδοση. Διερευνήθηκαν, ποιος τρόπος εισαγωγής των παραμέτρων κοπής είναι ο καλύτερος (σε πρωτογενή μορφή ή σε μορφή επιπέδων), καθώς και ποια αρχιτεκτονική προσφέρει την καλύτερη απόδοση. Ο τρόπος δημιουργίας του ΤΝΔ, η ενεργοποίηση της εξόδου του και πώς αυτό αξιολογείται, ταυτίζονται με όσα περιγράφησαν στο υποκεφάλαιο 6.2.4 για το μοντέλο της τραχύτητας. Στη συνέχεια παρουσιάζονται τα αποτελέσματα που προέκυψαν για τα μοντέλα της διαστασιακής απόκλισης.

#### **6.3.4.1 Ανάπτυξη ΤΝΔ με διαφορετικές αρχιτεκτονικές και διερεύνηση της μορφής των δεδομένων εισόδου**

Για την αρχική διερεύνηση εκπαιδεύονται συνολικά 128 ΤΝΔ ως εξής: 64 δίκτυα με είσοδο τις παραμέτρους κοπής σε πρωτογενή μορφή και 64 δίκτυα με είσοδο τις παραμέτρους κοπής σε μορφή επιπέδων, ενώ το 64 εκφράζει το πλήθος των διαφορετικών αρχιτεκτονικών. Μετά την εκπαίδευση κάθε δικτύου με τα δεδομένα εκπαίδευσης, το δίκτυο χρησιμοποιείται στα δεδομένα ελέγχου και υπολογίζονται οι μετρικές αξιολόγησης, για τη σύγκριση των δικτύων. Ο πίνακας 6-9 περιέχει αυτές τις μετρικές, ενώ παρακάτω εξηγούνται τα σύμβολα που υπάρχουν στον πίνακα:

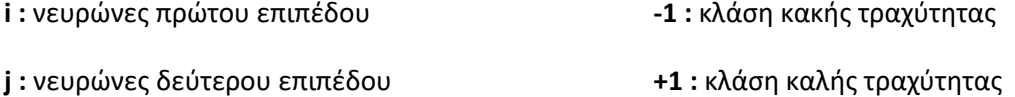

- **Α:** accuracy / ακρίβεια ορθότητα
- **R :** recall / ανάκληση
- **P :** precision / ακρίβεια

|                         |                         | Παράμετροι κοπής σε πρωτογενή |                |                  |              |                  | Παράμετροι κοπής σε μορφή επιπέδων |              |              |                  |              |  |
|-------------------------|-------------------------|-------------------------------|----------------|------------------|--------------|------------------|------------------------------------|--------------|--------------|------------------|--------------|--|
| i.                      | j                       | $\boldsymbol{\mathsf{A}}$     | $R(-1)$        | μορφή<br>$P(-1)$ | $R(+1)$      | $P(+1)$          | A                                  | $R(-1)$      | $P(-1)$      | $R(+1)$          | $P(+1)$      |  |
| $\overline{2}$          | $\overline{2}$          | 0.5                           | $\mathbf{1}$   | 0.5              | 0            | $\mathbf 0$      | 0.5                                | 0.5          | 0.5          | 0.5              | 0.5          |  |
| $\overline{2}$          | 3                       | 0.75                          | 0.5            | $\mathbf{1}$     | $\mathbf{1}$ | 0.67             | 0.75                               | $\mathbf{1}$ | 0.67         | 0.5              | $\mathbf{1}$ |  |
| $\overline{\mathbf{2}}$ | $\overline{\mathbf{4}}$ | 0.75                          | $\mathbf{1}$   | 0.67             | 0.5          | $\mathbf{1}$     | 0.75                               | 0.5          | $\mathbf{1}$ | $\mathbf{1}$     | 0.67         |  |
| $\overline{\mathbf{2}}$ | 5                       | 0.75                          | $\mathbf{1}$   | 0.67             | 0.5          | $\mathbf 1$      | 0.75                               | $\mathbf{1}$ | 0.67         | 0.5              | $\mathbf{1}$ |  |
| $\overline{\mathbf{2}}$ | 10                      | 0.75                          | $\mathbf{1}$   | 0.67             | 0.5          | $\mathbf 1$      | 0.75                               | $\mathbf{1}$ | 0.67         | 0.5              | $\mathbf{1}$ |  |
| $\overline{2}$          | 15                      | 0.75                          | $\mathbf{1}$   | 0.67             | 0.5          | $\mathbf 1$      | 0.75                               | $\mathbf{1}$ | 0.67         | 0.5              | $\mathbf 1$  |  |
| $\overline{\mathbf{2}}$ | 20                      | 0.75                          | $\mathbf{1}$   | 0.67             | 0.5          | $\mathbf{1}$     | 0.5                                | $\mathbf{1}$ | 0.5          | $\pmb{0}$        | 0            |  |
| $\overline{2}$          | 25                      | 0.25                          | 0.5            | 0.33             | 0            | $\pmb{0}$        | 0.5                                | $\mathbf{1}$ | 0.5          | $\mathbf 0$      | $\pmb{0}$    |  |
| 3                       | $\overline{2}$          | 0.75                          | $\mathbf{1}$   | 0.67             | 0.5          | $\mathbf{1}$     | 0.75                               | $\mathbf{1}$ | 0.67         | 0.5              | $\mathbf{1}$ |  |
| 3                       | 3                       | 0.75                          | $\mathbf{1}$   | 0.67             | 0.5          | $\mathbf 1$      | 0.5                                | $\mathbf{1}$ | 0.5          | $\mathbf 0$      | $\pmb{0}$    |  |
| 3                       | $\overline{\mathbf{4}}$ | 0.75                          | $\mathbf{1}$   | 0.67             | 0.5          | $\mathbf 1$      | 0.5                                | 0.5          | 0.5          | 0.5              | 0.5          |  |
| 3                       | 5                       | 0.25                          | 0.5            | 0.33             | 0            | $\mathbf 0$      | 0.5                                | $\mathbf{1}$ | 0.5          | 0                | 0            |  |
| 3                       | 10                      | 0.75                          | 0.5            | $\mathbf 1$      | $\mathbf 1$  | 0.67             | 0.5                                | 0.5          | 0.5          | 0.5              | 0.5          |  |
| 3                       | 15                      | $\overline{1}$                | $\overline{1}$ | $\overline{1}$   | $\mathbf{1}$ | $\mathbf{1}$     | 0.25                               | 0.5          | 0.33         | $\mathbf 0$      | 0            |  |
| 3                       | 20                      | 0.5                           | 0.5            | 0.5              | 0.5          | 0.5              | 0.75                               | $\mathbf{1}$ | 0.67         | 0.5              | $\mathbf{1}$ |  |
| 3                       | 25                      | 0.5                           | $\mathbf{1}$   | 0.5              | $\pmb{0}$    | 0                | 0.5                                | $\mathbf{1}$ | 0.5          | $\mathbf 0$      | $\pmb{0}$    |  |
| 4                       | $\mathbf{2}$            | 0.5                           | $\mathbf{1}$   | 0.5              | 0            | 0                | 0.75                               | $\mathbf{1}$ | 0.67         | 0.5              | $\mathbf{1}$ |  |
| 4                       | 3                       | $\overline{1}$                | $\mathbf{1}$   | $\overline{1}$   | $\,1\,$      | $\mathbf{1}$     | 0.5                                | 0.5          | 0.5          | 0.5              | 0.5          |  |
| 4                       | $\overline{\mathbf{4}}$ | 0.5                           | $\mathbf{1}$   | 0.5              | 0            | 0                | 0.5                                | 0.5          | 0.5          | 0.5              | 0.5          |  |
| 4                       | 5                       | $\mathbf{1}$                  | $\mathbf{1}$   | $\mathbf{1}$     | $\mathbf 1$  | $\mathbf 1$      | 0.25                               | 0.5          | 0.33         | 0                | $\pmb{0}$    |  |
| 4                       | 10                      | 0.25                          | 0.5            | 0.33             | 0            | 0                | 0.5                                | $\mathbf{1}$ | 0.5          | 0                | 0            |  |
| 4                       | 15                      | 0.25                          | 0.5            | 0.33             | 0            | 0                | 0.5                                | $\mathbf{1}$ | 0.5          | $\mathbf 0$      | $\pmb{0}$    |  |
| 4                       | 20                      | 0.25                          | 0.5            | 0.33             | 0            | 0                | 0.75                               | $\mathbf{1}$ | 0.67         | 0.5              | $\mathbf{1}$ |  |
| 4                       | 25                      | 0.5                           | $\mathbf{1}$   | 0.5              | 0            | 0                | 0.5                                | $\mathbf{1}$ | 0.5          | $\mathbf 0$      | $\pmb{0}$    |  |
| 5                       | $\overline{2}$          | 0.5                           | $\mathbf{1}$   | 0.5              | 0            | 0                | 0.25                               | 0.5          | 0.33         | 0                | 0            |  |
| 5                       | 3                       | 0.5                           | $\mathbf{1}$   | 0.5              | $\pmb{0}$    | $\boldsymbol{0}$ | 0.5                                | $\mathbf 1$  | 0.5          | $\boldsymbol{0}$ | $\pmb{0}$    |  |
| 5                       | 4                       | $\mathbf{1}$                  | $\mathbf{1}$   | $\mathbf{1}$     | $\mathbf 1$  | $\mathbf 1$      | 0.5                                | $\mathbf{1}$ | 0.5          | $\pmb{0}$        | 0            |  |
| 5                       | 5                       | 0.5                           | $\mathbf{1}$   | 0.5              | 0            | 0                | 0.5                                | $\mathbf{1}$ | 0.5          | 0                | 0            |  |
| 5                       | 10                      | 0.75                          | $\mathbf{1}$   | 0.67             | 0.5          | $\mathbf{1}$     | 0.5                                | 1            | 0.5          | 0                | 0            |  |
| 5                       | 15                      | 0.5                           | 0.5            | 0.5              | 0.5          | 0.5              | $\mathbf{1}$                       | $\mathbf{1}$ | $\mathbf{1}$ | $\mathbf{1}$     | $\mathbf{1}$ |  |
| 5                       | 20                      | 0.5                           | $\mathbf{1}$   | 0.5              | 0            | 0                | 0.5                                | 1            | 0.5          | 0                | 0            |  |
| 5                       | 25                      | 0.5                           | $\mathbf{1}$   | 0.5              | $\mathbf 0$  | 0                | 0.5                                | $\mathbf{1}$ | 0.5          | 0                | 0            |  |
| 10                      | $\mathbf{2}$            | 0.5                           | 0.5            | 0.5              | 0.5          | 0.5              | 0.5                                | $\mathbf{1}$ | 0.5          | 0                | 0            |  |
| 10                      | $\overline{\mathbf{3}}$ | 0.5                           | 0.5            | 0.5              | 0.5          | 0.5              | 0.75                               | 0.5          | $\mathbf{1}$ | $\mathbf{1}$     | 0.67         |  |
| 10                      | 4                       | 0.5                           | $\mathbf{1}$   | 0.5              | 0            | 0                | 0.5                                | $\mathbf{1}$ | 0.5          | 0                | 0            |  |
| 10                      | 5                       | 0.5                           | 0.5            | 0.5              | 0.5          | 0.5              | 0.75                               | $\mathbf{1}$ | 0.67         | 0.5              | $\mathbf{1}$ |  |
| 10                      | 10                      | 0.25                          | 0.5            | 0.33             | 0            | 0                | 0.5                                | $\mathbf{1}$ | 0.5          | 0                | 0            |  |
| 10                      | 15                      | 0.5                           | 0.5            | 0.5              | 0.5          | 0.5              | 0.5                                | 0.5          | 0.5          | 0.5              | 0.5          |  |
| 10                      | 20                      | 0.75                          | 1              | 0.67             | 0.5          | $\mathbf{1}$     | 0.5                                | $\mathbf{1}$ | 0.5          | 0                | 0            |  |
| 10                      | 25                      | 0.25                          | 0.5            | 0.33             | $\pmb{0}$    | 0                | 0.75                               | $\mathbf{1}$ | 0.67         | 0.5              | $\mathbf{1}$ |  |
| 15                      | $\mathbf{2}$            | $\mathbf{1}$                  | $\mathbf{1}$   | $\mathbf{1}$     | $\mathbf 1$  | $\mathbf{1}$     | 0.75                               | $\mathbf{1}$ | 0.67         | 0.5              | $\mathbf{1}$ |  |

**Πίνακας 6 - 22 :** Πίνακας μετρικών αξιολόγησης για τις διαφορετικές αρχιτεκτονικές, με διαφορετικό είδος παραμέτρων εισόδου, για την διαστασιακή απόκλιση

Διπλωματική Εργασία, Νικολέττα Τσιοπανή, Αθήνα, 2022 84

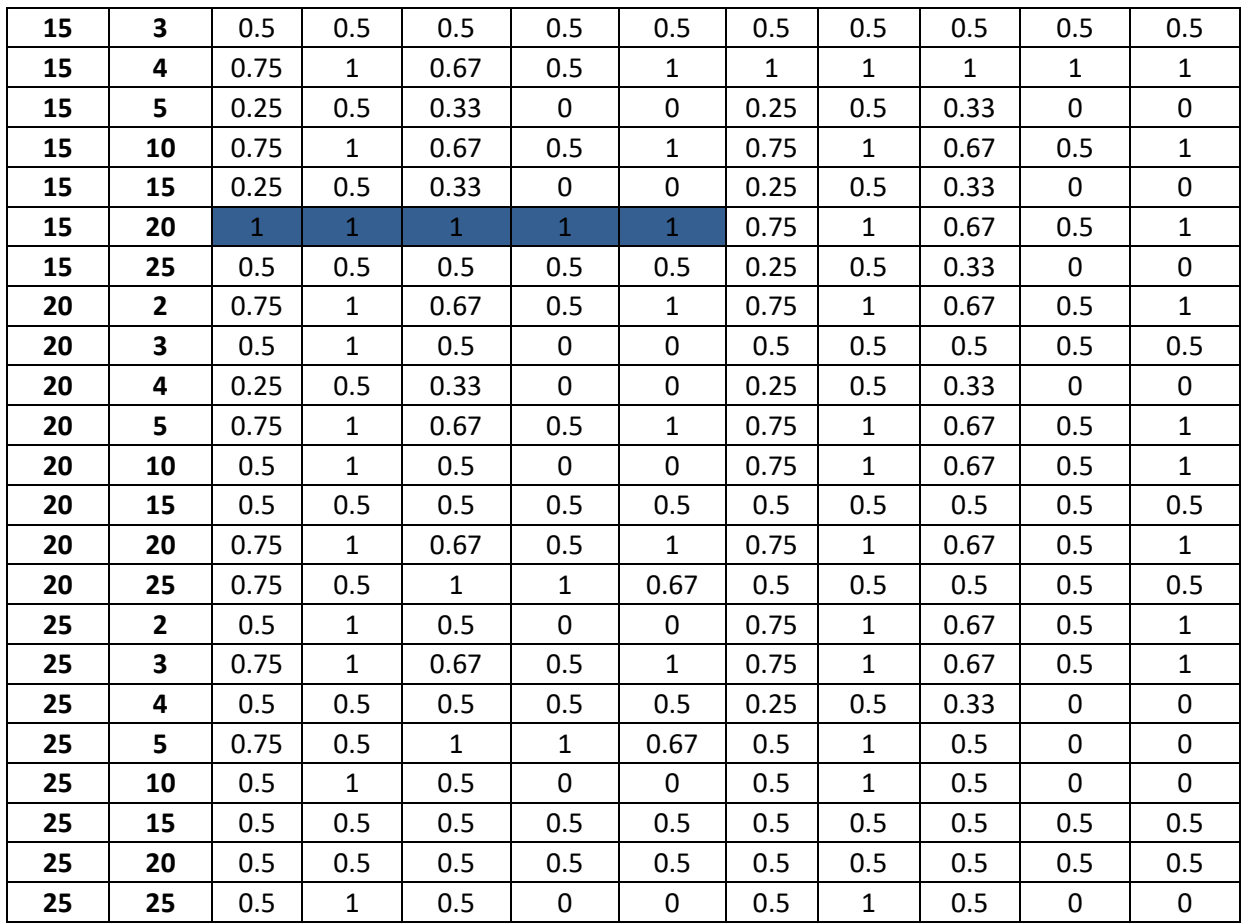

Από τον πίνακα 6-9 παρατηρείται ότι υπάρχουν περισσότερα καλά δίκτυα που εκπαιδεύονται με δεδομένα εισόδου τις παραμέτρους κοπής σε πρωτογενή μορφή, συγκριτικά με αυτά που εκπαιδεύονται με δεδομένα εισόδου τις παραμέτρους κοπής σε μορφή επιπέδων. Έτσι, κρίνεται ότι οι παράμετροι κοπής σε πρωτογενή μορφή ως είσοδος, δίνουν γενικά καλύτερη απόδοση. Με μπλε χρώμα, χρωματίζονται οι περιπτώσεις στις οποίες όλες οι μετρικές είναι ίσες με 1 για την πρωτογενή μορφή των δεδομένων εισόδου. Στη συνέχεια, οι αντίστοιχες αρχιτεκτονικές μελετούνται περαιτέρω ώστε να βρεθεί η καλύτερη από αυτές.

#### **6.3.4.2 Ανάπτυξη ΤΝΔ για διερεύνηση της καλύτερης αρχιτεκτονικής**

Σε συνέχεια της προηγούμενης διερεύνησης, μελετάται ποια αρχιτεκτονική δίνει την καλύτερη απόδοση στο ΤΝΔ. Επομένως, εκπαιδεύονται δίκτυα με τις 6 καλές αρχιτεκτονικές με διαφορετικές αρχικοποιήσεις, ώστε να ελεγχθεί η συνέπειά τους και να αποφασιστεί ποια αρχιτεκτονική έχει την καλύτερη συνέπεια. Οι μετρικές αξιολόγησης εμφανίζονται στον πίνακα 6-10, στον οποίο η πρώτη στήλη παριστά την τιμή εισόδου στο rng(), ώστε να επιτευχθούν διαφορετικές τιμές αρχικοποίησης στα βάρη των ΤΝΔ, ενώ οι συμβολισμοί των υπόλοιπων στηλών είναι ίδιοι με τους αντίστοιχους του πίνακα 6-9.

**Πίνακας 6 - 23 :** Πίνακας μετρικών αξιολόγησης για τις διαφορετικές αρχιτεκτονικές με διαφορετικής αρχικοποιήσεις, για την διαστασιακή απόκλιση

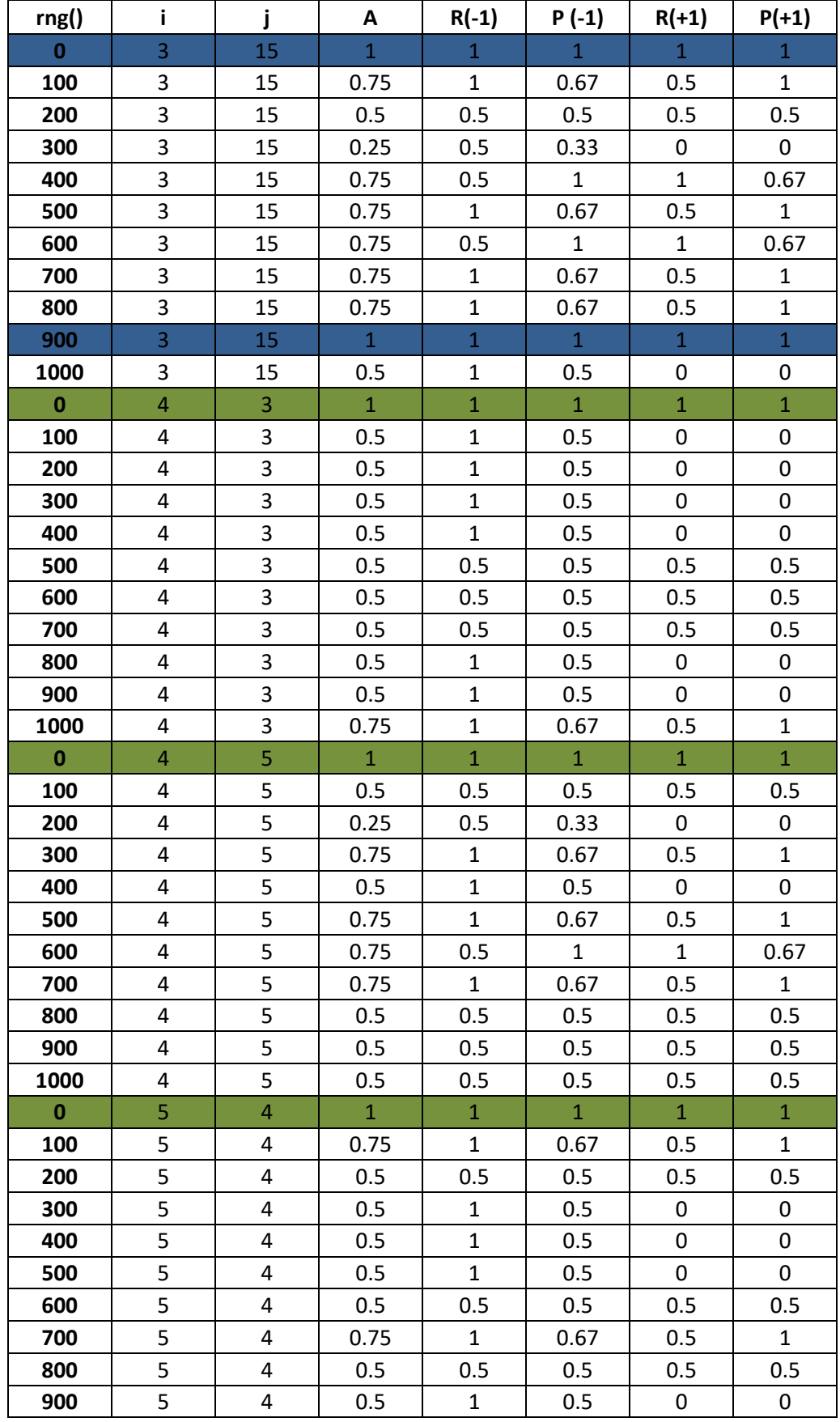

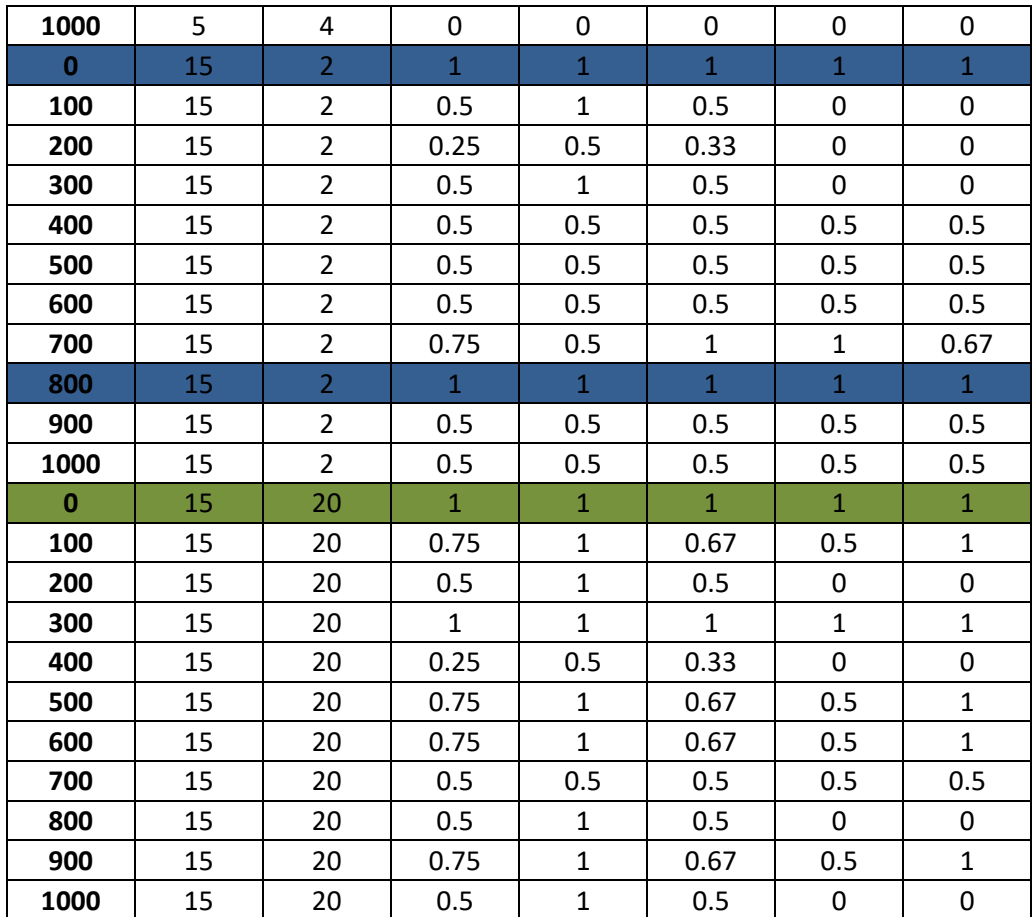

Από τον πίνακα 6-10 φαίνεται ότι οι αρχιτεκτονικές [3,15] και [15,2] είναι οι μοναδικές που έχουν όλες τις μετρικές ίσες με 1 για δύο διαφορετικές αρχικοποιήσεις. Όμως, η αρχιτεκτονική [3,15] φαίνεται να παρουσιάζει μεγαλύτερη συνέπεια γενικά στο σύνολο των διαφορετικών αρχικοποιήσεων, για αυτό και λαμβάνεται αυτή για το τελικό μοντέλο. Όσον αφορά στις αρχικοποιήσεις, λαμβάνεται τυχαία η αρχικοποίηση rng(0).

#### **6.3.4.3 Τελικό μοντέλο**

Επομένως, το τελικό προβλεπτικό μοντέλο για την διαστασιακή απόκλιση δημιουργείται και εκπαιδεύεται με τον κώδικα που εμφανίζεται στην εικόνα 6-9, και έχει τη μορφή που φαίνεται στην εικόνα 6-10.

```
best = [3, 15];rnq(0)net DD = feedforwardnet (best) ;
net DD.divideParam.trainRatio = 1.0;
net DD.divideParam.testRatio = 0.0;
net DD.divideParam.valRatio = 0.0;
net DD.layers{3}.transferFcn = 'tansig';
net DD = train(net DD, par train', res train');
```
**Εικόνα 6 - 41 :** Κώδικας στο MATLAB για το τελικό μοντέλο

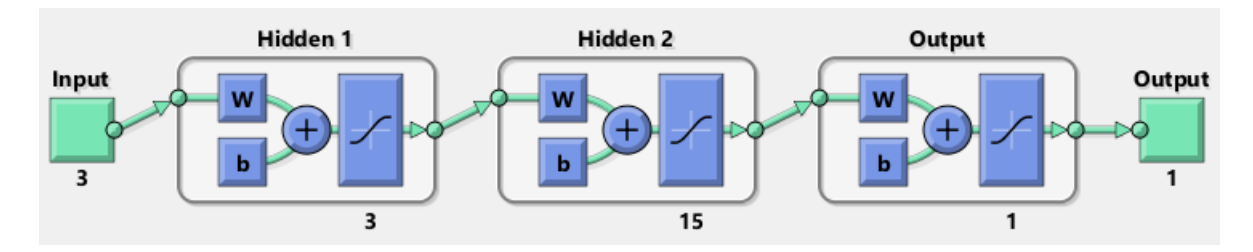

**Εικόνα 6 - 42 :** Μορφή τελικού προβλεπτικού μοντέλου για την διαστασιακή απόκλιση

Ολόκληρος ο κώδικας εμφανίζεται στο ΠΑΡΑΡΤΗΜΑ.

# **ΚΕΦΑΛΑΙΟ 7: ΣΥΜΠΕΡΑΣΜΑΤΑ ΚΑΙ ΜΕΛΛΟΝΤΙΚΗ ΕΡΓΑΣΙΑ**

## **7.1. Συμπεράσματα**

Από το σύνολο της διπλωματικής εργασίας προκύπτουν τα ακόλουθα συμπεράσματα:

- Η φθορά του ΚΕ αποτελεί δυσκολότερο ελάττωμα στην ποσοτικοποίηση από την κακή επιφανειακή τραχύτητα και τις διαστασιακές αποκλίσεις. Από τα πειράματα και τις μετρήσεις που πραγματοποιήθηκαν, παρατηρείται ότι η φθορά του ΚΕ είναι ένα φαινόμενο που εξελίσσεται σταδιακά και άρα για να προβλεφθεί χρειάζεται ως δεδομένο και η προηγούμενη κατάσταση του ΚΕ. Παρ'όλ'αυτά, υπήρξαν δοκιμές στις οποίες προέκυψε θραύση του ΚΕ, χωρίς οποιαδήποτε προηγούμενη φθορά του, γεγονός που το καθιστά μη-αναμενόμενο αποτέλεσμα. Για αυτό και δεν αναπτύχθηκε προβλεπτικό μοντέλο για το συγκεκριμένο ελάττωμα.
- Σε αυτή την εργασία, τα προβλεπτικά μοντένα αναπτύχθηκαν ως μοντέλα ταξινόμησης, σε αντίθεση με τα αντίστοιχα μοντέλα πρόβλεψης των ελαττωμάτων που αναπτύσσονται συνήθως από τους ερευνητές, τα οποία αντιμετωπίζονται ως προβλήματα παλινδρόμησης. Ο λόγος επιλογής αυτού του τρόπου αντιμετώπισης του προβλήματος είναι η πρόβλεψη, για ορισμένο σύνολο παραμέτρων κοπής, αν θα προκύψει ελαττωματικό ή μη ελαττωματικό ΤΕ, και όχι η ποσοτική τιμή του ελαττώματος. Με αυτή την επιλογή, επιτεύχθηκε 100% απόδοση, για όλες τις μετρικές που υπολογίστηκαν για τα μοντέλα στο σύνολο των δεδομένων ελέγχου, ενώ αν το πρόβλημα αντιμετωπιζόταν ως πρόβλημα παλινδρόμησης, η απόδοση πιθανόν να ήταν μικρότερη. Αυτό θα συνέβαινε, εξαιτίας του φαινομένου υπερπροσαρμογής κατά την εκπαίδευση των ΤΝΔ, που είναι πιο πιθανό να παρατηρηθεί σε προβλήματα παλινδρόμησης, παρά σε προβλήματα ταξινόμησης.
- Στην εργασία διερευνήθηκε ο τρόπος εισαγωγής των δεδομένων εισόδου στο ΤΝΔ, κάτι που δεν παρατηρήθηκε στα άρθρα που μελετήθηκαν κατά τη βιβλιογραφική έρευνα. Μέσω αυτής της διερεύνησης, μπορεί να ευρεθεί ποιος τρόπος εισόδου των δεδομένων είναι καλύτερος ως προς την απόδοση των εκπαιδευμένων ΤΝΔ. Παρόλο που γενικά η χρήση των πρωτογενών δεδομένων των παραμέτρων κοπής ως δεδομένα εισόδου, προσφέρουν μεγαλύτερη συνέπεια στην υψηλή απόδοση, από ότι η χρήση επιπέδων των παραμέτρων κοπής ως δεδομένα εισόδου, σε αυτή την εργασία, υπήρξαν και για τα δεύτερα (χρήση επιπέδων) ΤΝΔ με υψηλή απόδοση (ακόμα και 100%). Οπότε, σε άλλη περίπτωση ή εφαρμογή, θα μπορούσε να χρησιμοποιηθεί και η είσοδος των δεδομένων σε επίπεδα, με αποδοτικό τρόπο.

# **7.2. Μελλοντική Εργασία**

Σε αυτή τη διπλωματική, παρουσιάστηκε ο τρόπος ανάπτυξης προβλεπτικών μοντέλων για την επιφανειακή τραχύτητα και τις διαστασιακές αποκλίσεις, για συγκεκριμένο υλικό ΤΕ και τύπο ΚΕ. Ως συνέχεια της ανάπτυξης των συγκεκριμένων μοντέλων, προτείνονται οι ακόλουθες ενέργειες:

- Η πραγματοποίηση μεγαλύτερου πλήθος πειραμάτων με διαφορετικές τιμές των παραμέτρων κοπής, για εκπαίδευση των μοντέλων, ώστε αυτά να μπορούν να χρησιμοποιούνται για μεγαλύτερο εύρος τιμών στις παραμέτρους κοπής.
- Η επανάληψη της διαδικασίας για άλλο υλικό ΤΕ ή / και άλλο τύπο ΚΕ.
- Η πραγματοποίηση επιπλέον πειραμάτων για τη συλλογή πιο αξιόπιστων και συνεπών μετρήσεων, ώστε να μπορεί να αναπτυχθεί προβλεπτικό μοντέλο για τη φθορά ΚΕ.
- Εκτός από τα προβλεπτικά μοντέλα, θα μπορούσαν, επίσης, να αναπτυχθούν μοντέλα ανάλυσης πρωταρχικού αιτίου. Έτσι, μετά την παρατήρηση ελαττωμάτων σε κατεργασμένα ΤΕ, θα μπορούν αυτά να αποδοθούν στις αιτίες που τα προκάλεσαν, με κατάλληλη χρήση πιθανοτικών μοντέλων, όπως είναι τα Bayesian Neural Networks. Για την ανάπτυξη αυτών των μοντέλων, θα μπορούσαν να χρησιμοποιηθούν τα δεδομένα και οι μετρήσεις αυτής της εργασίας, τα οποία αφού τροποποιηθούν κατάλληλα θα μπορούν να χρησιμοποιηθούν ως δεδομένα εκπαίδευσης των μοντέλων ανάλυσης πρωταρχικού αιτίου. Επίσης, θα μπορούσε να επαναληφθεί η διαδικασία σχεδιασμού πειραμάτων για τη συλλογή επιπλέον δεδομένων, εάν αυτό κρίνεται απαραίτητο.

# **ΒΙΒΛΙΟΓΡΑΦΙΑ**

Abdelrahman, Osama and Pantea Keikhosrokiani. "Assembly Line Anomaly Detection and Root Cause Analysis Using Machine Learning." *IEEE Access* 8 (2020)

Ademujimi, Toyosi Toriola, Michael P. Brundage and Vittaldas V. Prabhu. "A Review of Current Machine Learning Techniques Used in Manufacturing Diagnosis." *APMS* (2017)

Ahmad, Amir, Sami M. Halawani and Ibrahim A. Albidewi. "Novel ensemble methods for regression via classification problems." *Expert Syst. Appl.* 39 (2012): 6396-6401. (2012)

Bhushan, Rajesh Kumar. "Effect of Tool wear on Surface Roughness in Machining of AA7075/ 10wt.% SiC composite." *Composites Part C: Open Access* (2022)

Dhar, Nikhil Ranjan and Mohammad Kamruzzaman. "Cutting temperature, tool wear, surface roughness and dimensional deviation in turning AISI-4037 steel under cryogenic condition." *International Journal of Machine Tools & Manufacture* 47 (2007): 754-759. (2007)

Gundarneeya, Tushar P., V.D. Golakiya, Sanjaykumar D. Ambaliya and Sarvam Patel. "Experimental investigation of process parameters on surface roughness and dimensional accuracy in hard turning of EN24 steel." *Materials Today: Proceedings* (2022)

Hanxiang, Ding, Kun Ding, Jingwei Zhang, Wang Yue, Gao Lie, Yuanliang Li, Chen Fudong, Zhixiong Shao and W. S. Lai. "Local outlier factor-based fault detection and evaluation of photovoltaic system." *Solar Energy* 164 (2018): 139-148. (2018)

Heo, Se Jeong and Jay H. Lee. "Fault detection and classification using artificial neural networks." *IFAC-PapersOnLine* 51 (2018): 470-475. (2018)

Jafarian, Farshid, Mohamad Taghipour and Hossein Amirabadi. "Application of artificial neural network and optimization algorithms for optimizing surface roughness, tool life and cutting forces in turning operation." *Journal of Mechanical Science and Technology* 27 (2013): 1469-1477. (2013)

Jayakumar, Nithyaa, G. Senthilkumar and S. Vignesh Kumar. "Investigation on surface defect machining of AISI 4340 steel." *Materials Today: Proceedings* (2022)

Kalpakjian, Steven R Schmid. "Manufacturing Processes for Engineering Materials.", Third Edition (1997)

Kharitonov, Andrey, Abdulrahman Nahhas, Matthias Pohl and Klaus Turowski. "Comparative analysis of machine learning models for anomaly detection in manufacturing." *ISM* (2021)

Kriegel, Hans-Peter, Matthias Schubert and Arthur Zimek. "Angle-based outlier detection in high-dimensional data." *KDD* (2008)

Lakshmanan, Saravanan, M. Pradeep Kumar and M. Dhananchezian. "Optimization of turning parameter on surface roughness, cutting force and temperature through TOPSIS." *Materials Today: Proceedings* (2022)

Likas, Aristidis C., Nikos A. Vlassis and Jakob J. Verbeek. "The global k-means clustering algorithm." *Pattern Recognit.* 36 (2003): 451-461. (2003)

Liu, Fei Tony, Kai Ming Ting and Zhi-Hua Zhou. "Isolation-Based Anomaly Detection." *ACM Trans. Knowl. Discov. Data* 6 (2012)

Lokrantz, Anna, Emil Gustavsson and Mats Jirstrand. "Root cause analysis of failures and quality deviations in manufacturing using machine learning." *Procedia CIRP* 72 (2018)

Mazzoleni, Mirko, Kisan Sarda, Antonio Acernese, Luigi Russo, Leonardo Manfredi, Luigi Glielmo and Carmen Del Vecchio. "A fuzzy logic-based approach for fault diagnosis and condition monitoring of industry 4.0 manufacturing processes." *Engineering Applications of Artificial Intelligence* (2022)

Mia, Mozammel and Nikhil Ranjan Dhar. "Prediction of surface roughness in hard turning under high pressure coolant using Artificial Neural Network." *Measurement* 92 (2016): 464- 474. (2016)

P. J. Ross, "Taguchi Techniques for Quality Engineering," 2nd Edition, McGraw-Hill Book Co., New York, 1996

Pradhan, Satyabrata, Rajveer Singh, Komal Kachru and Srinivas Narasimhamurthy. "A Bayesian Network Based Approach for Root-Cause-Analysis in Manufacturing Process." *2007 International Conference on Computational Intelligence and Security (CIS 2007)* (2007)

Sarita, Kumari, Sachin Kumar and Ram Khelawan Saket. "OC fault diagnosis of multilevel inverter using SVM technique and detection algorithm." *Computers & Electrical Engineering* (2021)

Shekhar Jha, Himanshu, Hafiz Mustafa Ud Din Sheikh and W. John Lee. "Outlier Detection Techniques Help Us Identify and Remove Outliers in Production Data to Improve Production Forecasting." *Proceedings of the 2021 Asia Pacific Unconventional Resources Technology Conference* (2021)

Shi, Zixiao and William O'Brien. "Development and implementation of automated fault detection and diagnostics for building systems: A review." *Automation in Construction* (2019)

Shreemali, Jitendra, Lokesh Malviya, Payal Paliwal, Prasun Chakrabarti, Sandeep Poddar, Bhavesh Jindal and Harshit Chaubisa. "Comparing performance of multiple classifiers for regression and classification machine learning problems using structured datasets." *Materials Today: Proceedings* (2021)

Shrifan, Nawaf H.M.M., Muhammad Firdaus Akbar and Nor Ashidi Mat Isa. "An adaptive outlier removal aided k-means clustering algorithm." *Journal of King Saud University - Computer and Information Sciences* (2021)

Siddhpura, Arti and Roshun M Paurobally. "A review of flank wear prediction methods for tool condition monitoring in a turning process." *The International Journal of Advanced Manufacturing Technology* 65 (2013): 371-393. (2013)

Solé, Marc, Victor Muntés-Mulero, Annie Ibrahim Rana and Giovani Estrada. "Survey on Models and Techniques for Root-Cause Analysis." *ArXiv* abs/1701.08546 (2017)

Vijaya Ganesa Velan, M., M. Subha Shree and Padmakumar Muthuswamy. "Effect of cutting parameters and high-pressure coolant on forces, surface roughness and tool life in turning AISI 1045 steel." *Materials Today: Proceedings* 43 (2021): 482-489 (2021)

Wickramarachchi, Chandula T., Timothy J. Rogers, Thomas E. McLeay, W. Leahy and Elizabeth J. Cross. "Online damage detection of cutting tools using Dirichlet process mixture models." *Mechanical Systems and Signal Processing* (2022)

Xu, Rongge, Ruiyang Hao and Biqing Huang. "Efficient surface defect detection using selfsupervised learning strategy and segmentation network." *Adv. Eng. Informatics* 52 (2022): 101566 (2022)

Xu, Xiaodan, Huawen Liu, Li Li and Minghai Yao. "A Comparison of Outlier Detection Techniques for High-Dimensional Data." *Int. J. Comput. Intell. Syst.* 11 (2018)

Yun, Jong Pil, WooSang Shin, Gyogwon Koo, Min Su Kim, Chungki Lee and Sang Jun Lee. "Automated defect inspection system for metal surfaces based on deep learning and data augmentation." *Journal of Manufacturing Systems* 55 (2020): 317-324. (2020)

Μητρόπουλος Θεόδωρος, ''Βελτιστοποίηση στίλβωσης μεταλλικών επιφανειών σε κέντρα κατεργασιών CNC'', Μεταπτυχιακή εργασία ΕΜΠ, Αθήνα, 2017

Πετρόπουλος Πέτρος, "Μηχανουργική Τεχνολογία Τεχνολογία Κατεργασιών Κοπής των Μετάλλων, ΤΟΜΟΣ ΙΙ-1", Εκδόσεις ΖΗΤΗ, Θεσσαλονίκη (1998)

Σημειώσεις μαθήματος «Ευφυή Συστήματα Κατεργασιών», 9<sup>ου</sup> εξαμήνου

Σημειώσεις μαθήματος «Κατεργασίες Αποβολής Υλικού», 6<sup>ου</sup> εξαμήνου

Σημειώσεις μαθήματος «Συστήματα Κατεργασιών», 8<sup>ου</sup> εξαμήνου

MathWorks - [Makers of MATLAB and](https://www.mathworks.com/) Simulink - MATLAB & Simulink <https://www.mathworks.com/> (10/2022)

[Turning Process, Defects, Equipment \(custompartnet.com\)](https://www.custompartnet.com/wu/turning) <https://www.custompartnet.com/wu/turning> (07/2022)

# **ΠΑΡΑΡΤΗΜΑ**

### **Π-Ι. Κώδικας MATLAB για το προβλεπτικό μοντέλο της τραχύτητας**

```
%% Surface Roughness
clear all
close all
clc
%% Data import
% [~,titles] = xlsread('/peiramata.xlsx','real','B1:W2'); 
data = xlsread('/peiramata.xlsx','real','B3:W29');
% [\sim, titles levels] =
xlsread('/peiramata.xlsx','levels_sr','B1:E2');
data SR levels = xlsread('/peiramata.xlsx','levels sr','B3:E29');
%% Data for Surface Roughness
titles real =
{'Depth_of_cut_mm','Cutting_speed_m_min','Feed_rate_mm_rev','Surface
Roughness micrometra'};
titles levels =
{'Depth_of_cut_level','Cutting_speed_level','Feed_rate_level','Surfa
ce_Roughness_micrometra'};
data SR = data(:,1:2);data SR(:,3) = data(:,4);data SR(:,4) = data(:,13);false = find(data(:, 19) == -100); <br> % 19 still i qia tifthora (-100 simainei thrafsi koptikou ergaleiou)
data SR(false, :) = [];
data SR levels(false,:) = [];
REALDATA = 
table(data SR(:,1),data SR(:,2),data SR(:,3),data SR(:,4), 'VariableN
ames', titles real);
LEVELSDATA = 
table(data SR levels(:,1),data SR levels(:,2),data SR levels(:,3),da
ta SR levels(:,4), 'VariableNames', titles levels);
% disp(REALDATA)
% disp(LEVELSDATA)
```

```
%% Sort Data
NSR = size(data SR); \frac{1}{8} = size(data SR levels)
data sort SR = sortrows(data SR, NSR(2));
data sort SR levels = sortrows(data SR levels, NSR(2));
%% Outlier Removal
% efarmogi mono mia fora sti stili tis traxititas
boxplot(data_SR(:,NSR(2)));
title('Surface Roughness Boxplot')
xlabel('Surface Roughness')
ylabel('Surface Roughness (?m)')
meanRa = mean(data SR(:,NSR(2)));
stdRa = std(data S_{\rm R}(:,NSR(2)));
K = find((data sort SR(:,NSR(2)) < meanRa+3*stdRa) &
(data sort SR(:,NSR(2)) > meanRa-3*stdRa));
data final = data sort SR(K,:);Nf = size(data, final);% den iparxei outlier 
%% Normalization - Standardization 
% --> tha ginei mesa sto diktio
%% Training and Testing datasets
for i=1:NSR(1)if data sort SR(i,4) \leq 6res(i)=1; else
        res(i)=-1; end
    if data sort SR levels(i, 4) <= 6
        res levels(i)=1;
     else
        res levels(i)=-1; end
end
% res = result
% -1 gia kaki traxitita
% 1 gia kali traxitita
parameters = data sort SR(:,1:3);parameters levels = data sort SR levels(:,1:3);
```

```
% 80% training data - 20% testing data
class = round(0.2*NSR(1)); \frac{1}{3} plithos groups
classEl = round(NSR(1)/class); \frac{1}{2} % plithos stoixeiwn se
kathe group
for i = 1: class
   ind(i) = (i-1)*classE1+2;par test(i,:) = parameters(ind(i),:);
   res test(i) = res(ind(i));
   par test levels(i,:) = parameters levels(ind(i),:);
   res test levels(i) = res levels(ind(i));
end
par train = removerows(parameters, 'ind', ind);
res train = removerows(res', 'ind', ind);
par train levels = removerows(parameters levels, 'ind', ind);
res train levels = removerows(res levels','ind',ind);
%% Artificial Neural Network
neurons = [2, 3, 4, 5, 10, 15, 20, 25];
n = length(neurons);
c = 0;for i=1:n
     for j=1:n
        c = c + 1rng(0)Ranet = feedforwardnet([neurons(i) neurons(j)]);
%,'trainlm'
         Ranet.divideParam.trainRatio = 1.0;
         Ranet.divideParam.testRatio = 0.0;
         Ranet.divideParam.valRatio = 0.0;
         Ranet.layers{3}.transferFcn = 'tansig';
        Ranet = train(Ranet, par_train', res_train');
        y = sim(Ranet, par test');
        y2 = classification(y);
         rng(0);
        Ranet levels = feedforwardnet([neurons(i) neurons(i)]);
%,'trainlm'
        Ranet levels.divideParam.trainRatio = 1.0;
        Ranet levels.divideParam.testRatio = 0.0;
        Ranet levels.divideParam.valRatio = 0.0;
        Ranet levels.layers{3}.transferFcn = 'tansig';
        Ranet^-levels =
train(Ranet levels, par train levels', res train levels');
```

```
y levels = sim(Ranet levels, par test levels');
        y2 levels = classification(y levels);
        c3 = accuracy(y2, res test);c4 = accuracy(y2 levels, res test levels);compare results(c,1:4) = [neurons(i);neurons(i);c3;c4]; % column 1: neurons of layer 1
         % column 2: neurons of layer 2
         % column 3: accuracy of network with real values
         % column 4: accuracy of network with level values
        compare results(c,5:8) = metrics(res test, y2);
        compare results(c, 9:12) =
metrics(res test levels, y2 levels);
         % column 5: recall(-1) of network with real values
         % column 6: precision(-1) of network with real values
         % column 7: recall(+1) of network with real values
         % column 8: precision(+1) of network with real values
         % column 9: recall(-1) of network with level values
         % column 10: precision(-1) of network with level values
         % column 11: recall(+1) of network with level values
         % column 12: precision(+1) of network with level values
     end
end
%% Input data type selection
best = [25, 10];rng(0)
Ranet = feedforwardnet(best); \frac{1}{2} / trainlm'
Ranet.divideParam.trainRatio = 1.0;
Ranet.divideParam.testRatio = 0.0;
Ranet.divideParam.valRatio = 0.0;
Ranet.layers{3}.transferFcn = 'tansig';
Ranet = train(Ranet, par train', res train');
y = sim(Ranet, par test');
y2 = classification(y);
res test;
rng(0)
Ranet levels = feedforwardnet(best); \frac{1}{2} , 'trainlm'
Ranet levels.divideParam.trainRatio = 1.0;
Ranet_levels.divideParam.testRatio = 0.0;
Ranet levels.divideParam.valRatio = 0.0;
Ranet levels.layers{3}.transferFcn = 'tansig';
Ranet levels =
train(Ranet levels, par train levels', res train levels');
y levels = sim(Ranet levels, par test levels');
```
Διπλωματική Εργασία, Νικολέττα Τσιοπανή, Αθήνα, 2022 97

```
y2 levels = classification(y levels);
res test levels;
check(:,1) = classification(sim(Ranet,par train'));
check(:, 2) = res train;
check(:,3) = classification(sim(Ranet levels, par train levels'));
check(:, 4) = res train levels;
% --> 100% apodosi sto training dataset
%% Try different rng()
for i=1:11
         rng((i-1)*100)Ranet = feedforwardnet(best); \frac{1}{2} \frac{1}{2} \frac{1}{2} \frac{1}{2} \frac{1}{2} \frac{1}{2} \frac{1}{2} \frac{1}{2} \frac{1}{2} \frac{1}{2} \frac{1}{2} \frac{1}{2} \frac{1}{2} \frac{1}{2} \frac{1}{2} \frac{1}{2} \frac{1}{2} \frac{1}{2} \frac{1}{2}  Ranet.divideParam.trainRatio = 1.0;
          Ranet.divideParam.testRatio = 0.0;
          Ranet.divideParam.valRatio = 0.0;
          Ranet.layers{3}.transferFcn = 'tansig';
         Ranet = train(Ranet, par_train', res_train');
         y = sim(Ranet, par test');
         y2 = classification(y);
         rnq((i-1)*100);Ranet levels = feedforwardnet(best); \frac{1}{2},'trainlm'
         Ranet levels.divideParam.trainRatio = 1.0;
         Ranet levels.divideParam.testRatio = 0.0;
         Ranet levels.divideParam.valRatio = 0.0;
         Ranet levels.layers{3}.transferFcn = 'tansig';
         Ranet levels =
train(Ranet levels, par train levels', res train levels');
         y levels = sim(Ranet levels, par test levels');
         y2 levels = classification(y levels);
         c1 = accuracy(y2, res test);c2 = \text{accuracy}(y2 \text{ levels}, \text{res} \text{ test levels});compare results \text{rng}(i,1:3) = [(i-1)*100;c1;c2]; % column 1: rng
          % column 2: accuracy of network with real values
          % column 3: accuracy of network with level values
         compare results rng(i,4:7) = metrics(res test,y2);compare results rng(i,8:11) =metrics(res test levels, y2 levels);
          % column 4: recall(-1) of network with real values
          % column 5: precision(-1) of network with real values
          % column 6: recall(+1) of network with real values
          % column 7: precision(+1) of network with real values
          % column 8: recall(-1) of network with level values
          % column 9: precision(-1) of network with level values
```

```
 % column 10: recall(+1) of network with level values
         % column 11: precision(+1) of network with level values
end
% apo recall --> kaliteres oi kanonikes times
%% Final Artificial Neural Network
rng(0)
net SR = feedforwardnet(best);
net_SR.divideParam.trainRatio = 1.0;
net SR.divideParam.testRatio = 0.0;
net SR.divideParam.valRatio = 0.0;
net SR.layers{3}.transferFcn = 'tansig';
net SR = train(net SR, par train', res train');
view(net_SR)
%function suc = accuracy(a, b)s = \text{find}(a == b);
    suc = length(s)/length(a);end
function rr = classification(c)
    l = length(c); for i=1:l
        if c(i) < 0c(i) = -1; else
            c(i) = 1; end
     end
     rr=c;
end
function rp = metrics (d, e)cm = constant(d,e);if cm(1,1) == 0r1 = 0;p1 = 0; else
        r1 = \text{cm}(1,1) / (\text{cm}(1,1) + \text{cm}(1,2));
        p1 = cm(1,1)/(cm(1,1)+cm(2,1)); end
    if cm(2,2) == 0r2 = 0;
```

```
p2 = 0; else
    r2 = cm(2,2) / (cm(2,1) + cm(2,2));p2 = cm(2,2) / (cm(1,2)+cm(2,2));
 end
 rp = [r1 p1 r2 p2];
```
end

# **Π-ΙΙ. Κώδικας MATLAB για το προβλεπτικό μοντέλο των διαστασιακών αποκλίσεων**

```
%% Dimensional Deviations
clear all
close all
clc
%% Data import
% [~,titles] = xlsread('/peiramata.xlsx','real','B1:W2'); 
data = xlsread('/peiramata.xlsx','real','B3:W29');
% [~, titles levels] =
xlsread('/peiramata.xlsx','levels_sr','B1:E2');
data levels = xlsread('/peiramata.xlsx','levels sr','B3:E29');
%% Data for Dimensional Deviations
titles real ={'Depth_of_cut_mm','Cutting_speed_m_min','Feed_rate_mm_rev','Dimensi
onal Deviation mm'};
titles levels =
{'Depth_of_cut_level','Cutting_speed_level','Feed_rate_level','Dimen
sional Deviation mm'};
data calc = data(:, 6:9);
l = size(datacale);for i=1:1(1)for j=1:3data calc(i,4+j) = data calc(i,j) - data calc(i,4);
     end
    data calc(i,8) = max(abs(data calc(i,5:7)));
end
data DD = data(:,1:2);data DD(:,3) = data(:,4);data DD(:,4) = data calc(:,8);
data DD levels = data levels;
data DD levels(:,4) = data calc(:,8);false = find(data(:,19) == -100); \frac{1}{3} 319 stili gia ti
fthora (-100 simainei thrafsi koptikou ergaleiou)
data DD(false,:) = [];
data DD levels(false,:) = [];
```

```
REALDATA = 
table(data DD(:,1),data DD(:,2),data DD(:,3),data DD(:,4), 'VariableN
ames', titles real);
LEVELSDATA = 
table(data DD levels(:,1),data DD levels(:,2),data DD levels(:,3),da
ta DD levels(:,4),'VariableNames',titles levels);
% disp(REALDATA)
% disp(LEVELSDATA)
%% Sort Data
NDD = size(data DD); \frac{1}{6} = size(data DD levels)
data sort DD = sortrows(data DD, NDD(2));
data sort DD levels = sortrows(data DD levels, NDD(2));
%% Outlier Removal
% efarmogi mono mia fora sti stili tis traxititas
boxplot(data_DD(:,NDD(2)));
title('Dimensional Deviation Boxplot')
xlabel('Dimensional Deviation')
ylabel('Dimensional Deviation (mm)')
meanDD = mean(data DD(:, NDD(2)));
stdDD = std(data DD(:,NDD(2)));
K = find((data sort DD(:,NDD(2)) < meanDD+3*stdDD) &
(data sort DD(:,NDD(2)) > meanDD-3*stdDD));
data \overline{f}inal = data sort DD(K,:);
clear data_sort_DD
data sort DD = data final;data final = data sort DD levels(K,:);
clear data sort DD levels
data sort DD levels = data final;
clear data_final
clear NDD
NDD = size(data sort DD);%% Normalization - Standardization 
% --> tha ginei mesa sto diktio
%% Training and Testing datasets
for i=1:NDD(1)if data sort DD(i,4)\leq0.10res(i)=1; else
        res(i)=-1; end
    if data sort DD levels(i,4) <= 0.10res levels(i)=1;
```

```
 else
        res levels(i)=-1; end
end
% res = result
% -1 gia megali diastasiaki apoklisi
% 1 gia kali diastasiaki apoklisi
parameters = data sort DD(:,1:3);parameters levels = data sort DD levels(:,1:3);% 83% training data - 17% testing data
class = 4;
classEl = 6;
for i = 1: class
   ind(i) = (i-1)*classE1+2;
   par_test(i,:) = parameters(ind(i),:);
   res test(i) = res(ind(i));
   par test levels(i,:) = parameters levels(ind(i),:);
   res test levels(i) = res levels(ind(i));
end
par train = removerows(parameters,'ind',ind);
res train = removerows(res','ind',ind);
par train levels = removerows(parameters levels, 'ind', ind);
res train levels = removerows(res levels', 'ind', ind);
%% Artificial Neural Network
neurons = [2,3,4,5,10,15,20,25];
n = length(neurons);
c = 0;for i=1:n
     for j=1:n
\frac{1}{6} i=1; j=1;
        c = c + 1rnq(0) DDnet = feedforwardnet([neurons(i) neurons(j)]); 
%,'trainlm'
         DDnet.divideParam.trainRatio = 1.0;
         DDnet.divideParam.testRatio = 0.0;
         DDnet.divideParam.valRatio = 0.0;
         DDnet.layers{3}.transferFcn = 'tansig';
        DDnet = train(DDnet, par train', res train');
```

```
y = sim(DDnet, par test');y2 = classification(y);
         rng(0);
        DDnet levels = feedforwardnet([neurons(i) neurons(j)]);
%,'trainlm'
        DDnet levels.divideParam.trainRatio = 1.0;
        DDnet levels.divideParam.testRatio = 0.0;
         DDnet_levels.divideParam.valRatio = 0.0;
         DDnet_levels.layers{3}.transferFcn = 'tansig';
         DDnet_levels = 
train(DDnet levels, par train levels', res train levels');
        y levels = sim(DDnet levels, par test levels');
        y2 levels = classification(y levels);
        c3 = accuracy(y2, res test);c4 = \text{accuracy}(y2 \text{ levels}, \text{res} \text{ test levels});compare results(\overline{c}, 1:4) = [neurons(i);neurons(j);c3;c4];
         % column 1: neurons of layer 1
         % column 2: neurons of layer 2
         % column 3: accuracy of network with real values
         % column 4: accuracy of network with level values
        compare results(c,5:8) = metrics(res test, y2);
        compare results(c, 9:12) =
metrics(res test levels, y2 levels);
         % column 5: recall(-1) of network with real values
         % column 6: precision(-1) of network with real values
         % column 7: recall(+1) of network with real values
         % column 8: precision(+1) of network with real values
         % column 9: recall(-1) of network with level values
         % column 10: precision(-1) of network with level values
         % column 11: recall(+1) of network with level values
         % column 12: precision(+1) of network with level values
     end
end
% Input data type selection
% eisodoi ws kanonikes times - pio polla 1 --> thewreitai kaliteri 
epilogi 
%% Try different rng()
a = 0:for i = 1:64if compare results(i, 3) == 1a = a+1;best(a,1:2) = compare results(i,1:2);
     end
end
```

```
11 = size(best);b = 0;for i = 1:11(1)for i=1:11b = b+1rng((j-1)*100)DDnet = feedforwardnet(best(i,:));
%,'trainlm'
         DDnet.divideParam.trainRatio = 1.0;
         DDnet.divideParam.testRatio = 0.0;
         DDnet.divideParam.valRatio = 0.0;
         DDnet.layers{3}.transferFcn = 'tansig';
        DDnet = train(DDnet, par train', res train');
        y = sim(DDnet, par test');
        v2 = classification(v);
        c1 = accuracy(y2, res_test);compare results rng(\overline{b},1) = (j-1)*100;compare results rng(b,2:3) = best(i,:);compare results \text{rng}(b, 4) = c1; % column 1: rng
         % column 2-3: number of neurons of the hidden layers
         % column 4: accuracy of network with level values
        compare results rng(b,5:8) = metrics(res test, y2);
         % column 5: recall(-1)
         % column 6: precision(-1)
         % column 7: recall(+1)
         % column 8: precision(+1)
     end
end
%% Final Artificial Neural Network
best = [3, 15];
rng(0)
net DD = feedforwardnet(best);
net_DD.divideParam.trainRatio = 1.0;
net DD.divideParam.testRatio = 0.0;
net DD.divideParam.valRatio = 0.0;
net DD.layers{3}.transferFcn = 'tansig';
net DD = train(net DD, par train', res train');
view(net_DD)
```

```
%function suc = accuracy(a, b)s = \text{find}(a == b);
    suc = length(s)/length(a);
end
function rr = classification(c)
    l = length(c); for i=1:l
        if c(i) < 0c(i) = -1; else
            c(i) = 1; end
     end
     rr=c;
end
function rp = metrics (d, e)cm = constant(d,e);if cm(1,1) == 0r1 = 0:
        p1 = 0; else
        r1 = cm(1,1)/(cm(1,1)+cm(1,2));p1 = cm(1,1)/(cm(1,1)+cm(2,1)); end
    if cm(2,2) == 0r2 = 0;p2 = 0; else
        r2 = cm(2,2) / (cm(2,1) + cm(2,2));p2 = cm(2, 2) / (cm(1, 2) + cm(2, 2));
     end
    rp = [r1 p1 r2 p2];
```
#### end